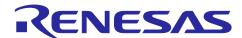

# **RZ/A2M Group**

# Example of booting from OctaFlash™ using SPI multi I/O bus controller

#### Introduction

This application note describes an example of booting from the OctaFlash via the SPI multi-I/O bus controller (hereinafter called "SPIBSC") of RZ/A2M by using the boot mode 4 (Octal-SPI flash boot 1.8V) function.

#### **Products**

RZ/A2M

When using this application note with other Renesas MCUs, careful evaluation is recommended after making modifications to comply with the alternate MCU.

## Contents

| 1. Specifications                                                                     | 4  |
|---------------------------------------------------------------------------------------|----|
| 1.1 Booting from OctaFlash                                                            | 4  |
| 1.2 Peripheral Functions Used                                                         | 6  |
| 2. Operation Confirmation Conditions                                                  | 8  |
| 3. Reference Application Notes                                                        | 9  |
| 4. Hardware                                                                           | 10 |
| 4.1 Hardware Configuration                                                            | 10 |
| 4.2 Pins Used                                                                         | 11 |
| 5. Software                                                                           | 12 |
| 5.1 Operation Overview                                                                | 12 |
| 5.1.1 Terms Related to OctaFlash Boot                                                 | 12 |
| 5.1.2 Operation Overview of Sample Code Overall                                       | 13 |
| 5.1.3 Operation Overview of Loader Program                                            | 14 |
| 5.1.4 Application Program                                                             | 18 |
| 5.2 Peripheral Functions and Memory Allocation in Sample Code                         | 20 |
| 5.2.1 Setting for Peripheral Functions                                                | 20 |
| 5.2.2 Memory Mapping                                                                  | 21 |
| 5.2.3 Section Assignment in Sample Code                                               | 22 |
| 5.3 Interrupt Used                                                                    | 23 |
| 5.4 Data Types                                                                        | 23 |
| 5.5 Constants Used by the Loader Program                                              | 24 |
| 5.6 List of Structures/Unions Used by the Loader Program                              | 26 |
| 5.7 List of Variables for Loader Program                                              | 39 |
| 5.8 List of Functions Used in the Loader Program                                      | 40 |
| 5.9 Function Specification                                                            | 42 |
| 5.10 Loader Program Flowcharts                                                        | 53 |
| 5.10.1 Loader program (overall)                                                       | 53 |
| 5.10.2 Initial setting of hardware used for booting                                   | 54 |
| 5.10.3 SPIBSC and OctaFlash Initial Setting                                           | 55 |
| 5.10.4 SPIBSC Initial Setting                                                         | 56 |
| 5.10.5 SPIBSC Operating Mode Setting                                                  | 58 |
| 5.10.6 Issuance of SPI Command to OctaFlash                                           | 61 |
| 6. Application Example                                                                | 67 |
| 6.1 Operation of the Sample Code Used in its Initial State                            |    |
| 6.2 Changing the Sample Code When Changing the OctaFlash                              |    |
| 6.2.1 Signal Output when a Read Command is Issued in External Address Space Read Mode |    |
| 6.2.2 Signal Output When a Command is Issued in Manual Mode                           |    |
|                                                                                       |    |

# 

| 6.2.3  | Setting up the OctaFlash Registers                  | 77  |
|--------|-----------------------------------------------------|-----|
| 6.2.4  | OctaFlash Write Completion Wait                     | 78  |
| 6.2.5  | OctaFlash Status Register Read                      | 79  |
| 6.2.6  | OctaFlash Configuration Register Read               | 82  |
| 6.2.7  | OctaFlash Configuration Register 2 Read             | 85  |
| 6.2.8  | OctaFlash Write Enable                              | 88  |
| 6.2.9  | OctaFlash Status/Configuration Register Write       | 91  |
| 6.2.10 | O OctaFlash Configuration Register 2 Write          | 95  |
| 6.2.1  | 1 OctaFlash ID Information Read                     | 98  |
| 6.2.12 | 2 OctaFlash Data Read                               | 101 |
| 6.2.13 | 3 OctaFlash Sector Erasure                          | 103 |
| 6.2.14 | 4 OctaFlash Data Write                              | 105 |
| 7. :   | Sample Code Precautions                             | 107 |
| 7.1    | Accessible area in external address space read mode | 107 |
| 7.2    | Commands that can be issued to OctaFlash            | 107 |
| 8.     | Sample Code                                         | 108 |
| 9.     | Reference Documents                                 | 108 |
| Revis  | sion History                                        | 109 |

#### 1. Specifications

#### 1.1 Booting from OctaFlash

In boot mode 4, the RZ/A2M boots from the Octal-SPI flash memory allocated to the SPI multi-I/O bus space. This application note describes an example in which OctaFlash is used as the Octal-SPI flash memory to boot the RZ/A2M (hereinafter called "OctaFlash boot").

Figure 1.1 shows the Conceptual diagram of OctaFlash boot operation.

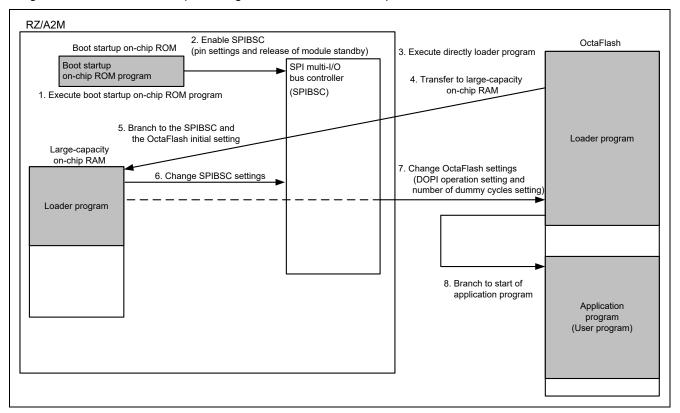

Figure 1.1 Conceptual diagram of OctaFlash boot operation

The conceptual diagram of OctaFlash boot operation is described below.

- 1 The RZ/A2M runs the boot startup on-chip ROM program after power-on reset is canceled.
- 2 When started up by OctaFlash boot, the boot startup on-chip ROM program sets the SPIBSC to external address space read mode to enable to directly run programs allocated to the SPI multi-I/O bus space.
- 3 Directly execute the loader program stored in the OctaFlash.
- 4 The loader program is transferred from the OctaFlash to the large-capacity on-chip RAM by section initialization of the loader program.
- 5 Branch to the SPIBSC and the OctaFlash initial setting transferred to the large-capacity on-chip RAM.
- 6 The loader program changes the SPIBSC settings.
- 7 The loader program changes the OctaFlash settings.
- 8 Execution branches to the start address of the application program.

## RZ/A2M Group Example of booting from OctaFlash™ using SPI multi I/O bus controller

The boot startup on-chip ROM program makes settings to allow common access to typical Octal-SPI flash memory devices, so it is necessary to provide the optimal settings to the Octal-SPI flash memory used by the customer. This application note describes how to allocate the loader program to the start address (H'2000\_0000) of the SPI multi-I/O bus space branched by the boot startup on-chip ROM program, and then branch to the customer-created application program (user program) after the loader program are provided optimal settings to the OctaFlash used by the customer

#### 1.2 Peripheral Functions Used

This sample code not only configures the SPIBSC but also initializes the clock pulse oscillator, interrupt controller, general-purpose input/output ports, memory management unit, primary cache (L1 cache), and secondary cache (L2 cache).

In this application note, the SPI multi-I/O bus controller is referred to as the SPIBSC, the Clock pulse generator as the CPG, the Interrupt controller as the INTC, the OS timer as the OSTM, the Serial communication interface with FIFO as the SCIFA, the General I/O ports as the GPIO, the Power-down modes as the STB, and the Memory management unit as the MMU.

Table 1.1 summarizes Peripheral functions and their applications, and Figure 1.2 shows Operating environment for the sample code.

Table 1.1 Peripheral functions and their applications

| Peripheral Function                                     | Application                                                                                                    |  |
|---------------------------------------------------------|----------------------------------------------------------------------------------------------------|--|
| SPI multi-I/O bus controller (SPIBSC)                   | When set to external address space read mode, it generates signals that enable the CPU to directly read from OctaFlash connected to the SPI multi-I/O bus space. |  |
| Clock pulse generator (CPG)                             | Generate the operating frequency of the RZ/A2M.                                                                                                    |  |
| Interrupt controller (INTC)                             | Control OSTM channel 0, OSTM channel 2 and SCIFA channel 4 interrupts.                                                                                           |  |
| OS timer (OSTM)                                         | Use OSTM channel 0 and channel 2                                                                                                    |  |
|                                                         | <ul> <li>Channel 0         Control the cycle for blinking LED     </li> </ul>                                                                                    |  |
|                                                         | <ul> <li>Channel 2         Use for time management by OS Abstraction Layer</li> </ul>                                                                            |  |
| Serial communication interface with FIFO (SCIFA)        | Communicate between SCIFA channel 4 and the host PC.                                                                                                    |  |
| General I/O ports (GPIO)                                | Switch multiplexed pin functions for SCIFA channel 4. Control pin for LED on/off.                                                                                |  |
| Power-down modes (STB)                                  | Cancel the module standby state of the RZ/A2M's peripheral I/O. Enable writing to the on-chip data retention RAM.                                                |  |
| Memory management unit (MMU),<br>L1 cache, and L2 cache | Generate conversion tables such as specifying valid area of L1 cache or specifying memory type in the RZ/A2M external address area. Enable the L1 and L2 caches. |  |

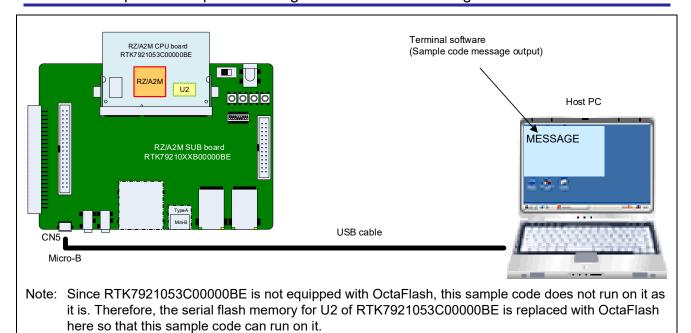

Figure 1.2 Operating environment

## 2. Operation Confirmation Conditions

The sample code accompanying this application note has been run and confirmed under the conditions below.

Table 2.1 Confirmed operation conditions (1/2)

| Item                                               | Contents                                                          |
|----------------------------------------------------|-------------------------------------------------------------------|
| MCU used                                           | RZ/A2M                                                            |
| Operating frequency (Note)                         | CPU clock (Ιφ): 528MHz                                            |
|                                                    | Image processing clock (Gφ): 264MHz                               |
|                                                    | Internal bus clock (Βφ): 132MHz                                   |
|                                                    | Peripheral clock 1 (P1φ): 66MHz                                   |
|                                                    | Peripheral clock 0 (P0φ): 33MHz                                   |
|                                                    | QSPI0_SPCLK: 132MHz                                               |
|                                                    | CKIO: 132MHz                                                      |
| Operating voltage Power supply voltage (I/O): 3.3V |                                                                   |
|                                                    | Power supply voltage (1.8/3.3V switch I/O (PVcc_SPI)): 1.8V       |
|                                                    | Power supply voltage (internal): 1.2V                             |
| Integrated development                             | e2 studio V7.8.0                                                  |
| environment                                        |                                                                   |
| C compiler                                         | GNU Arm Embedded Toolchain 6-2017-q2-update                       |
|                                                    | Compiler option (addition of directory path excluded)             |
|                                                    | Release configuration:                                            |
|                                                    | -mcpu=cortex-a9 -march=armv7-a -marm                              |
|                                                    | -mlittle-endian -mfloat-abi=hard -mfpu=neon -mno-unaligned-access |
|                                                    | -Os -ffunction-sections -fdata-sections -Wunused -Wuninitialized  |
|                                                    | -Wall -Wextra -Wmissing-declarations -Wconversion -Wpointer-arith |
|                                                    | -Wpadded -Wshadow -Wlogical-op -Waggregate-return -Wfloat-equal   |
|                                                    | -Wnull-dereference -Wmaybe-uninitialized -Wstack-usage=100        |
|                                                    | -fabi-version=0                                                   |
|                                                    | Hardware Debug configuration:                                     |
|                                                    | -mcpu=cortex-a9 -march=armv7-a -marm                              |
|                                                    | -mlittle-endian -mfloat-abi=hard -mfpu=neon -mno-unaligned-access |
|                                                    | -Og -ffunction-sections -fdata-sections -Wunused -Wuninitialized  |
|                                                    | -Wall -Wextra -Wmissing-declarations -Wconversion -Wpointer-arith |
|                                                    | -Wpadded -Wshadow -Wlogical-op -Waggregate-return -Wfloat-equal   |
|                                                    | -Wnull-dereference -Wmaybe-uninitialized -g3 -Wstack-usage=100    |
|                                                    | -fabi-version=0                                                   |

Note: The operating frequency used in clock mode 1 (Clock input of 24MHz from EXTAL pin)

Table 2.2 Confirmed operation conditions (2/2)

| Item                                       | Contents                                                                                                    |
|--------------------------------------------|----------------------------------------------------------------------------------------------------|
| Operating mode                             | Boot mode 4 (Octal-SPI flash boot 1.8V)                                                                                        |
| Communications settings of                 | Baud rate: 115200bps                                                                                                    |
| the terminal software                      | Data length: 8 bits                                                                                                    |
|                                            | Parity: None                                                                                                    |
|                                            | Stop bits: 1 bit                                                                                                    |
|                                            | Flow control: None                                                                                                    |
| Boards used                                | RZ/A2M CPU board RTK7921053C00000BE (Note)                                                                                     |
|                                            | RZ/A2M SUB board RTK79210XXB00000BE                                                                                            |
| Devices used (functions used on the board) | <ul> <li>OctaFlash allocated to SPI multi-I/O bus space<br/>Manufacturer: Macronix, Product No.: MX25UM51245G</li> </ul>       |
|                                            | <ul> <li>RL78/G1C (Convert between USB communication and serial<br/>communication to communicate with the host PC.)</li> </ul> |
|                                            | • LED1                                                                                                    |

Note: Since RTK7921053C00000BE is not equipped with OctaFlash, this sample code does not run on it as it is. Therefore, the serial flash memory for U2 of RTK7921053C00000BE is replaced with OctaFlash here so that this sample code can run on it.

#### 3. Reference Application Notes

For additional information associated with this document, refer to the following application notes.

• RZ/A2M Group: Example of Initialization (R01AN4321EJ)

#### **Hardware**

#### **Hardware Configuration**

In the OctaFlash boot example introduced in this application note, processing is performed by the programs stored in the OctaFlash connected to the SPI multi-I/O bus space using boot mode 4. Figure 4.1 shows the Connection example for booting from OctaFlash in boot mode 4.

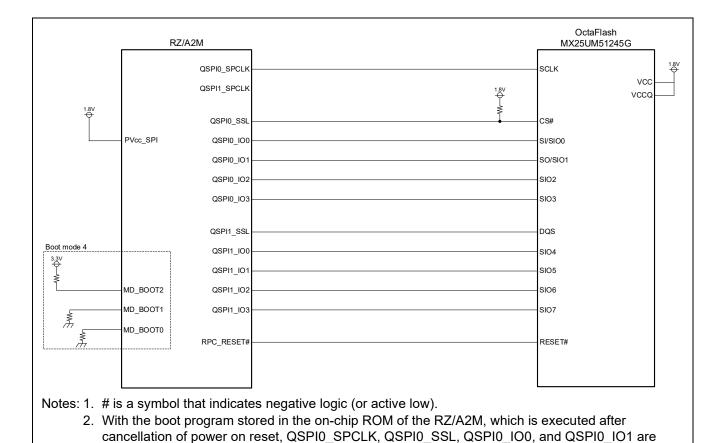

Figure 4.1 Connection example for booting from OctaFlash in boot mode 4

used for SPI mode boot.

## 4.2 Pins Used

Table 4.1 lists the Pins used and their functions.

Table 4.1 Pins used and their functions

| Pin name    | I/O    | Function                                    |
|-------------|--------|---------------------------------------------|
| MD_BOOT2    | Input  | Select boot mode (set to boot mode 4)       |
| MD_BOOT1    | Input  | MD_BOOT2: "H", MD_BOOT1: "L", MD_BOOT0: "L" |
| MD_BOOT0    | Input  |                                             |
| QSPI0_SPCLK | Output | OctaFlash clock                             |
| QSPI0_SSL   | Output | OctaFlash slave select                      |
| QSPI0_IO0   | I/O    | OctaFlash data 0                            |
| QSPI0_IO1   | I/O    | OctaFlash data 1                            |
| QSPI0_IO2   | I/O    | OctaFlash data 2                            |
| QSPI0_IO3   | I/O    | OctaFlash data 3                            |
| QSPI1_SSL   | Input  | OctaFlash data strobe                       |
| QSPI1_IO0   | I/O    | OctaFlash data 4                            |
| QSPI1_IO1   | I/O    | OctaFlash data 5                            |
| QSPI1_IO2   | I/O    | OctaFlash data 6                            |
| QSPI1_IO3   | I/O    | OctaFlash data 7                            |
| RPC_RESET#  | Output | OctaFlash reset                             |
| P6_0        | Output | Turns on and off LED                        |
| RxD4(P9_1)  | Input  | Serial receive data signal                  |
| TxD4(P9_0)  | Output | Serial transmit data signal                 |

Note: # is a symbol that indicates negative logic (or active low).

#### 5. Software

#### 5.1 Operation Overview

This section provides an overview of the sample code operation presented in this application note.

#### 5.1.1 Terms Related to OctaFlash Boot

Table 5.1 lists the Terms related to OctaFlash boot operation described in this application note.

Table 5.1 Terms related to OctaFlash boot operation

| Term                                  | Description                                                                                                    |
|---------------------------------------|----------------------------------------------------------------------------------------------------|
| Boot startup on-chip ROM program      | This program provides settings to directly execute the programs stored in the Octal-SPI flash memory connected to the SPI multi-I/O bus space when started up in boot mode 4 (Octal-SPI flash boot 1.8V). Here, Octal-SPI flash memory is accessed in SPI mode.  The RZ/A2M branches to the address of H'2000_0000 which is                                    |
|                                       | the start address of the SPI multi-I/O bus space after the boot startup on-chip ROM program has been executed. Note that the boot startup on-chip ROM program makes settings to enable common access to typical Octal-SPI flash memory devices. Since this program is stored in the on-chip ROM of the RZ/A2M, it does not need to be created by the customer. |
| Loader program                        | This program is executed after the boot startup on-chip ROM program process has completed. The loader program allows access to the OctaFlash used as the Octal-SPI flash memory in the optimal way.                                                                                                    |
|                                       | The loader program makes settings to the registers in the SPIBSC and to the registers in the OctaFlash corresponding to the OctaFlash used by the customer, and then branches to the start address of the application program.                                                                                                    |
|                                       | The loader program should be created by the customer according to the specifications of the OctaFlash to be used while referring to this application note. In the sample code, the initial settings are optimized for use with the Macronix OctaFlash (product No.: MX25UM51245G).                                                                             |
| Application program<br>(User program) | This program should be created by customers depending on their system to be used.                                                                                                    |

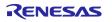

#### 5.1.2 Operation Overview of Sample Code Overall

The sample code comprises the loader program executed after boot startup on-chip ROM program process completion and the application program.

- 1 Loader program (Project name: rza2m\_spibsc\_octaflash\_boot\_loader\_gcc) The loader program provides optimal settings to the OctaFlash used (Macronix OctaFlash (product No.: MX25UM51245G)). The loader program is located at the start address (H'2000\_0000) of the SPI multi-I/O bus space, which is branched from the boot startup on-chip ROM program. After the loader program runs, it branches to the start address of the application program.
  - The start address of the application program is specified by the linker\_script.ld symbol definition "\_\_application\_base\_address".
- 2 Application program (Project name: rza2m\_spibsc\_octaflash\_boot\_sample\_osless\_gcc) This is an application program to be executed after optimal settings for the OctaFlash are provided in the loader program. Change the location address so the "VECTOR\_TABLE" section in the application program is consistent with the address specified by "\_\_application\_base\_address". In the sample code, the application program is located at address H'2001\_0000.

Figure 5.1 shows the Operation overview of sample code presented in this application note.

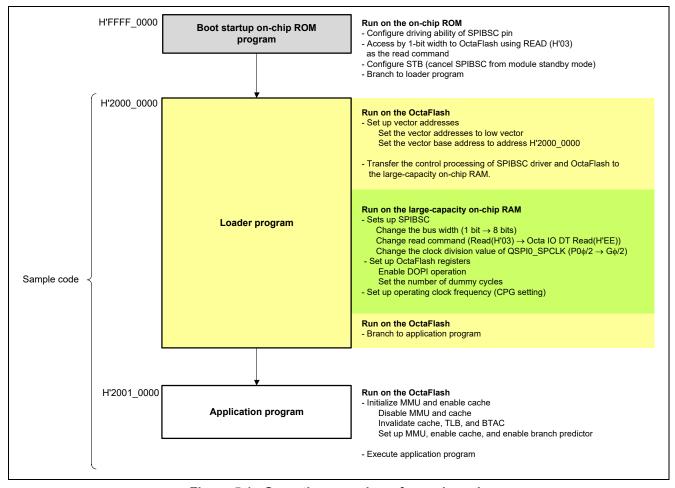

Figure 5.1 Operation overview of sample code

#### 5.1.3 Operation Overview of Loader Program

The loader program is executed after the boot startup on-chip ROM program process has completed. The loader program should be located at the start address (H'2000 0000) of the SPI multi-I/O bus space branched from the boot startup on-chip ROM program.

The boot startup on-chip ROM program makes settings to enable the SPIBSC to operate in external address space read mode. These settings cause the RZ/A2M to convert read operations targeting the SPI multi-I/O bus space to SPI communication so that the direct read operations are enabled to the connected Octal-SPI flash memory. This makes it possible for the RZ/A2M to directly run programs allocated to the SPI multi-I/O bus space. The settings for commands targeting the Octal-SPI flash memory used in SPI communication conversion allow common access to typical Octal-SPI flash memory devices (settings for access in SPI mode), so it is necessary to provide the optimal settings to the Octal-SPI flash memory used by the customer in the loader program.

The loader program uses the OctaFlash as the Octal-SPI flash memory and provides a processing for the optimal access to the OctaFlash. In order to optimally access the OctaFlash, the settings need to be provided in two places: the registers in the SPIBSC module (hereinafter called "SPIBSC settings") and the registers in the OctaFlash (hereinafter called "OctaFlash settings").

In the loader program, the data bus width is set to 8 bits, optimized to the used read command in DOPI mode, and the SPIBSC register is set to optimize the transfer bit rate, Also, a Macronix OctaFlash (product No.: MX25UM51245G) register is set to establish the number of OctaFlash dummy cycles, enable DOPI operations, and change to 4-byte addressing, and optimal settings are established to access MX25UM51245G

The process that establishes the loader program's SPIBSC settings and OctaFlash settings cannot be set by the program allocated to the SPI multi-I/O bus space, so these should be executed in the area other than the SPI multi-IO bus space. In the sample code, the SPIBSC driver process and OctaFlash control process are transferred to the large-capacity on-chip RAM to be executed.

Refer to Table 5.2 to Table 5.4 for the settings after execution of the boot startup on-chip ROM program and loader program.

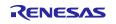

Table 5.2 to Table 5.4 list the settings made by the boot startup on-chip ROM program and the loader program.

After the settings listed in Table 5.2 to Table 5.4 are made, the loader program branches to the start address of the application program. In the sample code, the application program is allocated to the area starting at H'2001\_0000, which is to be the branch target.

Table 5.2 Settings for the Boot Startup On-Chip ROM Program and Loader Program (1/3)

|          | _                            |                           | After execution of boot startup             |                                             |
|----------|------------------------------|---------------------------|---------------------------------------------|---------------------------------------------|
|          | Item                         |                           | on-chip ROM program                         | After execution of loader program           |
| SPIBSC   | Delay settings               |                           |                                             |                                             |
| settings | Next access de               | , ,                       |                                             |                                             |
|          | S                            | SSLDR.SPNDL[2:0]          | B'000 (1 QSPIn_SPCLK)                       | B'000 (1 QSPIn_SPCLK)                       |
|          |                              | egate delay setting:      |                                             |                                             |
|          |                              | SSLDR.SLNDL[2:0]          | B'000 (1 QSPIn_SPCLK)                       | B'000 (1 QSPIn_SPCLK)                       |
|          | Clock delay se               | =                         | PIOOD (4.5 OCPI», CPCLIC)                   | DIOOO (4.5 OCDI-, CDCI IX)                  |
|          |                              | SSLDR.SCKDL[2:0]          | B'000 (1.5 QSPIn_SPCLK)                     | B'000 (1.5 QSPIn_SPCLK)                     |
|          | Serial clock<br>(QSPI0_SPCL) | K).                       | P0¢ / 2=16.5 [MHz] (Note 1)                 | Gφ / 2=132 [MHz] (Note 1)                   |
|          |                              | utput idle value fix:     | Sets output values in QSPIn SSL             | Sets the connection of Octal-SPI flash      |
|          | Q01 III_00E 00               | atput fale value fix.     | negation period to the last bit value of    | memory                                      |
|          |                              |                           | the previous transfer                       | ,                                           |
|          |                              | QSPIn IO3 setting         | CMNCR.MOIIO3[1:0]=B'10                      | CMNCR.MOIIO3[1:0]=B'01                      |
|          |                              | QSPIn IO2 setting         | CMNCR.MOIIO2[1:0]=B'10                      | CMNCR.MOIIO2[1:0]=B'01                      |
|          |                              | QSPIn IO1 setting         | CMNCR.MOIIO1[1:0]=B'10                      | CMNCR.MOIIO1[1:0]=B'01                      |
|          |                              | QSPIn IO0 setting         | CMNCR.MOIIO0[1:0]=B'10                      | CMNCR.MOIIO0[1:0]=B'01                      |
|          | -                            | t value of the pin        | Sets the pin output value for 1-bit size to | Sets the pin output value for 1-bit size to |
|          | for 1-bit size:              | t value of the pill       | the last bit value of the previous transfer | Hi-Z                                        |
|          |                              | QSPIn IO3 setting         | CMNCR.IO3FV[1:0]=B'10                       | CMNCR.IO3FV[1:0]=B'11                       |
|          |                              | QSPIn IO2 setting         | CMNCR.IO2FV[1:0]=B'10                       | CMNCR.IO2FV[1:0]=B'11                       |
|          |                              | QSPIn IO0 setting         | CMNCR.IO0FV[1:0]=B'10                       | CMNCR.IO0FV[1:0]=B'11 (Note 2)              |
|          | Data bus width               |                           | 4 bits                                      | 8 bits (Octal-SPI flash memory)             |
|          | Bata bas Width               | CMNCR.BSZ[1:0]            | B'00                                        | B'01                                        |
|          | Read cache:                  | DRCR.RBE                  | 1 (Enabled)                                 | 1 (Enabled)                                 |
|          | QSPIn SSL No                 | egation:                  | QSPIn_SSL negate every transfer end         | Address holds assertion of QSPIn_SSL        |
|          | _                            |                           |                                             | as continuously as possible.                |
|          |                              |                           |                                             | If discontinuous from previous transfer     |
|          |                              |                           |                                             | address, QSPIn_SSL is negated.              |
|          |                              | DRCR.SSLE                 | 0                                           | 1                                           |
|          | Read data burs               | -                         | 4 data units (32 bytes)                     | 4 data units (32 bytes)                     |
|          |                              | RCR.RBURST[4:0]           | B'00011                                     | B'00011                                     |
|          | Data read bit w              | viatn:<br>DRENR.DRDB[1:0] | 1 bit<br>B'00                               | 4 bits (8-bit width) B'10                   |
|          | Read comman                  |                           | Read                                        | Quad I/O DT Read                            |
|          | rtead comman                 | DRCMR.CMD[7:0]            | H'03                                        | H'EE                                        |
|          |                              | DRCMR.OCMD[7:0]           | _                                           | H'11                                        |
|          | Command ena                  | ble:                      | Output enabled                              | Output enabled                              |
|          |                              | DRENR.CDE                 | 1                                           | 1                                           |
|          | Command bit v                | width:                    | 1 bit                                       | 4 bits (8-bit width)                        |
|          |                              | DRENR.CDB[1:0]            | B'00                                        | B'10                                        |
|          | Optional comm                | nand enable:              | Output disabled                             | Output disabled                             |
|          |                              | DRENR.OCDE                | 0                                           | 0                                           |
|          | Optional comm                |                           | <del>_</del>                                | 4 bits (8-bit width)                        |
|          | I                            | DRENR.OCDB[1:0]           |                                             | B'10                                        |

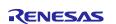

Table 5.3 Settings for the boot startup on-chip ROM program and loader program (2/3)

| After execution of boot startup | After | execution | of boot | startup |
|---------------------------------|-------|-----------|---------|---------|
|---------------------------------|-------|-----------|---------|---------|

|          | Item                            | on-chip ROM program                       | After execution of loader program        |
|----------|---------------------------------|-------------------------------------------|------------------------------------------|
| SPIBSC   | Address enable:                 | Output address [23:0]                     | Octal-SPI flash memory output            |
| settings | DRENR.ADE[3:0]                  | B'0111                                    | B'1100                                   |
|          | Address bit size:               | 1 bit                                     | 4 bits (8-bit width)                     |
|          | DRENR.ADB[1:0]                  | B'00                                      | B'10                                     |
|          | Option data enable:             | Output disabled                           | Output disabled                          |
|          | DRENR.OPDE[3:0]                 | B'0000                                    | B'0000                                   |
|          | Option data bit size:           | _                                         | _                                        |
|          | DRENR.OPDB[1:0]                 |                                           |                                          |
|          | Option data:                    |                                           |                                          |
|          | DROPR.OPD3[7:0]                 | <del></del>                               | <del>-</del>                             |
|          | DROPR.OPD2[7:0]                 | _                                         | _                                        |
|          | DROPR.OPD1[7:0]                 | _                                         | _                                        |
|          | DROPR.OPD0[7:0]                 | <del>_</del>                              | <del>_</del>                             |
|          | Dummy cycle enable:             | Insertion disabled                        | Insertion enabled                        |
|          | DRENR.DME                       | 0                                         | 1                                        |
|          | Number of dummy cycles:         | _                                         | 14 cycles                                |
|          | DRDMCR.DMCYC[4:0]               |                                           | B'01101                                  |
|          | Extended upper address:         | External address bits [24:0] enabled      | External address bits [27:0] enabled     |
|          |                                 | Directly accessible 32MB spaces           | Directly accessible 256MB spaces         |
|          | DREAR.EAC[2:0]                  | B'000                                     | B'011                                    |
|          | DREAR.EAV[7:0]                  | H'00                                      | H'00                                     |
|          | Transfer format:                | Address, option data, and data are        | Address, option data, and data are       |
|          |                                 | transferred in SDR mode, SPI flash mode   | transferred in DDR mode, and Octal-SPI   |
|          | DRDRENR.HYPE[2:0]               | B'000                                     | flash memory is accessed<br>B'101        |
|          | DRDRENR.ATPE[2.0] DRDRENR.ADDRE | 0                                         | 1                                        |
|          | DRDRENR.OPDRE                   | 0                                         | 1                                        |
|          | DRDRENR.DRDRE                   | 0                                         | 1                                        |
|          | PHYOFFSET1.DDRTMG[1:0]          | B'11 (SDR)                                | B'10 (DDR)                               |
|          | PHYOFFSET2.OCTTMG[2:0]          | B'100 (Serial flash)                      | B'011 (Octal-SPI flash memory            |
|          |                                 |                                           | operation)                               |
|          | Octal-SPI flash memory          | Alternative alignment during Octal-SPI    | Alternative alignment during Octal-SPI   |
|          | alternative alignment:          | flash memory connection is not supported. | flash memory connection is supported.    |
|          | PHYCNT.ALT_ALIGN                | 0                                         | 1                                        |
|          | PHYCNT.OCTA[1:0]                | B'00                                      | B'01                                     |
|          | Octal-SPI flash memory protocol | Octal-SPI flash memory protocol mode      | Octal-SPI flash memory protocol mode     |
|          | mode:                           | not used                                  | used                                     |
|          | PHYCNT.OCT                      | 0                                         | 1                                        |
|          | External data strobe:           | External data strobe signal not used      | External data strobe signal used         |
|          | PHYCNT.EXDS                     | 0                                         | 1                                        |
|          | Device selection:               | SDR mode serial flash                     | DDR mode Octal-SPI flash memory          |
|          | PHYCNT.PHYMEM[1:0]              | B'00                                      | B'01                                     |
|          | High-Speed response mode:       | High-Speed response mode not used         | High-Speed response mode not used        |
|          | PHYCNT.HS                       | 0                                         | 0                                        |
|          | Clock timing switching:         | _                                         | Octal-SPI flash memory connection is set |
|          | PHYCNT.CKSEL[1:0]               | B'00                                      | B'11                                     |

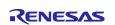

Table 5.4 Settings for the boot startup on-chip ROM program and loader program (3/3)

|                    |                                   | After execution of boot startup           |                                           |
|--------------------|-----------------------------------|-------------------------------------------|-------------------------------------------|
|                    | Item                              | on-chip ROM program                       | After execution of loader program         |
| Pin                | Pin voltage                       | Setting in which SPIBSC pin operates at   | Setting in which SPIBSC pin operates at   |
| settings           |                                   | 1.8V                                      | 1.8V                                      |
|                    | PPOC.POCSEL0                      | 1                                         | 0                                         |
|                    | PPOC.POC0                         | 0                                         | 0                                         |
|                    | Driving capability                | •                                         |                                           |
|                    | PSPIBSC[31:0]                     | H'0FFF_FFFF                               | H'0FFF_FFFF                               |
|                    |                                   | (Driving capability of SPIBSC-related pin | (Driving capability of SPIBSC-related pin |
|                    |                                   | is 12mA)                                  | is 12mA)                                  |
| OctaFlash settings | Configuration Register 2 (Note 3) |                                           |                                           |
| 30111193           | -<br>Address: H'0000 0000         | No change                                 | DTR OPI enable                            |
|                    | _                                 | •                                         | DOPI=1, SOPI=0                            |
|                    | Address: H'0000_0300              | No change                                 | Number of dummy cycles: 14                |
|                    |                                   |                                           | DC[2:0] = B'011                           |
| Other              | Operating clock settings          | Ιφ =132[MHz]                              | Ιφ =528[MHz]                              |
|                    | Clock input of 24MHz from         | Gφ =264[MHz]                              | Gφ =264[MHz]                              |
|                    | EXTAL pin in clock mode 1         | Bφ =132[MHz]                              | Bφ =132[MHz]                              |
|                    |                                   | P1φ =66[MHz]                              | P1φ =66[MHz]                              |
|                    |                                   | P0φ =33[MHz]                              | P0φ =33[MHz]                              |
|                    | SPIBSC clock selection            | Select P0¢                                | Select G¢                                 |
|                    | SCLKSEL.SPICR[1:0]                | B'00                                      | B'11                                      |
|                    | CPU exception vector              | High vector                               | Low vector                                |
|                    | position                          | (from H'FFFF_0000)                        | (from H'0000_0000)                        |
|                    | CP15 vector-based                 |                                           | H'2000_0000                               |
|                    | address register (VBAR)           |                                           |                                           |
|                    |                                   |                                           |                                           |

Notes: 1. The operating clock frequency of QSPI0\_SPCLK is set according the combination of Operating clock settings and SPIBSC clock selection.

- 2. The IO0FV bit in the CMNCR register must be set to B'11 (QSPIn\_IO0 pin output value is set to Hi-Z) when data read transfer size is not 1 bit.
- 3. In boot mode 4 (Octal-SPI flash booting 1.8V) of RZ/A2M, the boot program sets the SPIBSC register to issue a read command (opcode: H'03, address: 24 bits, dummy cycle: none) as the command to the OctaFlash. Therefore, if the OctaFlash cannot receive the above read command by the register value in Octal-SPI flash booting, normal booting may not be possible.
- 4. Since the CAL bit in PHYCNT need not be set if OctaFlash is accessed in the external address space read mode, it is not listed in the above table. If OctaFlash is accessed in manual mode, the CAL bit must always be set to 1 each time before sending a command to OctaFlash.

#### 5.1.4 Application Program

#### (1) Operation of the application program

After a reset is cancelled, the boot startup on-chip ROM program and loader program are executed in that order. Then the execution transfers to the application program that is allocated to address H'2001\_0000.

In the startup process, the settings for the stack pointer, MMU, and FPU are executed. The section initialization is performed, and it branches to the resetprg function.

In the resetprg function, after RTC and USB unused channel initialization processing is executed, L1 cache and L2 cache are enabled and INTC initialization is performed. The large-capacity on-chip RAM address is set in VBAR to enable high-speed interrupt processing, IRQ interrupt and FIQ interrupt are enabled, and the main function is called.

In the main function, CPG, OSTM channel 0, SCIFA channel 4, and GPIO initial setting processing is performed. As a result of this initialization processing, the main function outputs the character strings (startup message) to the terminal on the host PC connected with the serial interface and sets the OSTM channel 0 timer to interval timer mode to activate the timer. It generates the OSTM channel 0 interrupt with a cycle of 500ms and repeats turning on/off the LED on the CPU board every 500ms using such interrupt.

For details on the initialization executed by the application program, refer to the application note "RZ/A2M Group Example of Initialization".

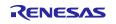

#### (2) Notes to be observed when creating an application program

The application program should be allocated to the address branched from the loader program. Note that the application program should be allocated to the different sector in the OctaFlash from the one in the loader program.

The sector size of the Macronix OctaFlash (MX25UM51245G) is 4KB. In the sample code, the application program is allocated to the address of H'2001 0000 (Sector no. 16).

Figure 5.2 shows the Sample code program allocation.

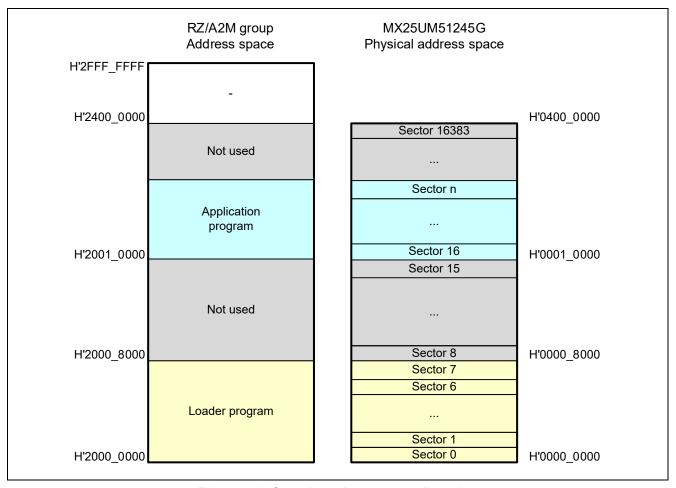

Figure 5.2 Sample code program allocation

The start address of the application program can be changed by making the following changes:

- Project for the loader program
   The branch to the starting address of the application program is executed by the loader program (reset\_handler.asm). Specify the destination of branch with the linker script symbol definition "\_\_application\_base\_address" in linker\_script.ld.
- Project for the application program
   Change the allocation address so that the VECTOR\_TABLE section of the application program matches the address that is specified in "\_\_application\_base\_address".

## 5.2 Peripheral Functions and Memory Allocation in Sample Code

## **5.2.1 Setting for Peripheral Functions**

Table 5.5 lists the Setting for Peripheral Functions during execution of the sample code.

**Table 5.5 Setting for Peripheral Functions** 

| Module | Settings                                                                                                    |
|--------|----------------------------------------------------------------------------------------------------|
| CPG    | CPU clock: Set to 1/2 the PLL circuit frequency                                                                                                    |
|        | Internal bus clock: Set to 1/8 the PLL circuit frequency                                                                                                    |
|        | Peripheral clock 1 (P1φ): Set to 1/16 the PLL circuit frequency                                                                                                    |
|        | If the input clock is 24MHz in clock mode 1 (divider 1: $\times$ 1/2, PLL circuit: $\times$ 88), set to the following frequencies                                                                                          |
|        | <ul> <li>CPU clock (Iφ): 528MHz</li> </ul>                                                                                                    |
|        | <ul> <li>Image processing clock (Gφ): 264MHz</li> </ul>                                                                                                    |
|        | <ul> <li>Internal bus clock (Βφ): 132MHz</li> </ul>                                                                                                    |
|        | <ul> <li>Peripheral clock 1 (P1φ): 66MHz</li> </ul>                                                                                                    |
|        | <ul> <li>Peripheral clock 0 (P0φ): 33MHz</li> </ul>                                                                                                    |
|        | <ul> <li>QSPI0_SPCLK: 132MHz (when Gφ is selected)</li> </ul>                                                                                                    |
|        | <ul> <li>CKIO clock: 132MHz (when Bφ is selected)</li> </ul>                                                                                                    |
| SPIBSC | When set to the external address space read mode, it generates the signals which enable the CPU to read directly from the OctaFlash connected to the SPI multi-I/O bus space.                                              |
| STB    | Write permission to on-chip data retention RAM and provision of clock to peripheral functions                                                                                                    |
|        | Clock is supplied to OSTM0, OSTM2, SCIFA4, and SPIBSC with STBCR3, STBCR4, and STBCR8.                                                                                                    |
| GPIO   | PORT6 and PORT9 shared pin functions are set.                                                                                                    |
|        | <ul> <li>P6_0: Turns on and off LED</li> </ul>                                                                                                    |
|        | • P9_1: RxD4, P9_0: TxD4                                                                                                    |
| OSTM   | Sets the channel 0 and the channel 2 in interval timer mode.                                                                                                    |
|        | Channel 0                                                                                                    |
|        | Sets the timer counter to have interrupt request generated every 500ms when P1φ=66MHz. Generate the intervals at which the LEDs are turned on and off.                                                                     |
|        | Channel 2                                                                                                    |
|        | Sets the timer counter to have interrupt request generated every 1ms when P1¢=66MHz. Used for time management via OS Abstraction Layer.                                                                                    |
| INTC   | Initializes INTC, and registers and executes OSTM channel 0 interrupt (interrupt ID is 88) handler, OSTM channel 2 interrupt (interrupt ID is 90) handler and SCIFA channel 4 interrupt (interrupt ID is 322, 323) handler |
| SCIFA  | Sets the channel 4 in asynchronous communication mode                                                                                                    |
|        | Data length: 8 bits                                                                                                    |
|        | Stop bits: 1 bit                                                                                                    |
|        | Parity: None                                                                                                    |
|        | <ul> <li>Data transfer direction: LSB first transfer</li> </ul>                                                                                                    |
|        | Sets the clock source without frequency dividing, the baud rate generator to double speed mode, and the basic clock at 8 times the bit rate when P1¢ is 66MHz. Sets the bit rate to 71 so that the bit rate is 115200bps.  |
|        | (The bit rate error is -0.53%)                                                                                                    |
|        | · · · · · · · · · · · · · · · · · · ·                                                                                                    |

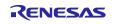

#### 5.2.2 Memory Mapping

Figure 5.3 shows the RZ/A2M Group Address Space and RZ/A2M CPU board memory map.

In the sample code, the code and data that use the ROM area are assigned to the OctaFlash connected to the SPI multi-I/O bus, and the code and data that use the RAM area are assigned to the large-capacity on-chip RAM.

|                            | RZ/A2M group address space                          | RZ/A2M CPU board<br>Memory map                      |
|----------------------------|-----------------------------------------------------|-----------------------------------------------------|
| H'FFFF FFFF<br>H'8040 0000 | On-chip IO area<br>and<br>Reserved area<br>(2044MB) | On-chip IO area<br>and<br>Reserved area<br>(2044MB) |
|                            | Large-capacity<br>on-chip RAM (4MB)                 | Large-capacity<br>on-chip RAM (4MB)                 |
| H'8000 0000                | Reserved area                                       | Reserved area                                       |
| H'7000 0000                | (256MB)                                             | (256MB)                                             |
| H'6100 0000                | OctaRAM™ space<br>(256MB)                           | -                                                   |
| H'6000 0000                |                                                     |                                                     |
| H'5400 0000                | OctaFlash™ space<br>(256MB)                         | -                                                   |
| H'4080 0000                | HyperRAM™ space                                     | -                                                   |
| H'4000 0000                | (256MB)                                             | HyperRAM™<br>(8MB)                                  |
| H'3400 0000<br>H'3000 0000 | HyperFlash™ space<br>(256MB)                        | -<br>HyperFlash™<br>(64MB)                          |
| H'2400 0000                | SPI multi-I/O bus<br>space (256MB)                  | -<br>OctaFlash™ (Note)                              |
| H'2000 0000                | On-chip IO area and                                 | (64MB) On-chip IO area and                          |
| H'1800 0000                | Reserved area (128MB)  CS5 space (64MB)             | Reserved area (128MB)                               |
| H'1000 0000                | CS4 space (64MB)                                    | -                                                   |
| H'0C00 0000                | CS3 space (64MB)                                    | -                                                   |
| H'0800 0000                | CS2 space (64MB)                                    | -                                                   |
| H'0400 0000                | CS1 space (64MB)                                    | -                                                   |
| H'0000 0000                | CS0 space (64MB)                                    | -                                                   |

Note: Since the RZ/A2M CPU board is not equipped with OctaFlash, the serial flash memory for U2 of the RZ/A2M CPU board is replaced with OctaFlash so that this sample code can run on it.

Figure 5.3 Memory mapping

#### 5.2.3 Section Assignment in Sample Code

Table 5.6 shows the Sections and Objects to Be Used in the Loader Program.

For section assignments used in the application program, refer to the application note "RZ/A2M Group Example of Initialization".

Table 5.6 Sections and Objects to Be Used in the Loader Program

|                     | Input section name             |                                       | Loading | Execution |
|---------------------|--------------------------------|---------------------------------------|---------|-----------|
| Output section name | Input object name              | Description                           | area    | area      |
| LOAD_MODULE1        | VECTOR_TABLE                   | Exception processing vector table     | FLASH   | FLASH     |
| LOAD_MODULE2        | */r_cpg/*.o (.text .rodata)    | CPG settings processing               | FLASH   | LRAM      |
|                     | */rza_io_regrw.o               | I/O register access processing        |         |           |
|                     | (.text .rodata)                |                                       | =       |           |
|                     | */r_spibsc/*.o (.text .rodata) | SPIBSC settings processing            | _       |           |
|                     | */hwsetup.o (.text .rodata)    | Hardware Setup settings processing    | _       |           |
|                     | * (.data .data.*)              | Data area with default initial values | _       |           |
| LOAD_MODULE3        | RESET_HANDLER                  | Reset processing                      | FLASH   | FLASH     |
|                     | INIT_SECTION                   | Section initialization processing     | _       |           |
|                     | */sections.o                   |                                       |         |           |
|                     | * (.text .text.*)              | Code area for defaults                | _       |           |
|                     | * (.rodata .rodata.*)          | Constant data area for defaults       | _       |           |
| .data.memclk_setup  | */r_memclk_setup.o             | Memory clock setting processing       | FLASH   | LRAM      |
|                     | (.text .rodata .data)          |                                       | _       |           |
|                     | */r_spibsc_setup.o             | Memory clock setting processing for   |         |           |
|                     | (.text .rodata .data)          | SPIBSC                                |         |           |
|                     | */r_*_memclk_setup.o           | Memory clock setting processing for   | _       |           |
|                     | (.text .rodata .data)          | each driver                           |         |           |
| .bss.memclk_setup   | */r_memclk_setup.o             | Data area without default initial     | _       | LRAM      |
|                     | (.bss COMMON)                  | values for memory clock settings      |         |           |
|                     |                                | processing                            | _       |           |
|                     | */r_spibsc_setup.o             | Data area without default initial     |         |           |
|                     | (.bss COMMON)                  | values for memory clock settings      |         |           |
|                     |                                | processing for SPIBSC                 | _       |           |
|                     | */r_*_memclk_setup.o           | Data area without default initial     |         |           |
|                     | (.bss COMMON)                  | values for memory clock settings      |         |           |
|                     |                                | processing for each driver            |         |           |
| .stack              | None                           | Stack area for SVC mode               | _       | LRAM      |
| .bss                | * (.bss .bss.*)                | Data area without default initial     | _       | LRAM      |
|                     | * (COMMON)                     | values                                |         |           |
| .heap               | None                           | Heap area                             |         | LRAM      |

Note: "FLASH" and "LRAM" shown in Loading Area and Execution Area indicate the OctaFlash area and the large-capacity on-chip RAM area respectively.

## 5.3 Interrupt Used

Interrupt is not used in the loader program.

For interrupt used in the application program, refer to the application note "RZ/A2M Group Example of Initialization".

## 5.4 Data Types

Table 5.7 shows the Data Types Used in the Sample Code.

Table 5.7 Data Types Used in the Sample Code

| Symbol     | Description                                                     |
|------------|-----------------------------------------------------------------|
| char_t     | 8-bit character                                                 |
| bool_t     | Boolean type. Value is true (1) or false (0).                   |
| int_t      | Fast integer, signed, 32-bit integer in this sample code        |
| int8_t     | 8-bit integer, signed (defined in standard library stdint.h)    |
| int16_t    | 16-bit integer, signed (defined in standard library stdint.h)   |
| int32_t    | 32-bit integer, signed (defined in standard library stdint.h)   |
| int64_t    | 64-bit integer, signed (defined in standard library stdint.h)   |
| uint8_t    | 8-bit integer, unsigned (defined in standard library stdint.h)  |
| uint16_t   | 16-bit integer, unsigned (defined in standard library stdint.h) |
| uint32_t   | 32-bit integer, unsigned (defined in standard library stdint.h) |
| uint64_t   | 64-bit integer, unsigned (defined in standard library stdint.h) |
| float32_t  | 32-bit float                                                    |
| float64_t  | 64-bit float                                                    |
| float128_t | 128-bit float                                                   |

## 5.5 Constants Used by the Loader Program

Table 5.8 and Table 5.9 list the constants used by the loader program.

For the constants used in the application program, refer to the application note "RZ/A2M Group Example of Initialization".

Table 5.8 Constants Used in the Loader Program (1/2)

| Constant         value         Description           STARTUP_CFG_BOOT_MODE         (4)         Sets Octal-SPI flash boot for operation           STARTUP_CFG_SPIBSC_CONN         (2)         Sets the Octal-SPI flash memory as flash memory to be connected to SPIBSC           STARTUP_CFG_PROJECT_TYPE         (0)         Information indicating that it is a loader program E           SPIBSC_SUCCESS         (0)         Normal end           SPIBSC_ERR_INVALID         (-1)         Error end           SPIBSC_PORT_VOLTAGE_3_3V         (0)         Sets the operating voltage of the dedicated pin used by the SPIBSC to 3.3V           SPIBSC_PORT_VOLTAGE_1_8V         (1)         Sets the operating voltage of the dedicated pin used by the SPIBSC by 1.8V           SPIBSC_PORT_VOLTAGE_1_8V         (1)         Sets the operating voltage of the dedicated pin used by the SPIBSC motal provided by the SPIBSC by 1.8V           SPIBSC_MODE_MANUAL         (0)         Sets the SPIBSC operating mode to manual mode           SPIBSC_MODE_MANUAL         (0)         Sets the SPIBSC operating mode to external address space read mode           SPIBSC_MODE_MIP         (1)         Sets the data bus width of the flash memory to be connected to SPIBSC to 4 bits           SPIBSC_CMNCR_BSZ_DUAL         (1)         Sets the data bus width of the flash memory to be connected to SPIBSC to 8 bits           SPIBSC_OCTA_OPI_DISABLE         (1)         Used                                                                                            |                          | Setting |                                                          |
|----------------------------------------------------------------------------------------------------|--------------------------|---------|----------------------------------------------------------|
| STARTUP_CFG_SPIBSC_CONN (2) Sets the Octal-SPI flash memory as flash memory to be connected to SPIBSC STARTUP_CFG_PROJECT_TYP (0) Information indicating that it is a loader program E  SPIBSC_SUCCESS (0) Normal end SPIBSC_ERR_INVALID (-1) Error end SPIBSC_PORT_VOLTAGE_3_3V (0) Sets the operating voltage of the dedicated pin used by the SPIBSC to 3.3V  SPIBSC_PORT_VOLTAGE_1_8V (1) Sets the operating voltage of the dedicated pin used by the SPIBSC to 1.8V  SPIBSC_FLASH_OCTA (1) Sets the SPIBSC operating mode to manual mode  SPIBSC_MODE_MANUAL (0) Sets the SPIBSC operating mode to manual mode  SPIBSC_MODE_XIP (1) Sets the SPIBSC operating mode to external address space read mode  SPIBSC_CMNCR_BSZ_SINGLE (0) Sets the data bus width of the flash memory to be connected to SPIBSC to 4 bits  SPIBSC_OCTA_OPI_DISABLE (1) Sets the data bus width of the flash memory to be connected to SPIBSC to 8 bits  SPIBSC_OCTA_OPI_ENABLE (1) Used as information to disable DOPI mode by Configuration Register 2 of the OctaFlash (MX25UM51245G)  SPIBSC_RDSR_WEL (0x02) Used as information to refer to the Status Register's WEL bit of the OctaFlash (MX25UM51245G)  SPIBSC_RDSR_WIP (0x01) Used as information to refer to the Status Register's WIP bit of the OctaFlash (MX25UM51245G)  SPIBSC_BIBSC_BIBIT_WIDTH (2) Sets the command, optional command, address, option data, and transfer data bit width to 1 bit  SPIBSC_OUTPUT_DISABLE (0) Disables the output of command, optional command, address, option data, and dummy cycle                   | Constant                 | value   | Description                                              |
| ECT_DEVICE_TYPE  STARTUP_CFG_PROJECT_TYP  (0)                                                                                                    | STARTUP_CFG_BOOT_MODE    | (4)     | Sets Octal-SPI flash boot for operation                  |
| STARTUP_CFG_PROJECT_TYP (0) Information indicating that it is a loader program E  SPIBSC_SUCCESS (0) Normal end  SPIBSC_ERR_INVALID (-1) Error end  SPIBSC_PORT_VOLTAGE_3_3V (0) Sets the operating voltage of the dedicated pin used by the SPIBSC to 3.3V  SPIBSC_PORT_VOLTAGE_1_8V (1) Sets the operating voltage of the dedicated pin used by the SPIBSC to 1.8V  SPIBSC_FLASH_OCTA (1) Sets the flash memory type to OctaFlash  SPIBSC_MODE_MANUAL (0) Sets the SPIBSC operating mode to manual mode  SPIBSC_MODE_XIP (1) Sets the SPIBSC operating mode to external address space read mode  SPIBSC_CMNCR_BSZ_SINGLE (0) Sets the data bus width of the flash memory to be connected to SPIBSC to 4 bits  SPIBSC_CMNCR_BSZ_DUAL (1) Sets the data bus width of the flash memory to be connected to SPIBSC to 8 bits  SPIBSC_OCTA_OPI_DISABLE (0) Used as information to disable DOPI mode by Configuration Register 2 of the OctaFlash (MX25UM51245G)  SPIBSC_RDSR_WEL (0x02) Used as information to reable DOPI mode by Configuration Register 2 of the OctaFlash (MX25UM51245G)  SPIBSC_RDSR_WIP (0x01) Used as information to refer to the Status Register's WEL bit of the OctaFlash (MX25UM51245G)  SPIBSC_BIBSC_BIT_WIDTH (0) Sets the command, optional command, address, option data, and transfer data bit width to 1 bit  SPIBSC_OUTPUT_DISABLE (0) Disables the output of command, optional command, address, option data, and dummy cycle                                                                                                    | STARTUP_CFG_SPIBSC_CONN  | (2)     | Sets the Octal-SPI flash memory as flash memory to be    |
| E SPIBSC_SUCCESS (0) Normal end SPIBSC_ERR_INVALID (-1) Error end SPIBSC_PORT_VOLTAGE_3_3V (0) Sets the operating voltage of the dedicated pin used by the SPIBSC to 3.3V SPIBSC_PORT_VOLTAGE_1_8V (1) Sets the operating voltage of the dedicated pin used by the SPIBSC to 1.8V SPIBSC_FLASH_OCTA (1) Sets the flash memory type to OctaFlash SPIBSC_MODE_MANUAL (0) Sets the SPIBSC operating mode to manual mode SPIBSC_MODE_IMANUAL (0) Sets the SPIBSC operating mode to external address space read mode SPIBSC_CMNCR_BSZ_SINGLE (0) Sets the SPIBSC operating mode to external address space read mode SPIBSC_CMNCR_BSZ_SINGLE (0) Sets the data bus width of the flash memory to be connected to SPIBSC to 4 bits SPIBSC_CMNCR_BSZ_DUAL (1) Sets the data bus width of the flash memory to be connected to SPIBSC to 8 bits SPIBSC_OCTA_OPI_DISABLE (0) Used as information to disable DOPI mode by Configuration Register 2 of the OctaFlash (MX25UM51245G) SPIBSC_OCTA_OPI_ENABLE (1) Used as information to enable DOPI mode by Configuration Register 2 of the OctaFlash (MX25UM51245G) SPIBSC_RDSR_WEL (0x02) Used as information to refer to the Status Register's WEL bit of the OctaFlash (MX25UM51245G) SPIBSC_RDSR_WIP (0x01) Used as information to refer to the Status Register's WIP bit of the OctaFlash (MX25UM51245G) SPIBSC_BIT_WIDTH (2) Sets the command, optional command, address, option data, and transfer data bit width to 1 bit SPIBSC_OUTPUT_DISABLE (0) Disables the output of command, optional command, address, option data, and dummy cycle |                          |         | connected to SPIBSC                                      |
| SPIBSC_SUCCESS (0) Normal end SPIBSC_ERR_INVALID (-1) Error end SPIBSC_PORT_VOLTAGE_3_3V (0) Sets the operating voltage of the dedicated pin used by the SPIBSC_PORT_VOLTAGE_1_8V (1) Sets the operating voltage of the dedicated pin used by the SPIBSC_PORT_VOLTAGE_1_8V (1) Sets the operating voltage of the dedicated pin used by the SPIBSC_FLASH_OCTA (1) Sets the flash memory type to OctaFlash SPIBSC_MODE_MANUAL (0) Sets the SPIBSC operating mode to manual mode SPIBSC_MODE_XIP (1) Sets the SPIBSC operating mode to external address space read mode SPIBSC_CMNCR_BSZ_SINGLE (0) Sets the data bus width of the flash memory to be connected to SPIBSC to 4 bits SPIBSC_CMNCR_BSZ_DUAL (1) Sets the data bus width of the flash memory to be connected to SPIBSC to 8 bits SPIBSC_OCTA_OPI_DISABLE (0) Used as information to disable DOPI mode by Configuration Register 2 of the OctaFlash (MX25UM51245G) SPIBSC_OCTA_OPI_ENABLE (1) Used as information to enable DOPI mode by Configuration Register 2 of the OctaFlash (MX25UM51245G) SPIBSC_RDSR_WEL (0x02) Used as information to refer to the Status Register's WEL bit of the OctaFlash (MX25UM51245G) SPIBSC_RDSR_WIP (0x01) Used as information to refer to the Status Register's WIP bit of the OctaFlash (MX25UM51245G) SPIBSC_BIT_WIDTH (0) Sets the command, optional command, address, option data, and transfer data bit width to 1 bit SPIBSC_OUTPUT_DISABLE (0) Disables the output of command, optional command, address, option data, and dummy cycle                                           |                          | (0)     | Information indicating that it is a loader program       |
| SPIBSC_ERR_INVALID (-1) Error end  SPIBSC_PORT_VOLTAGE_3_3V (0) Sets the operating voltage of the dedicated pin used by the SPIBSC to 3.3V  SPIBSC_PORT_VOLTAGE_1_8V (1) Sets the operating voltage of the dedicated pin used by the SPIBSC_FLASH_OCTA (1) Sets the operating voltage of the dedicated pin used by the SPIBSC_FLASH_OCTA (1) Sets the flash memory type to OctaFlash  SPIBSC_MODE_MANUAL (0) Sets the SPIBSC operating mode to manual mode  SPIBSC_MODE_XIP (1) Sets the SPIBSC operating mode to external address space read mode  SPIBSC_CMNCR_BSZ_SINGLE (0) Sets the data bus width of the flash memory to be connected to SPIBSC to 4 bits  SPIBSC_CMNCR_BSZ_DUAL (1) Sets the data bus width of the flash memory to be connected to SPIBSC to 8 bits  SPIBSC_OCTA_OPI_DISABLE (0) Used as information to disable DOPI mode by Configuration Register 2 of the OctaFlash (MX25UM51245G)  SPIBSC_OCTA_OPI_ENABLE (1) Used as information to enable DOPI mode by Configuration Register 2 of the OctaFlash (MX25UM51245G)  SPIBSC_RDSR_WEL (0x02) Used as information to refer to the Status Register's WEL bit of the OctaFlash (MX25UM51245G)  SPIBSC_RDSR_WIP (0x01) Used as information to refer to the Status Register's WIP bit of the OctaFlash (MX25UM51245G)  SPIBSC_BIT_WIDTH (0) Sets the command, optional command, address, option data, and transfer data bit width to 1 bit  SPIBSC_OUTPUT_DISABLE (0) Disables the output of command, optional command, address, option data, and dummy cycle                                                     |                          |         |                                                          |
| SPIBSC_PORT_VOLTAGE_3_3V (0) Sets the operating voltage of the dedicated pin used by the SPIBSC to 3.3V  SPIBSC_PORT_VOLTAGE_1_8V (1) Sets the operating voltage of the dedicated pin used by the SPIBSC to 1.8V  SPIBSC_FLASH_OCTA (1) Sets the flash memory type to OctaFlash SPIBSC_MODE_MANUAL (0) Sets the SPIBSC operating mode to manual mode  SPIBSC_MODE_XIP (1) Sets the SPIBSC operating mode to external address space read mode  SPIBSC_CMNCR_BSZ_SINGLE (0) Sets the SPIBSC to 4 bits  SPIBSC_CMNCR_BSZ_DUAL (1) Sets the data bus width of the flash memory to be connected to SPIBSC to 8 bits  SPIBSC_OCTA_OPI_DISABLE (0) Used as information to disable DOPI mode by Configuration Register 2 of the OctaFlash (MX25UM51245G)  SPIBSC_OCTA_OPI_ENABLE (1) Used as information to enable DOPI mode by Configuration Register 2 of the OctaFlash (MX25UM51245G)  SPIBSC_RDSR_WEL (0x02) Used as information to refer to the Status Register's WEL bit of the OctaFlash (MX25UM51245G)  SPIBSC_RDSR_WIP (0x01) Used as information to refer to the Status Register's WIP bit of the OctaFlash (MX25UM51245G)  SPIBSC_BIT_WIDTH (0) Sets the command, optional command, address, option data, and transfer data bit width to 1 bit  SPIBSC_OUTPUT_DISABLE (0) Disables the output of command, optional command, address, option data, and dummy cycle                                                                                                    |                          | . ,     | Normal end                                               |
| SPIBSC to 3.3V  SPIBSC_PORT_VOLTAGE_1_8V (1) Sets the operating voltage of the dedicated pin used by the SPIBSC_FLASH_OCTA (1) Sets the flash memory type to OctaFlash SPIBSC_MODE_MANUAL (0) Sets the SPIBSC operating mode to manual mode SPIBSC_MODE_XIP (1) Sets the SPIBSC operating mode to external address space read mode  SPIBSC_CMNCR_BSZ_SINGLE (0) Sets the data bus width of the flash memory to be connected to SPIBSC to 4 bits  SPIBSC_CMNCR_BSZ_DUAL (1) Sets the data bus width of the flash memory to be connected to SPIBSC to 8 bits  SPIBSC_OCTA_OPI_DISABLE (0) Used as information to disable DOPI mode by Configuration Register 2 of the OctaFlash (MX25UM51245G)  SPIBSC_OCTA_OPI_ENABLE (1) Used as information to enable DOPI mode by Configuration Register 2 of the OctaFlash (MX25UM51245G)  SPIBSC_RDSR_WEL (0x02) Used as information to refer to the Status Register's WEL bit of the OctaFlash (MX25UM51245G)  SPIBSC_RDSR_WIP (0x01) Used as information to refer to the Status Register's WIP bit of the OctaFlash (MX25UM51245G)  SPIBSC_BIT_WIDTH (0) Sets the command, optional command, address, option data, and transfer data bit width to 1 bit  SPIBSC_OUTPUT_DISABLE (0) Disables the output of command, optional command, address, option data, and dummy cycle                                                                                                    |                          |         |                                                          |
| SPIBSC_FLASH_OCTA  (1) Sets the flash memory type to OctaFlash SPIBSC_MODE_MANUAL  (0) Sets the SPIBSC operating mode to manual mode SPIBSC_MODE_XIP  (1) Sets the SPIBSC operating mode to external address space read mode  SPIBSC_CMNCR_BSZ_SINGLE  (0) Sets the data bus width of the flash memory to be connected to SPIBSC to 4 bits  SPIBSC_CMNCR_BSZ_DUAL  (1) Sets the data bus width of the flash memory to be connected to SPIBSC to 8 bits  SPIBSC_OCTA_OPI_DISABLE  (0) Used as information to disable DOPI mode by Configuration Register 2 of the OctaFlash (MX25UM51245G)  SPIBSC_OCTA_OPI_ENABLE  (1) Used as information to enable DOPI mode by Configuration Register 2 of the OctaFlash (MX25UM51245G)  SPIBSC_RDSR_WEL  (0x02) Used as information to refer to the Status Register's WEL bit of the OctaFlash (MX25UM51245G)  SPIBSC_RDSR_WIP  (0x01) Used as information to refer to the Status Register's WIP bit of the OctaFlash (MX25UM51245G)  SPIBSC_BIT_WIDTH  (2) Sets the command, optional command, address, option data, and transfer data bit width to 1 bit  SPIBSC_OUTPUT_DISABLE  (0) Disables the output of command, optional command, address, option data, and dummy cycle                                                                                                    | SPIBSC_PORT_VOLTAGE_3_3V | (0)     |                                                          |
| SPIBSC_MODE_MANUAL (0) Sets the SPIBSC operating mode to manual mode SPIBSC_MODE_XIP (1) Sets the SPIBSC operating mode to external address space read mode SPIBSC_CMNCR_BSZ_SINGLE (0) Sets the data bus width of the flash memory to be connected to SPIBSC to 4 bits SPIBSC_CMNCR_BSZ_DUAL (1) Sets the data bus width of the flash memory to be connected to SPIBSC to 8 bits SPIBSC_OCTA_OPI_DISABLE (0) Used as information to disable DOPI mode by Configuration Register 2 of the OctaFlash (MX25UM51245G) SPIBSC_OCTA_OPI_ENABLE (1) Used as information to enable DOPI mode by Configuration Register 2 of the OctaFlash (MX25UM51245G) SPIBSC_RDSR_WEL (0x02) Used as information to refer to the Status Register's WEL bit of the OctaFlash (MX25UM51245G) SPIBSC_RDSR_WIP (0x01) Used as information to refer to the Status Register's WIP bit of the OctaFlash (MX25UM51245G) SPIBSC_1BIT_WIDTH (0) Sets the command, optional command, address, option data, and transfer data bit width to 1 bit SPIBSC_OUTPUT_DISABLE (0) Disables the output of command, optional command, address, option data, and dummy cycle                                                                                                    | SPIBSC_PORT_VOLTAGE_1_8V | (1)     |                                                          |
| SPIBSC_MODE_XIP  (1) Sets the SPIBSC operating mode to external address space read mode  SPIBSC_CMNCR_BSZ_SINGLE  (0) Sets the data bus width of the flash memory to be connected to SPIBSC to 4 bits  SPIBSC_CMNCR_BSZ_DUAL  (1) Sets the data bus width of the flash memory to be connected to SPIBSC to 8 bits  SPIBSC_OCTA_OPI_DISABLE  (0) Used as information to disable DOPI mode by Configuration Register 2 of the OctaFlash (MX25UM51245G)  SPIBSC_OCTA_OPI_ENABLE  (1) Used as information to enable DOPI mode by Configuration Register 2 of the OctaFlash (MX25UM51245G)  SPIBSC_RDSR_WEL  (0x02) Used as information to refer to the Status Register's WEL bit of the OctaFlash (MX25UM51245G)  SPIBSC_RDSR_WIP  (0x01) Used as information to refer to the Status Register's WIP bit of the OctaFlash (MX25UM51245G)  SPIBSC_BIT_WIDTH  (0) Sets the command, optional command, address, option data, and transfer data bit width to 1 bit  SPIBSC_BIT_WIDTH  (2) Sets the command, optional command, address, option data, and transfer data bit width to 8 bits  SPIBSC_OUTPUT_DISABLE  (0) Disables the output of command, optional command, address, option data, and dummy cycle                                                                                                    | SPIBSC_FLASH_OCTA        | (1)     | Sets the flash memory type to OctaFlash                  |
| read mode  SPIBSC_CMNCR_BSZ_SINGLE (0) Sets the data bus width of the flash memory to be connected to SPIBSC to 4 bits  SPIBSC_CMNCR_BSZ_DUAL (1) Sets the data bus width of the flash memory to be connected to SPIBSC to 8 bits  SPIBSC_OCTA_OPI_DISABLE (0) Used as information to disable DOPI mode by Configuration Register 2 of the OctaFlash (MX25UM51245G)  SPIBSC_OCTA_OPI_ENABLE (1) Used as information to enable DOPI mode by Configuration Register 2 of the OctaFlash (MX25UM51245G)  SPIBSC_RDSR_WEL (0x02) Used as information to refer to the Status Register's WEL bit of the OctaFlash (MX25UM51245G)  SPIBSC_RDSR_WIP (0x01) Used as information to refer to the Status Register's WIP bit of the OctaFlash (MX25UM51245G)  SPIBSC_1BIT_WIDTH (0) Sets the command, optional command, address, option data, and transfer data bit width to 1 bit  SPIBSC_8BIT_WIDTH (2) Sets the command, optional command, address, option data, and transfer data bit width to 8 bits  SPIBSC_OUTPUT_DISABLE (0) Disables the output of command, optional command, address, option data, and dummy cycle                                                                                                    | SPIBSC_MODE_MANUAL       | (0)     | Sets the SPIBSC operating mode to manual mode            |
| SPIBSC_CMNCR_BSZ_SINGLE (0) Sets the data bus width of the flash memory to be connected to SPIBSC to 4 bits  SPIBSC_CMNCR_BSZ_DUAL (1) Sets the data bus width of the flash memory to be connected to SPIBSC to 8 bits  SPIBSC_OCTA_OPI_DISABLE (0) Used as information to disable DOPI mode by Configuration Register 2 of the OctaFlash (MX25UM51245G)  SPIBSC_OCTA_OPI_ENABLE (1) Used as information to enable DOPI mode by Configuration Register 2 of the OctaFlash (MX25UM51245G)  SPIBSC_RDSR_WEL (0x02) Used as information to refer to the Status Register's WEL bit of the OctaFlash (MX25UM51245G)  SPIBSC_RDSR_WIP (0x01) Used as information to refer to the Status Register's WIP bit of the OctaFlash (MX25UM51245G)  SPIBSC_1BIT_WIDTH (0) Sets the command, optional command, address, option data, and transfer data bit width to 1 bit  SPIBSC_8BIT_WIDTH (2) Sets the command, optional command, address, option data, and transfer data bit width to 8 bits  SPIBSC_OUTPUT_DISABLE (0) Disables the output of command, optional command, address, option data, and dummy cycle                                                                                                    | SPIBSC_MODE_XIP          | (1)     | Sets the SPIBSC operating mode to external address space |
| connected to SPIBSC to 4 bits  SPIBSC_CMNCR_BSZ_DUAL  (1) Sets the data bus width of the flash memory to be connected to SPIBSC to 8 bits  SPIBSC_OCTA_OPI_DISABLE  (0) Used as information to disable DOPI mode by Configuration Register 2 of the OctaFlash (MX25UM51245G)  SPIBSC_OCTA_OPI_ENABLE  (1) Used as information to enable DOPI mode by Configuration Register 2 of the OctaFlash (MX25UM51245G)  SPIBSC_RDSR_WEL  (0x02) Used as information to refer to the Status Register's WEL bit of the OctaFlash (MX25UM51245G)  SPIBSC_RDSR_WIP  (0x01) Used as information to refer to the Status Register's WIP bit of the OctaFlash (MX25UM51245G)  SPIBSC_1BIT_WIDTH  (0) Sets the command, optional command, address, option data, and transfer data bit width to 1 bit  SPIBSC_8BIT_WIDTH  (2) Sets the command, optional command, address, option data, and transfer data bit width to 8 bits  SPIBSC_OUTPUT_DISABLE  (0) Disables the output of command, optional command, address, option data, and dummy cycle                                                                                                    |                          |         | read mode                                                |
| SPIBSC_CMNCR_BSZ_DUAL  (1) Sets the data bus width of the flash memory to be connected to SPIBSC to 8 bits  SPIBSC_OCTA_OPI_DISABLE  (0) Used as information to disable DOPI mode by Configuration Register 2 of the OctaFlash (MX25UM51245G)  SPIBSC_OCTA_OPI_ENABLE  (1) Used as information to enable DOPI mode by Configuration Register 2 of the OctaFlash (MX25UM51245G)  SPIBSC_RDSR_WEL  (0x02) Used as information to refer to the Status Register's WEL bit of the OctaFlash (MX25UM51245G)  SPIBSC_RDSR_WIP  (0x01) Used as information to refer to the Status Register's WIP bit of the OctaFlash (MX25UM51245G)  SPIBSC_BIT_WIDTH  (0) Sets the command, optional command, address, option data, and transfer data bit width to 1 bit  SPIBSC_OUTPUT_DISABLE  (0) Disables the output of command, optional command, address, option data, and dummy cycle                                                                                                    | SPIBSC_CMNCR_BSZ_SINGLE  | (0)     | •                                                        |
| Connected to SPIBSC to 8 bits  SPIBSC_OCTA_OPI_DISABLE  (0) Used as information to disable DOPI mode by Configuration Register 2 of the OctaFlash (MX25UM51245G)  SPIBSC_OCTA_OPI_ENABLE  (1) Used as information to enable DOPI mode by Configuration Register 2 of the OctaFlash (MX25UM51245G)  SPIBSC_RDSR_WEL  (0x02) Used as information to refer to the Status Register's WEL bit of the OctaFlash (MX25UM51245G)  SPIBSC_RDSR_WIP  (0x01) Used as information to refer to the Status Register's WIP bit of the OctaFlash (MX25UM51245G)  SPIBSC_1BIT_WIDTH  (0) Sets the command, optional command, address, option data, and transfer data bit width to 1 bit  SPIBSC_8BIT_WIDTH  (2) Sets the command, optional command, address, option data, and transfer data bit width to 8 bits  SPIBSC_OUTPUT_DISABLE  (0) Disables the output of command, optional command, address, option data, and dummy cycle                                                                                                    |                          |         |                                                          |
| Register 2 of the OctaFlash (MX25UM51245G)  SPIBSC_OCTA_OPI_ENABLE  (1) Used as information to enable DOPI mode by Configuration Register 2 of the OctaFlash (MX25UM51245G)  SPIBSC_RDSR_WEL  (0x02) Used as information to refer to the Status Register's WEL bit of the OctaFlash (MX25UM51245G)  SPIBSC_RDSR_WIP  (0x01) Used as information to refer to the Status Register's WIP bit of the OctaFlash (MX25UM51245G)  SPIBSC_1BIT_WIDTH  (0) Sets the command, optional command, address, option data, and transfer data bit width to 1 bit  SPIBSC_8BIT_WIDTH  (2) Sets the command, optional command, address, option data, and transfer data bit width to 8 bits  SPIBSC_OUTPUT_DISABLE  (0) Disables the output of command, optional command, address, option data, and dummy cycle                                                                                                    | SPIBSC_CMNCR_BSZ_DUAL    | (1)     |                                                          |
| SPIBSC_OCTA_OPI_ENABLE  (1) Used as information to enable DOPI mode by Configuration Register 2 of the OctaFlash (MX25UM51245G)  SPIBSC_RDSR_WEL  (0x02) Used as information to refer to the Status Register's WEL bit of the OctaFlash (MX25UM51245G)  SPIBSC_RDSR_WIP  (0x01) Used as information to refer to the Status Register's WIP bit of the OctaFlash (MX25UM51245G)  SPIBSC_1BIT_WIDTH  (0) Sets the command, optional command, address, option data, and transfer data bit width to 1 bit  SPIBSC_8BIT_WIDTH  (2) Sets the command, optional command, address, option data, and transfer data bit width to 8 bits  SPIBSC_OUTPUT_DISABLE  (0) Disables the output of command, optional command, address, option data, and dummy cycle                                                                                                    | SPIBSC_OCTA_OPI_DISABLE  | (0)     |                                                          |
| Register 2 of the OctaFlash (MX25UM51245G)  SPIBSC_RDSR_WEL  (0x02) Used as information to refer to the Status Register's WEL bit of the OctaFlash (MX25UM51245G)  SPIBSC_RDSR_WIP  (0x01) Used as information to refer to the Status Register's WIP bit of the OctaFlash (MX25UM51245G)  SPIBSC_1BIT_WIDTH  (0) Sets the command, optional command, address, option data, and transfer data bit width to 1 bit  SPIBSC_8BIT_WIDTH  (2) Sets the command, optional command, address, option data, and transfer data bit width to 8 bits  SPIBSC_OUTPUT_DISABLE  (0) Disables the output of command, optional command, address, option data, and dummy cycle                                                                                                    | SDIRSC OCTA ODI ENARIE   | (1)     | • ,                                                      |
| bit of the OctaFlash (MX25UM51245G)  SPIBSC_RDSR_WIP  (0x01) Used as information to refer to the Status Register's WIP bit of the OctaFlash (MX25UM51245G)  SPIBSC_1BIT_WIDTH  (0) Sets the command, optional command, address, option data, and transfer data bit width to 1 bit  SPIBSC_8BIT_WIDTH  (2) Sets the command, optional command, address, option data, and transfer data bit width to 8 bits  SPIBSC_OUTPUT_DISABLE  (0) Disables the output of command, optional command, address, option data, and dummy cycle                                                                                                    | SFIBSC_OCTA_OFT_ENABLE   | (1)     | •                                                        |
| SPIBSC_RDSR_WIP  (0x01) Used as information to refer to the Status Register's WIP bit of the OctaFlash (MX25UM51245G)  SPIBSC_1BIT_WIDTH  (0) Sets the command, optional command, address, option data, and transfer data bit width to 1 bit  SPIBSC_8BIT_WIDTH  (2) Sets the command, optional command, address, option data, and transfer data bit width to 8 bits  SPIBSC_OUTPUT_DISABLE  (0) Disables the output of command, optional command, address, option data, and dummy cycle                                                                                                    | SPIBSC_RDSR_WEL          | (0x02)  | · · · · · · · · · · · · · · · · · · ·                    |
| SPIBSC_1BIT_WIDTH  (0) Sets the command, optional command, address, option data, and transfer data bit width to 1 bit  SPIBSC_8BIT_WIDTH  (2) Sets the command, optional command, address, option data, and transfer data bit width to 8 bits  SPIBSC_OUTPUT_DISABLE  (0) Disables the output of command, optional command, address, option data, and dummy cycle                                                                                                    |                          |         | ·                                                        |
| SPIBSC_1BIT_WIDTH  (0) Sets the command, optional command, address, option data, and transfer data bit width to 1 bit  SPIBSC_8BIT_WIDTH  (2) Sets the command, optional command, address, option data, and transfer data bit width to 8 bits  SPIBSC_OUTPUT_DISABLE  (0) Disables the output of command, optional command, address, option data, and dummy cycle                                                                                                    | SPIBSC_RDSR_WIP          | (0x01)  | · · · · · · · · · · · · · · · · · · ·                    |
| data, and transfer data bit width to 1 bit  SPIBSC_8BIT_WIDTH  (2) Sets the command, optional command, address, option data, and transfer data bit width to 8 bits  SPIBSC_OUTPUT_DISABLE  (0) Disables the output of command, optional command, address, option data, and dummy cycle                                                                                                    | ODIDOO ADIT MUDTI        | (0)     | ,                                                        |
| SPIBSC_8BIT_WIDTH (2) Sets the command, optional command, address, option data, and transfer data bit width to 8 bits  SPIBSC_OUTPUT_DISABLE (0) Disables the output of command, optional command, address, option data, and dummy cycle                                                                                                    | SPIBSC_1BIT_WIDTH        | (0)     |                                                          |
| data, and transfer data bit width to 8 bits  SPIBSC_OUTPUT_DISABLE (0) Disables the output of command, optional command, address, option data, and dummy cycle                                                                                                    | CDIDCC ODIT WIDTH        | (2)     |                                                          |
| SPIBSC_OUTPUT_DISABLE (0) Disables the output of command, optional command, address, option data, and dummy cycle                                                                                                    | SPIBSC_OBIT_WIDTH        | (2)     |                                                          |
| address, option data, and dummy cycle                                                                                                    | SPIRSC OLITPLIT DISABLE  | (0)     |                                                          |
| · · · · · · · · · · · · · · · · · · ·                                                                                                    | GFIBGC_OUTFUT_DIGABLE    | (0)     | •                                                        |
| acidade Couleur ENADLE — LO Enables ine outout of command obtional command and                                                                                                    | SPIBSC OUTPUT ENABLE     | (1)     | Enables the output of command, optional command, and     |
| dummy cycle                                                                                                    | 31 1230_3311 31_E1W.BEE  | (')     | ·                                                        |
| SPIBSC_OUTPUT_ADDR_24 (0x07) Outputs a 24-bit address                                                                                                    | SPIBSC OUTPUT ADDR 24    | (0x07)  | • •                                                      |
| SPIBSC OUTPUT ADDR 32 (0x0f) Outputs a 32-bit address                                                                                                    |                          |         | ·                                                        |
| SPIBSC_OUTPUT_ADDR_OCTA (0x0c) Outputs an address for Octal-SPI flash memory                                                                                                    |                          | , ,     | •                                                        |
| SPIBSC OUTPUT OPD 3 (0x08) Outputs option data OPD3                                                                                                    |                          |         |                                                          |
| SPIBSC_OUTPUT_OPD_32 (0x0c) Outputs option data OPD3 and OPD2                                                                                                    |                          | , ,     | · · · · · · · · · · · · · · · · · · ·                    |
| SPIBSC OUTPUT OPD 321 (0x0e) Outputs option data OPD3, OPD2, and OPD1                                                                                                    |                          | • •     | · · ·                                                    |
|                                                                                                    |                          |         | Outputs option data OPD3, OPD2, OPD1, and OPD0           |

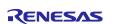

Table 5.9 Constants Used in the Loader Program (2/2)

| Constant                        | Setting value | Description                                                         |
|---------------------------------|---------------|---------------------------------------------------------------------|
| SPIBSC_DUMMY_02CYC              | (1)           | Sets the number of dummy cycles to 2                                |
| SPIBSC_DUMMY_03CYC              | (2)           | Sets the number of dummy cycles to 3                                |
| SPIBSC_DUMMY_04CYC              | (3)           | Sets the number of dummy cycles to 4                                |
| SPIBSC_DUMMY_05CYC              | (4)           | Sets the number of dummy cycles to 5                                |
| SPIBSC_DUMMY_06CYC              | (5)           | Sets the number of dummy cycles to 6                                |
| SPIBSC_DUMMY_07CYC              | (6)           | Sets the number of dummy cycles to 7                                |
| SPIBSC_DUMMY_08CYC              | (7)           | Sets the number of dummy cycles to 8                                |
| SPIBSC_DUMMY_09CYC              | (8)           | Sets the number of dummy cycles to 9                                |
| SPIBSC_DUMMY_10CYC              | (9)           | Sets the number of dummy cycles to 10                               |
| SPIBSC_DUMMY_11CYC              | (10)          | Sets the number of dummy cycles to 11                               |
| SPIBSC_DUMMY_12CYC              | (11)          | Sets the number of dummy cycles to 12                               |
| SPIBSC_DUMMY_13CYC              | (12)          | Sets the number of dummy cycles to 13                               |
| SPIBSC_DUMMY_14CYC              | (13)          | Sets the number of dummy cycles to 14                               |
| SPIBSC_DUMMY_15CYC              | (14)          | Sets the number of dummy cycles to 15                               |
| SPIBSC_DUMMY_16CYC              | (15)          | Sets the number of dummy cycles to 16                               |
| SPIBSC_DUMMY_17CYC              | (16)          | Sets the number of dummy cycles to 17                               |
| SPIBSC_DUMMY_18CYC              | (17)          | Sets the number of dummy cycles to 18                               |
| SPIBSC_DUMMY_19CYC              | (18)          | Sets the number of dummy cycles to 19                               |
| SPIBSC_DUMMY_20CYC              | (19)          | Sets the number of dummy cycles to 20                               |
| SPIBSC_DDR_TRANSFER             | (1)           | Sets the address, option data, and data                             |
|                                 |               | transfer to DDR transfer                                            |
| SIPBSC_SDR_TRANSFER             | (0)           | Sets the address, option data, and data                             |
| ODUDOG GODU IO GUITDUT          | (2, 22)       | transfer to SDR transfer                                            |
| SPIBSC_QSPI_IO_OUTPUT_0         | (0x00)        | Sets the QSPIn_IO output value to 0                                 |
| SPIBSC_QSPI_IO_OUTPUT_1         | (0x01)        | Sets the QSPIn_IO output value to 1                                 |
| SPIBSC_QSPI_IO_OUTPUT_PREVIOUS  | (0x02)        | Sets the QSPIn_IO output value to                                   |
| SDIRSC OSDI IO OLITRIIT III 7   | (0,02)        | previous state                                                      |
| SPIBSC_QSPI_IO_OUTPUT_HI_Z      | (0x03)        | Sets the QSPIn_IO output value to HI-Z                              |
| SPIBSC_MANUAL_8BIT_TRANSFERRED  | (8x0)         | Sets the transfer bit during data transfer in manual mode to 8 bits |
| SPIBSC_MANUAL_16BIT_TRANSFERRED | (8x0)         | Sets the transfer bit during data transfer in                       |
|                                 |               | manual mode to 16 bits                                              |
| SPIBSC_MANUAL_32BIT_TRANSFERRED | (0xf)         | Sets the transfer bit during data transfer in                       |
|                                 |               | manual mode to 32 bits                                              |
| SPIBSC_MANUAL_64BIT_TRANSFERRED | (0xf)         | Sets the transfer bit during data transfer in                       |
|                                 |               | manual mode to 64 bits                                              |

## 5.6 List of Structures/Unions Used by the Loader Program

Table 5.10 to Table 5.22 list the structures used by the loader program.

Table 5.10 Structure for Configuring the SPIBSC Register (st\_spibsc\_config\_t)

| Member                     | Description                                                  |
|----------------------------|--------------------------------------------------------------|
| uint8_t flash_type         | Specifies the type of connected flash memory.                |
|                            | SPIBSC_FLASH_OCTA: OctaFlash                                 |
| uint8_t flash_num          | Specifies the data bus width of flash memory.                |
|                            | SPIBSC_CMNCR_BSZ_SINGLE: 4-bit width (unsupported)           |
|                            | SPIBSC_CMNCR_BSZ_DUAL: 8-bit width                           |
| uint8_t flash_port_voltage | Specifies the voltage setting of the SPIBSC's dedicated pin. |
|                            | SPIBSC_PORT_VOLTAGE_3_3V: 3.3V                               |
|                            | SPIBSC_PORT_VOLTAGE_1_8V: 1.8V                               |

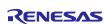

Table 5.11 Structure for Configuring the SPIBSC External Address Space Read Mode (st\_spibsc\_xip\_config\_t) (1/6)

| Member                     | Description                                                                                                    |  |
|----------------------------|----------------------------------------------------------------------------------------------------|--|
| uint8_t command_name[20]   | Character string that identifies the read command                                                                                                    |  |
|                            | <ul> <li>This member does not affect the register settings.</li> </ul>                                                                                                    |  |
| uint8_t cmd                | Read command                                                                                                    |  |
|                            | <ul> <li>Specifies the read command output to the OctaFlash when converting read operations targeting the SPI multi-I/O bus space to SPI communication.</li> <li>The setting value of this member is set in the CMD[7:0] bit field in the data read command setting register (DRCMR).</li> </ul> |  |
| uint8 t cmd width          | Read command bit width                                                                                                    |  |
| dinto_t onid_widan         | <ul> <li>Specifies the bit width used when issuing read commands.</li> <li>Settable values:     SPIBSC_1BIT_WIDTH: 1-bit width     SPIBSC_8BIT_WIDTH: 8-bit width</li> </ul>                                                                                                    |  |
|                            | <ul> <li>The setting value of this member is set in the CDB[1:0] bit field in<br/>the data read enable setting register (DRENR).</li> </ul>                                                                                                    |  |
| uint8_t cmd_output_enable  | Read command enable                                                                                                    |  |
|                            | <ul> <li>Selects whether or not a read command is issued.</li> <li>Settable values:         SPIBSC_OUTPUT_DISABLE: Not issued         SPIBSC_OUTPUT_ENABLE: Issued     </li> </ul>                                                                                                    |  |
|                            | <ul> <li>The setting value of this member is set in the CDE bit field in the<br/>data read enable setting register (DRENR).</li> </ul>                                                                                                    |  |
| uint8_t ocmd               | Optional command                                                                                                    |  |
|                            | <ul> <li>Specifies the optional command output to the OctaFlash when converting read operations targeting the SPI multi-I/O bus space to SPI communication.</li> </ul>                                                                                                    |  |
|                            | <ul> <li>The setting value of this member is set in the OCMD[7:0] bit field in<br/>the data read command setting register (DRCMR).</li> </ul>                                                                                                    |  |
| uint8_t ocmd_width         | Optional command bit width                                                                                                    |  |
|                            | <ul> <li>Specifies the bit width used when issuing optional commands.</li> <li>Settable values:     SPIBSC_1BIT_WIDTH: 1-bit width     SPIBSC_8BIT_WIDTH: 8-bit width</li> </ul>                                                                                                    |  |
|                            | <ul> <li>The setting value of this member is set in the OCDB[1:0] bit field in<br/>the data read enable setting register (DRENR).</li> </ul>                                                                                                    |  |
| uint8_t ocmd_output_enable | Optional command enable                                                                                                    |  |
|                            | <ul> <li>Selects whether or not an optional command is issued.</li> </ul>                                                                                                    |  |
|                            | <ul> <li>Settable values:<br/>SPIBSC_OUTPUT_DISABLE: Not issued<br/>SPIBSC_OUTPUT_ENABLE: Issued</li> </ul>                                                                                                    |  |
|                            | <ul> <li>The setting value of this member is set in the OCDE bit field in the<br/>data read enable setting register (DRENR).</li> </ul>                                                                                                    |  |

Table 5.12 Structure for Configuring the SPIBSC External Address Space Read Mode (st\_spibsc\_xip\_config\_t) (2/6)

| Member                     | Description                                                                                                    |
|----------------------------|----------------------------------------------------------------------------------------------------|
| uint8_t addr_width         | <ul> <li>Address bit width</li> <li>Specifies the address bit width output to the OctaFlash when converting read operations targeting the SPI multi-I/O bus space to SPI communication.</li> <li>Settable values:     SPIBSC_1BIT_WIDTH: 1-bit width     SPIBSC_8BIT_WIDTH: 8-bit width</li> <li>The setting value of this member is set in the ADB[1:0] bit field in the data read enable setting register (DRENR).</li> </ul>              |
| uint8_t addr_output_enable | Address enable  Specifies the address output to the OctaFlash when converting read operations targeting the SPI multi-I/O bus space to SPI communication.  Settable values: SPIBSC_OUTPUT_DISABLE: Not output SPIBSC_OUTPUT_ADDR_24: 24-bit address output SPIBSC_OUTPUT_ADDR_32: 32-bit address output SPIBSC_OUTPUT_ADDR_OCTA: Octal-SPI flash memory address output  The setting value of this member is set in the ADE[3:0] bit field in |
| uint8_t addr_ddr_enable    | the data read enable setting register (DRENR).  Address DDR enable  Selects SDR/DDR transfer for the address output in external address space read mode.  Settable values: SPIBSC_SDR_TRANSFER: SDR transfer SPIBSC_DDR_TRANSFER: DDR transfer  The setting value of this member is set in the ADDRE bit field in the data read DDR enable register (DRDRENR).                                                                               |
| uint8_t reserve1           | Reserve data  This member is not referenced in the sample code.                                                                                                    |
| uint8_t reserve2           | Reserve data  This member is not referenced in the sample code.                                                                                                    |

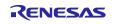

Table 5.13 Structure for Configuring the SPIBSC External Address Space Read Mode (st\_spibsc\_xip\_config\_t) (3/6)

| Description                                                                                                    |
|----------------------------------------------------------------------------------------------------|
| Option data bit width  Specifies the bit width used when issuing option data.  Settable values: SPIBSC_1BIT_WIDTH: 1-bit width SPIBSC_8BIT_WIDTH: 8-bit width                                                                                                    |
| <ul> <li>The setting value of this member is set in the OPDB[1:0] bit field in<br/>the data read enable setting register (DRENR).</li> </ul>                                                                                                    |
| <ul> <li>Option data enable</li> <li>Selects whether or not the option data is issued.</li> <li>Settable values:     SPIBSC_OUTPUT_DISABLE: Not output     SPIBSC_OUTPUT_OPD_3: OPD3 output     SPIBSC_OUTPUT_OPD_32: OPD3, OPD2 output     SPIBSC_OUTPUT_OPD_321: OPD3, OPD2, OPD1 output     SPIBSC_OUTPUT_OPD_3210: OPD3, OPD2, OPD1, OPD0     output</li> </ul> |
| <ul> <li>The setting value of this member is set in the OPDE[3:0] bit field in<br/>the data read enable setting register (DRENR).</li> </ul>                                                                                                    |
| Option data DDR enable  Selects SDR/DDR transfer for the option data output in external address space read mode.  Settable values: SPIBSC_SDR_TRANSFER: SDR transfer SPIBSC_DDR_TRANSFER: DDR transfer                                                                                                    |
| <ul> <li>The setting value of this member is set in the OPDRE bit field in the<br/>data read DDR enable register (DRDRENR).</li> </ul>                                                                                                    |
| <ul> <li>Option data</li> <li>Specifies the option data output to the OctaFlash when converting read operations targeting the SPI multi-I/O bus space to SPI communication.</li> <li>The setting value of this member is set in the OPD3[7:0], OPD2[7:0], OPD1[7:0], and OPD0[7:0] bit fields in the data read</li> </ul>                                           |
| -                                                                                                    |

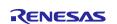

Table 5.14 Structure for Configuring the SPIBSC External Address Space Read Mode (st\_spibsc\_xip\_config\_t) (4/6)

| Member                     | Description                                                                                                    |  |
|----------------------------|----------------------------------------------------------------------------------------------------|--|
| uint8_t reserve3           | Reserve data                                                                                                    |  |
|                            | This member is not referenced in the sample code.                                                                                                    |  |
| uint8_t dummy_cycle_enable | Dummy cycle enable                                                                                                    |  |
|                            | <ul> <li>Selects whether or not dummy cycles are inserted.</li> </ul>                                                                                                    |  |
|                            | Settable values:                                                                                                    |  |
|                            | SPIBSC_OUTPUT_DISABLE: Not inserted                                                                                                    |  |
|                            | SPIBSC_OUTPUT_ENABLE: Inserted                                                                                                    |  |
|                            | <ul> <li>The setting value of this member is set in the DME bit field in the<br/>data read enable setting register (DRENR).</li> </ul>                                     |  |
| uint8_t dummy_cycle_count  | Number of dummy cycles                                                                                                    |  |
|                            | <ul> <li>Sets the number of inserted dummy cycles.</li> </ul>                                                                                                    |  |
|                            | Settable values:                                                                                                    |  |
|                            | SPIBSC_DUMMY_02CYC to SPIBSC_DUMMY_20CYC                                                                                                    |  |
|                            | <ul> <li>The setting value of this member is set in the DMCYC[4:0] bit field<br/>in the data read dummy cycle setting register (DRDMCR).</li> </ul>                        |  |
| uint8_t data_width         | Data read bit width                                                                                                    |  |
|                            | <ul> <li>Specifies the data read bit width of the OctaFlash when converting<br/>read operations targeting the SPI multi-I/O bus space to SPI<br/>communication.</li> </ul> |  |
|                            | Settable values:                                                                                                    |  |
|                            | SPIBSC_1BIT_WIDTH: 1-bit width                                                                                                    |  |
|                            | SPIBSC_8BIT_WIDTH: 8-bit width                                                                                                    |  |
|                            | <ul> <li>The setting value of this member is set in the DRDB[1:0] bit field in<br/>the data read enable setting register (DRENR).</li> </ul>                               |  |
| uint8_t data_ddr_enable    | Transfer data DDR enable                                                                                                    |  |
|                            | <ul> <li>Selects SDR/DDR transfer for the data transferred in external<br/>address space read mode.</li> </ul>                                                             |  |
|                            | Settable values:                                                                                                    |  |
|                            | SPIBSC_SDR_TRANSFER: SDR transfer                                                                                                    |  |
|                            | SPIBSC_DDR_TRANSFER: DDR transfer                                                                                                    |  |
|                            | <ul> <li>The setting value of this member is set in the DRDRE bit field in the<br/>data read DDR enable register (DRDRENR).</li> </ul>                                     |  |

| Member               | Description                                                                                                    |
|----------------------|----------------------------------------------------------------------------------------------------|
| uint8_t cmncr_moiio3 | Level for QSPIn_IO3 while SSL negated.                                                                                                    |
|                      | <ul> <li>Specify the level after finished the data transfer.</li> </ul>                                                                                                    |
|                      | Settable values:                                                                                                    |
|                      | SPIBSC_QSPI_IO_OUTPUT_0: The output value is 0.                                                                                                    |
|                      | SPIBSC_QSPI_IO_OUTPUT_1: The output value is 1.                                                                                                    |
|                      | SPIBSC_QSPI_IO_OUTPUT_PREVIOUS: The output value is that of the last bit in the previous transfer (the pin is placed in the Hi-Z state if that was the case in the previous transfer). |
|                      | SPIBSC_QSPI_IO_OUTPUT_HI_Z: The pin is placed in the Hi-Z state.                                                                                                    |
|                      | <ul> <li>The setting value of this member is set in the MOIIO3[1:0] bit field<br/>in the Common Control Register (CMNCR).</li> </ul>                                                   |
| uint8_t cmncr_moiio2 | Level for QSPIn_IO2 while SSL negated.                                                                                                    |
|                      | <ul> <li>Specify the level after finished the data transfer.</li> </ul>                                                                                                    |
|                      | Settable values:                                                                                                    |
|                      | SPIBSC_QSPI_IO_OUTPUT_0: The output value is 0.                                                                                                    |
|                      | SPIBSC_QSPI_IO_OUTPUT_1: The output value is 1.                                                                                                    |
|                      | SPIBSC_QSPI_IO_OUTPUT_PREVIOUS: The output value is that                                                                                                    |
|                      | of the last bit in the previous transfer (the pin is placed in the Hi-Z                                                                                                    |
|                      | state if that was the case in the previous transfer).                                                                                                    |
|                      | SPIBSC_QSPI_IO_OUTPUT_HI_Z: The pin is placed in the Hi-Z state.                                                                                                    |
|                      | <ul> <li>The setting value of this member is set in the MOIIO2[1:0] bit field<br/>in the Common Control Register (CMNCR).</li> </ul>                                                   |
| uint8_t cmncr_moiio1 | Level for QSPIn_IO1 while SSL negated.                                                                                                    |
|                      | <ul> <li>Specify the level after finished the data transfer.</li> </ul>                                                                                                    |
|                      | Settable values:                                                                                                    |
|                      | SPIBSC_QSPI_IO_OUTPUT_0: The output value is 0.                                                                                                    |
|                      | SPIBSC_QSPI_IO_OUTPUT_1: The output value is 1.                                                                                                    |
|                      | SPIBSC_QSPI_IO_OUTPUT_PREVIOUS: The output value is that of the last bit in the previous transfer (the pin is placed in the Hi-Z state if that was the case in the previous transfer). |
|                      | SPIBSC_QSPI_IO_OUTPUT_HI_Z: The pin is placed in the Hi-Z state.                                                                                                    |
|                      | <ul> <li>The setting value of this member is set in the MOIIO1[1:0] bit field<br/>in the Common Control Register (CMNCR).</li> </ul>                                                   |
| uint8_t cmncr_moiio0 | Level for QSPIn_IO0 while SSL negated.                                                                                                    |
| _                    | Specify the level after finished the data transfer.                                                                                                    |
|                      | Settable values:                                                                                                    |
|                      | SPIBSC_QSPI_IO_OUTPUT_0: The output value is 0.                                                                                                    |
|                      | SPIBSC_QSPI_IO_OUTPUT_1: The output value is 1.                                                                                                    |
|                      | SPIBSC_QSPI_IO_OUTPUT_PREVIOUS: The output value is that of the last bit in the previous transfer (the pin is placed in the Hi-Z                                                       |
|                      | state if that was the case in the previous transfer).                                                                                                    |
|                      | SPIBSC_QSPI_IO_OUTPUT_HI_Z: The pin is placed in the Hi-Z state.                                                                                                    |
|                      | <ul> <li>The setting value of this member is set in the MOIIO0[1:0] bit field<br/>in the Common Control Register (CMNCR).</li> </ul>                                                   |

Table 5.16 Structure for Configuring the SPIBSC External Address Space Read Mode (st\_spibsc\_xip\_config\_t) (6/6)

| Member              | Description                                                                                                    |
|---------------------|----------------------------------------------------------------------------------------------------|
| uint8_t cmncr_io3fv | Level for QSPIn_IO3 while 1-bit width transfer.  • Specify the level while the data transfer is done by 1-bit width.  • Settable values:  SPIBSC_QSPI_IO_OUTPUT_0: The output value is 0.  SPIBSC_QSPI_IO_OUTPUT_1: The output value is 1.  SPIBSC_QSPI_IO_OUTPUT_PREVIOUS: The output value is that of the last bit in the previous transfer (the pin is placed in the Hi-Z state if that was the case in the previous transfer).  SPIBSC_QSPI_IO_OUTPUT_HI_Z: The pin is placed in the Hi-Z state.                                                                                                    |
|                     | <ul> <li>The setting value of this member is set in the IO3FV[1:0] bit field in<br/>the Common Control Register (CMNCR).</li> </ul>                                                                                                    |
| uint8_t cmncr_io2fv | <ul> <li>Level for QSPIn_IO2 while 1-bit width transfer.</li> <li>Specify the level while the data transfer is done by 1-bit width.</li> <li>Settable values:     SPIBSC_QSPI_IO_OUTPUT_0: The output value is 0.     SPIBSC_QSPI_IO_OUTPUT_1: The output value is 1.     SPIBSC_QSPI_IO_OUTPUT_PREVIOUS: The output value is that of the last bit in the previous transfer (the pin is placed in the Hi-Z state if that was the case in the previous transfer).     SPIBSC_QSPI_IO_OUTPUT_HI_Z: The pin is placed in the Hi-Z state.</li> <li>The setting value of this member is set in the IO2FV[1:0] bit field in the Common Control Register (CMNCR).</li> </ul> |
| uint8_t cmncr_io0fv | Level for QSPIn_IO0 while 1-bit width read transfer.  • Specify the level while the data read transfer is done by 1-bit width.  • Settable values (Note):  SPIBSC_QSPI_IO_OUTPUT_0: The output value is 0.  SPIBSC_QSPI_IO_OUTPUT_1: The output value is 1.  SPIBSC_QSPI_IO_OUTPUT_PREVIOUS: The output value is that of the last bit in the previous transfer (the pin is placed in the Hi-Z state if that was the case in the previous transfer).  SPIBSC_QSPI_IO_OUTPUT_HI_Z: The pin is placed in the Hi-Z state.  • The setting value of this member is set in the IO0FV[1:0] bit field in the Common Control Register (CMNCR).                                  |

Note: cmncr\_io0fv must be set to "SPIBSC\_QSPI\_IO\_OUTPUT\_HI\_Z" when data read transfer size is not 1 bit (data\_width is not set to "SPIBSC\_1BIT\_WIDTH").

Table 5.17 SPIBSC Manual Mode Settings Structure (st\_spibsc\_manual\_mode\_command\_config\_t) (1/6)

| Member                    | Description                                                                                                    |
|---------------------------|----------------------------------------------------------------------------------------------------|
| uint8_t command_name[20]  | Character string that identifies the SPI command                                                                                                |
|                           | This member does not affect the register settings.                                                                                              |
| uint8_t cmd               | Command                                                                                                    |
|                           | <ul> <li>Specifies the command output in manual mode.</li> </ul>                                                                                |
|                           | <ul> <li>The setting value of this member is set in the CMD[7:0] bit field in</li> </ul>                                                        |
|                           | the manual mode command setting register (SMCMR).                                                                                               |
| uint8_t cmd_width         | Command bit width                                                                                                    |
|                           | <ul> <li>Specifies the bit width used when issuing commands.</li> </ul>                                                                         |
|                           | Settable values:                                                                                                    |
|                           | SPIBSC_1BIT_WIDTH: 1-bit width                                                                                                    |
|                           | SPIBSC_8BIT_WIDTH: 8-bit width                                                                                                    |
|                           | <ul> <li>The setting value of this member is set in the CDB[1:0] bit field in<br/>the manual mode enable setting register (SMENR).</li> </ul>   |
| uint8_t cmd_output_enable | Command enable                                                                                                    |
|                           | <ul> <li>Selects whether or not a command is issued.</li> </ul>                                                                                 |
|                           | Settable values:                                                                                                    |
|                           | SPIBSC_OUTPUT_DISABLE: Not issued                                                                                                    |
|                           | SPIBSC_OUTPUT_ENABLE: Issued                                                                                                    |
|                           | The setting value of this member is set in the CDE bit field in the                                                                             |
| .::-40 4 d                | manual mode enable setting register (SMENR).                                                                                                    |
| uint8_t ocmd              | Optional command                                                                                                    |
|                           | Specifies the optional command output in manual mode.  The acting value of this mamber is act in the COMDITION bit field in                     |
|                           | <ul> <li>The setting value of this member is set in the OCMD[7:0] bit field in<br/>the manual mode command setting register (SMCMR).</li> </ul> |
| uint8_t ocmd_width        | Optional command bit width                                                                                                    |
|                           | <ul> <li>Specifies the optional command bit width in manual mode.</li> </ul>                                                                    |
|                           | Settable values:                                                                                                    |
|                           | SPIBSC_1BIT_WIDTH: 1-bit width                                                                                                    |
|                           | SPIBSC_8BIT_WIDTH: 8-bit width                                                                                                    |
|                           | <ul> <li>The setting value of this member is set in the OCDB[1:0] bit field in<br/>the manual mode enable setting register (SMENR).</li> </ul>  |
| uint8_t ocmd_enable       | Optional command enable                                                                                                    |
|                           | <ul> <li>Specifies whether or not the optional command is output in manual<br/>mode.</li> </ul>                                                 |
|                           | Settable values:                                                                                                    |
|                           | SPIBSC_OUTPUT_DISABLE: Not output                                                                                                    |
|                           | SPIBSC_OUTPUT_ENABLE: Output                                                                                                    |
|                           | <ul> <li>The setting value of this member is set in the OCDE bit field in the<br/>manual mode enable setting register (SMENR).</li> </ul>       |

Table 5.18 SPIBSC Manual Mode Settings Structure (st\_spibsc\_manual\_mode\_command\_config\_t) (2/6)

| Member                     | Description                                                                                                    |
|----------------------------|----------------------------------------------------------------------------------------------------|
| uint8_t addr_width         | Address bit width  Specifies the address bit width in manual mode.  Settable values: SPIBSC_1BIT_WIDTH: 1-bit width SPIBSC_8BIT_WIDTH: 8-bit width                                                                                                    |
|                            | <ul> <li>The setting value of this member is set in the ADB[1:0] bit field in<br/>the manual mode enable setting register (SMENR).</li> </ul>                                                                                                    |
| uint8_t addr_output_enable | Address enable  • Specifies whether or not the address is output in manual mode.  • Settable values:  SPIBSC_OUTPUT_DISABLE: Not output  SPIBSC_OUTPUT_ADDR_24: ADR[23:0] output  SPIBSC_OUTPUT_ADDR_32: ADR[31:0] output  SPIBSC_OUTPUT_ADDR_OCTA:  Octal-SPI flash memory address output  • The setting value of this member is set in the ADE[3:0] bit field in               |
| uint8_t addr_sdr_ddr       | the manual mode enable setting register (SMENR).  Address DDR enable  Selects SDR/DDR transfer for the address output in manual mode.  Settable values: SPIBSC_SDR_TRANSFER: SDR transfer SPIBSC_DDR_TRANSFER: DDR transfer  SPIBSC_DDR_TRANSFER: DDR transfer  The setting value of this member is set in the ADDRE bit field in the manual mode DDR enable register (SMDRENR). |

Table 5.19 SPIBSC Manual Mode Settings Structure (st\_spibsc\_manual\_mode\_command\_config\_t) (3/6)

| Member                       | Description                                                                                                    |
|------------------------------|----------------------------------------------------------------------------------------------------|
| uint8_t opdata_width         | Option data bit width                                                                                                    |
|                              | <ul> <li>Specifies the option data bit width in manual mode.</li> </ul>                                                                        |
|                              | Settable values:                                                                                                    |
|                              | SPIBSC_1BIT_WIDTH: 1-bit width                                                                                                    |
|                              | SPIBSC_8BIT_WIDTH: 8-bit width                                                                                                    |
|                              | <ul> <li>The setting value of this member is set in the OPDB[1:0] bit field in<br/>the manual mode enable setting register (SMENR).</li> </ul> |
| uint8_t opdata_output_enable | Option data enable                                                                                                    |
|                              | <ul> <li>Specifies whether or not the option data is output in manual mode.</li> </ul>                                                         |
|                              | Settable values:                                                                                                    |
|                              | SPIBSC_OUTPUT_DISABLE : Not output                                                                                                    |
|                              | SPIBSC_OUTPUT_OPD_3 : OPD3 output                                                                                                    |
|                              | SPIBSC_OUTPUT_OPD_32 : OPD3, OPD2 output                                                                                                    |
|                              | SPIBSC_OUTPUT_OPD_321 : OPD3, OPD2, OPD1 output                                                                                                |
|                              | SPIBSC_OUTPUT_OPD_3210: OPD3, OPD2, OPD1, OPD0 output                                                                                          |
|                              | <ul> <li>The setting value of this member is set in the OPDE[3:0] bit field in<br/>the manual mode enable setting register (SMENR).</li> </ul> |
| uint8_t opdata_ddr_enable    | Option data DDR enable                                                                                                    |
|                              | <ul> <li>Selects SDR/DDR transfer for the option data output in manual<br/>mode.</li> </ul>                                                    |
|                              | Settable values:                                                                                                    |
|                              | SPIBSC_SDR_TRANSFER: SDR transfer                                                                                                    |
|                              | SPIBSC_DDR_TRANSFER: DDR transfer                                                                                                    |
|                              | The setting value of this member is set in the OPDRE bit field in the manual mode DDR enable register (SMDRENR).                               |
| uint8_t opd3                 | Option data                                                                                                    |
| uint8_t opd2                 | <ul> <li>Specifies the option data output in manual mode.</li> </ul>                                                                           |
| uint8_t opd1                 | The setting value of this member is set in the OPD3[7:0], OPD2[7:0],                                                                           |
| uint8_t opd0                 | OPD1[7:0], and OPD0[7:0] bit fields in the manual mode option setting register (SMOPR).                                                        |

Table 5.20 SPIBSC Manual Mode Settings Structure (st\_spibsc\_manual\_mode\_command\_config\_t) (4/6)

| Member                            | Description                                                                                                    |
|-----------------------------------|----------------------------------------------------------------------------------------------------|
| uint8_t reserve3                  | Reserve data                                                                                                    |
|                                   | This member is not referenced in the sample code.                                                                                                    |
| uint8_t dummy_cycle_output_enable | Dummy cycle enable                                                                                                    |
|                                   | <ul> <li>Specifies whether or not dummy cycles are inserted in<br/>manual mode.</li> </ul>                                                                |
|                                   | Settable values:                                                                                                    |
|                                   | SPIBSC_OUTPUT_DISABLE: Not inserted                                                                                                    |
|                                   | SPIBSC_OUTPUT_ENABLE: Inserted                                                                                                    |
|                                   | <ul> <li>The setting value of this member is set in the DME bit field<br/>in the manual mode enable setting register (SMENR).</li> </ul>                  |
| uint8_t dummy_cycle_count         | Number of dummy cycles                                                                                                    |
|                                   | <ul> <li>Sets the number of inserted dummy cycles.</li> </ul>                                                                                             |
|                                   | <ul> <li>Settable values:<br/>SPIBSC_DUMMY_02CYC to SPIBSC_DUMMY_20CYC</li> </ul>                                                                         |
|                                   | <ul> <li>The setting value of this member is set in the DMCYC[4:0]<br/>bit field in the manual mode dummy cycle setting register<br/>(SMDMCR).</li> </ul> |
| uint8_t transfer_data_width       | Transfer data bit width                                                                                                    |
|                                   | <ul> <li>Specifies the transfer data bit width in manual mode.</li> </ul>                                                                                 |
|                                   | Settable values:                                                                                                    |
|                                   | SPIBSC_1BIT_WIDTH: 1-bit width                                                                                                    |
|                                   | SPIBSC_8BIT_WIDTH: 8-bit width                                                                                                    |
|                                   | <ul> <li>The setting value of this member is set in the SPIDB[1:0]<br/>bit field in the manual mode enable setting register<br/>(SMENR).</li> </ul>       |
| uint8_t transfer_data_sdr_ddr     | Transfer data DDR enable                                                                                                    |
|                                   | <ul> <li>Selects SDR/DDR transfer for the data transferred in</li> </ul>                                                                                  |
|                                   | manual mode.                                                                                                    |
|                                   | Settable values:     ORD TRANSFER ORD ( )                                                                                                    |
|                                   | SPIBSC_SDR_TRANSFER: SDR transfer                                                                                                    |
|                                   | SPIBSC_DDR_TRANSFER: DDR transfer                                                                                                    |
|                                   | <ul> <li>The setting value of this member is set in the SPIDRE bit<br/>field in the manual mode DDR enable register<br/>(SMDRENR).</li> </ul>             |
| uint8_t reserve1                  | Reserve data                                                                                                    |
|                                   | This member is not referenced in the sample code.                                                                                                    |
| uint8_t reserve2                  | Reserve data                                                                                                    |
|                                   | This member is not referenced in the sample code.                                                                                                    |

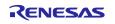

Table 5.21 SPIBSC Manual Mode Settings Structure (st\_spibsc\_manual\_mode\_command\_config\_t) (5/6)

| Member               | Description                                                                                                    |
|----------------------|----------------------------------------------------------------------------------------------------|
| uint8_t cmncr_moiio3 | Level for QSPIn_IO3 while SSL negated.                                                                                   |
|                      | <ul> <li>Specify the level after finished the data transfer.</li> </ul>                                                  |
|                      | Settable values:                                                                                                    |
|                      | SPIBSC_QSPI_IO_OUTPUT_0: The output value is 0.                                                                          |
|                      | SPIBSC_QSPI_IO_OUTPUT_1: The output value is 1.                                                                          |
|                      | SPIBSC_QSPI_IO_OUTPUT_PREVIOUS: The output                                                                               |
|                      | value is that of the last bit in the previous transfer (the pin                                                          |
|                      | is placed in the Hi-Z state if that was the case in the previous transfer).                                              |
|                      | SPIBSC_QSPI_IO_OUTPUT_HI_Z: The pin is placed in                                                                         |
|                      | the Hi-Z state.                                                                                                    |
|                      | <ul> <li>The setting value of this member is set in the MOIIO3[1:0]</li> </ul>                                           |
|                      | bit field in the Common Control Register (CMNCR).                                                                        |
| uint8_t cmncr_moiio2 | Level for QSPIn_IO2 while SSL negated.                                                                                   |
|                      | <ul> <li>Specify the level after finished the data transfer.</li> </ul>                                                  |
|                      | Settable values:                                                                                                    |
|                      | SPIBSC_QSPI_IO_OUTPUT_0: The output value is 0.                                                                          |
|                      | SPIBSC_QSPI_IO_OUTPUT_1: The output value is 1.                                                                          |
|                      | SPIBSC_QSPI_IO_OUTPUT_PREVIOUS: The output value is that of the last bit in the previous transfer (the pin               |
|                      | is placed in the Hi-Z state if that was the case in the                                                                  |
|                      | previous transfer).                                                                                                    |
|                      | SPIBSC_QSPI_IO_OUTPUT_HI_Z: The pin is placed in                                                                         |
|                      | the Hi-Z state.                                                                                                    |
|                      | The setting value of this member is set in the MOIIO2[1:0]    The setting value of this member is set in the MOIIO2[1:0] |
|                      | bit field in the Common Control Register (CMNCR).                                                                        |
| uint8_t cmncr_moiio1 | Level for QSPIn_IO1 while SSL negated.  • Specify the level after finished the data transfer.                            |
|                      | <ul> <li>Specify the level after finished the data transfer.</li> <li>Settable values:</li> </ul>                        |
|                      | SPIBSC_QSPI_IO_OUTPUT_0: The output value is 0.                                                                          |
|                      | SPIBSC_QSPI_IO_OUTPUT_1: The output value is 1.                                                                          |
|                      | SPIBSC QSPI IO OUTPUT PREVIOUS: The output                                                                               |
|                      | value is that of the last bit in the previous transfer (the pin                                                          |
|                      | is placed in the Hi-Z state if that was the case in the                                                                  |
|                      | previous transfer).                                                                                                    |
|                      | SPIBSC_QSPI_IO_OUTPUT_HI_Z: The pin is placed in the Hi-Z state.                                                         |
|                      | <ul> <li>The setting value of this member is set in the MOIIO1[1:0]</li> </ul>                                           |
|                      | bit field in the Common Control Register (CMNCR).                                                                        |
| uint8_t cmncr_moiio0 | Level for QSPIn_IO0 while SSL negated.                                                                                   |
|                      | <ul> <li>Specify the level after finished the data transfer.</li> </ul>                                                  |
|                      | Settable values:                                                                                                    |
|                      | SPIBSC_QSPI_IO_OUTPUT_0: The output value is 0.                                                                          |
|                      | SPIBSC_QSPI_IO_OUTPUT_1: The output value is 1.                                                                          |
|                      | SPIBSC_QSPI_IO_OUTPUT_PREVIOUS: The output                                                                               |
|                      | value is that of the last bit in the previous transfer (the pin is placed in the Hi-Z state if that was the case in the  |
|                      | previous transfer).                                                                                                    |
|                      | SPIBSC_QSPI_IO_OUTPUT_HI_Z: The pin is placed in                                                                         |
|                      | the Hi-Z state.                                                                                                    |
|                      | <ul> <li>The setting value of this member is set in the MOIIO0[1:0]</li> </ul>                                           |
|                      | bit field in the Common Control Register (CMNCR).                                                                        |

Table 5.22 SPIBSC Manual Mode Settings Structure (st\_spibsc\_manual\_mode\_command\_config\_t) (6/6)

| Member              | Description                                                                                                    |
|---------------------|----------------------------------------------------------------------------------------------------|
| uint8_t cmncr_io3fv | <ul> <li>Level for QSPIn_IO3 while 1-bit width transfer.</li> <li>Specify the level while the data transfer is done by 1-bit width.</li> <li>Settable values:     SPIBSC_QSPI_IO_OUTPUT_0: The output value is 0.     SPIBSC_QSPI_IO_OUTPUT_1: The output value is 1.     SPIBSC_QSPI_IO_OUTPUT_PREVIOUS: The output value is that of the last bit in the previous transfer (the pin is placed in the Hi-Z state if that was the case in the previous transfer).     SPIBSC_QSPI_IO_OUTPUT_HI_Z: The pin is placed in the Hi-Z state.</li> </ul>                  |
|                     | <ul> <li>The setting value of this member is set in the IO3FV[1:0]<br/>bit field in the Common Control Register (CMNCR).</li> </ul>                                                                                                    |
| uint8_t cmncr_io2fv | <ul> <li>Level for QSPIn_IO2 while 1-bit width transfer.</li> <li>Specify the level while the data transfer is done by 1-bit width.</li> <li>Settable values:     SPIBSC_QSPI_IO_OUTPUT_0: The output value is 0.     SPIBSC_QSPI_IO_OUTPUT_1: The output value is 1.     SPIBSC_QSPI_IO_OUTPUT_PREVIOUS: The output value is that of the last bit in the previous transfer (the pin is placed in the Hi-Z state if that was the case in the previous transfer).     SPIBSC_QSPI_IO_OUTPUT_HI_Z: The pin is placed in the Hi-Z state.</li> </ul>                  |
|                     | The setting value of this member is set in the IO2FV[1:0] bit field in the Common Control Register (CMNCR).                                                                                                    |
| uint8_t cmncr_io0fv | <ul> <li>Level for QSPIn_IO0 while 1-bit width read transfer.</li> <li>Specify the level while the data read transfer is done by 1-bit width.</li> <li>Settable values (Note):     SPIBSC_QSPI_IO_OUTPUT_0: The output value is 0.     SPIBSC_QSPI_IO_OUTPUT_1: The output value is 1.     SPIBSC_QSPI_IO_OUTPUT_PREVIOUS: The output value is that of the last bit in the previous transfer (the pin is placed in the Hi-Z state if that was the case in the previous transfer).     SPIBSC_QSPI_IO_OUTPUT_HI_Z: The pin is placed in the Hi-Z state.</li> </ul> |
|                     | The setting value of this member is set in the IO0FV[1:0] bit field in the Common Control Register (CMNCR).                                                                                                    |

Note: cmncr\_io0fv must be set to "SPIBSC\_QSPI\_IO\_OUTPUT\_HI\_Z" when data read transfer size is not 1 bit (data\_width is not set to "SPIBSC\_1BIT\_WIDTH").

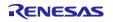

# 5.7 List of Variables for Loader Program

Table 5.23 lists the Variables Used in the Loader Program.

Table 5.23 Variables Used in the Loader Program

| Variable name                          | Description                                        | Comments            |
|----------------------------------------|----------------------------------------------------|---------------------|
| st_spibsc_xip_config_t                 | For external address space read mode               | Refer to Table 6.7  |
| gs_read_table[0]                       | Settings table data for 8DTRD command in DOPI mode |                     |
| st_spibsc_manual_mode_command_config_t | For manual mode                                    | Refer to Table 6.8  |
| gs_command_table[0]                    | Settings table data for RDSR command in SPI mode   |                     |
| st_spibsc_manual_mode_command_config_t | For manual mode                                    | Refer to Table 6.10 |
| gs_command_table[1]                    | Settings table data for RDCR command in SPI mode   |                     |
| st_spibsc_manual_mode_command_config_t | For manual mode                                    | Refer to Table 6.12 |
| gs_command_table[2]                    | Settings table data for RDCR2 command in SPI mode  |                     |
| st_spibsc_manual_mode_command_config_t | For manual mode                                    | Refer to Table 6.14 |
| gs_command_table[3]                    | Settings table data for WREN command in SPI mode   |                     |
| st_spibsc_manual_mode_command_config_t | For manual mode                                    | Refer to Table 6.16 |
| gs_command_table[4]                    | Settings table data for WRSR command in SPI mode   |                     |
| st_spibsc_manual_mode_command_config_t | For manual mode                                    | Refer to            |
| gs_command_table[5]                    | Settings table data for WRCR2 command in SPI mode  | Table 6.19          |
| st_spibsc_manual_mode_command_config_t | For manual mode                                    | Refer to Table 6.21 |
| gs_command_table[6]                    | Settings table data for RDID command in SPI mode   |                     |
| st_spibsc_manual_mode_command_config_t | For manual mode                                    | Refer to Table 6.9  |
| gs_command_table[7]                    | Settings table data for RDSR command in DOPI mode  |                     |
| st_spibsc_manual_mode_command_config_t | For manual mode                                    | Refer to            |
| gs_command_table[8]                    | Settings table data for RDCR command in DOPI mode  |                     |
|                                        |                                                    | Table 6.11          |
| st_spibsc_manual_mode_command_config_t | For manual mode                                    | Refer to            |
| gs_command_table[9]                    | Settings table data for RDCR2 command in DOPI      | Table 6.13          |
| ¬                                      | mode                                               |                     |
| st_spibsc_manual_mode_command_config_t | For manual mode                                    | Refer to            |
| gs_command_table[10]                   | Settings table data for WREN command in DOPI mode  | Table 6.15          |
| st_spibsc_manual_mode_command_config_t | For manual mode                                    | Refer to            |
| gs_command_table[11]                   | Settings table data for WRSR command in DOPI mode  | Table 6.17          |
| st_spibsc_manual_mode_command_config_t | For manual mode                                    | Refer to            |
| gs_command_table[12]                   | Settings table data for WRCR command in DOPI mode  | Table 6.18          |
| st_spibsc_manual_mode_command_config_t | For manual mode                                    | Refer to            |
| gs_command_table[13]                   | Settings table data for WRCR2 command in DOPI      | Table 6.20          |
|                                        | mode                                               |                     |
| st_spibsc_manual_mode_command_config_t | For manual mode                                    | Refer to            |
| gs_command_table[14]                   | Settings table data for RDID command in DOPI mode  | Table 6.22          |
| st_spibsc_manual_mode_command_config_t | For manual mode                                    | Refer to            |
| gs_command_table[15]                   | Settings table data for 8DTRD command in DOPI mode | Table 6.23          |
| st_spibsc_manual_mode_command_config_t | For manual mode                                    | Refer to            |
| gs_command_table[16]                   | Settings table data for SE command in DOPI mode    | Table 6.24          |
| st_spibsc_manual_mode_command_config_t | For manual mode                                    | Refer to            |
| gs_command_table[17]                   | Settings table data for PP command in DOPI mode    | Table 6.25          |

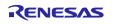

## 5.8 List of Functions Used in the Loader Program

The sample code comprises interface functions (API functions) for using peripheral functions, user-defined functions (functions called by API functions) which must be prepared by the user for the purpose of the target system, and sample functions which are necessary for the sample code to operate.

For the functions of the loader program, Table 5.24 lists the Sample Functions, Table 5.25 lists the API Functions, and Table 5.26 lists the User-Defined Functions.

## **Table 5.24 Sample Functions**

| Function           | Description                                         |
|--------------------|-----------------------------------------------------|
| reset_handler      | Reset handler processing (assembler function)       |
| INITSCT            | Program section initialization (assembler function) |
| R_SC_HardwareSetup | Initial setting of hardware used for booting        |
| r_memclk_setup     | Memory clock setting processing                     |

#### Table 5.25 API Functions

| Flash initial setting            |
|----------------------------------|
| lasti iiillai settiiig           |
| ing                              |
| mode setting                     |
| mmand to OctaFlash (manual mode) |
| taFlash                          |
| d cache                          |
| processing                       |
|                                  |

# 

## **Table 5.26 User-Defined Functions**

| Function                              | Description                                                                          |
|---------------------------------------|--------------------------------------------------------------------------------------|
| Userdef_SPIBSC_OCTAFLASH_SetMode      | OctaFlash register setting                                                           |
| Userdef_SPIBSC_OCTAFLASH_ReadStatus   | OctaFlash status register read                                                       |
| Userdef_SPIBSC_OCTAFLASH_ReadConfig   | OctaFlash configuration register read                                                |
| Userdef_SPIBSC_OCTAFLASH_WriteStatus  | OctaFlash status register and configuration register write                           |
| Userdef_SPIBSC_OCTAFLASH_WriteEnable  | OctaFlash write enable                                                               |
| Userdef_SPIBSC_OCTAFLASH_WaitReady    | OctaFlash write completion wait                                                      |
| Userdef_SPIBSC_OCTAFLASH_ReadConfig2  | OctaFlash configuration register 2 read                                              |
| Userdef_SPIBSC_OCTAFLASH_WriteConfig2 | OctaFlash configuration register 2 write                                             |
| Userdef_SPIBSC_OCTAFLASH_ReadId       | OctaFlash ID information read                                                        |
| Userdef_SPIBSC_OCTAFLASH_Read         | OctaFlash data read                                                                  |
| Userdef_SPIBSC_OCTAFLASH_Erase        | OctaFlash sector erase                                                               |
| Userdef_SPIBSC_OCTAFLASH_Write        | OctaFlash data write                                                                 |
| Userdef_PreHardwareSetup              | Necessary hardware initialization processing before the                              |
|                                       | SPIBSC initialization process                                                        |
| Userdef_PostHardwareSetup             | Necessary hardware initialization processing after the SPIBSC initialization process |

# 5.9 Function Specification

Specifications of the functions of the loader program are listed below.

| Reset handler processing                  |
|-------------------------------------------|
| reset_handler                             |
| The entry function of the loader program. |
| None                                      |
| None                                      |
|                                           |

| INITSCT      |                 |                                                                                                    |
|--------------|-----------------|----------------------------------------------------------------------------------------------------|
| Outline      | Program section | n initialization                                                                                                    |
| Declaration  | void INITSCT(vo |                                                                                                    |
| Description  | code and consta | itial values which must be transferred to the RAM area (including<br>ant data that must be executed in the RAM area) is transferred from<br>and the initialization of the RAM area data with no initial values is |
| Arguments    | p_dtbl          | : Pointer to the area where the section information for data with initial values is stored                                                                                                    |
|              | p_btbl          | : Pointer to the area where the section information for data with no initial values is stored                                                                                                    |
| Return Value | None            |                                                                                                    |

| R_SC_HardwareSetup                       |                                                                                                    |  |
|------------------------------------------|----------------------------------------------------------------------------------------------------|--|
| Outline                                  | Initial setting of hardware used for booting                                                                                                    |  |
| Declaration                              | void R_SC_HardwareSetup(void)                                                                                                    |  |
| Description                              | Makes the optimal settings for the used OctaFlash, sets the SPIBSC to external address space read mode, and accesses the OctaFlash.  In the sample code, set the OctaFlash (MX25UM51245G) registers and initialize SPIBSC registers according to the specifications of MX25UM51245G by calling the R SPIBSC Setup function. |  |
| Arguments<br>Return Value<br>Precautions | None None None This function cannot be assigned to execute from the OctaFlash.                                                                                                    |  |
|                                          | This function must be assigned to an area other than the OctaFlash.                                                                                                    |  |

#### 

| r_memclk_setup |                                                                                                    |
|----------------|----------------------------------------------------------------------------------------------------|
| Outline        | Memory clock setting processing                                                                                                    |
| Declaration    | void r_memclk_setup (void)                                                                                                    |
| Description    | Before the R_SC_HardwareSetup function is executed, this function sets the memory clock.  In this sample code, no processing is performed. |
| Argument       | None                                                                                                    |
| Return Value   | None                                                                                                    |
| Precautions    | This function cannot be assigned to execute from the OctaFlash.  This function must be assigned to an area other than the OctaFlash.       |

| -              |                                                                                                    |
|----------------|----------------------------------------------------------------------------------------------------|
| R_SPIBSC_Setup |                                                                                                    |
| Outline        | SPIBSC and OctaFlash initial setting                                                                                                    |
| Declaration    | void R_SPIBSC_Setup (void)                                                                                                    |
| Description    | Makes the optimal settings for the used OctaFlash, sets the SPIBSC to external address space read mode, and accesses the OctaFlash.                                                      |
|                | The following settings are made in the sample code.                                                                                                    |
|                | Change to read command: H'03→H'EE                                                                                                    |
|                | OctaFlash register setting                                                                                                    |
|                | Status register: QE bit set to 1                                                                                                    |
|                | Configuration register 2 (address H'0000_0000): Set the DOPI bit to 1.                                                                                                    |
|                | Configuration register 2 (address H'0000_0300): DC[2:0] bit settings                                                                                                    |
|                | (The DC[2:0] bit setting differs depending on the read command. Refer to "Table 6.5 List of numbers of dummy cycles necessary for the maximum operating frequency of the MX25UM51245G".) |
|                | <ul> <li>Change to QSPIn_SPCLK operating frequency: P0φ/2→Gφ/2</li> </ul>                                                                                                    |
| Argument       | ddrsdr : Specifying transfer mode SDR or DDR HWSETUP_SPIBSC_USE_DDR : DDR mode HWSETUP_SPIBSC_USE_SDR : SDR mode                                                                         |
| Return Value   | None                                                                                                    |
| Precautions    | This function cannot be assigned to execute from the OctaFlash.  This function must be assigned to an area other than the OctaFlash.                                                     |

#### 

| R_SPIBSC_Init |                                                                                   |
|---------------|-----------------------------------------------------------------------------------|
| Outline       | SPIBSC initial setting                                                            |
| Declaration   | e_spibsc_err_t R_SPIBSC_Init(const spibsc_config_t *p_spibsc_config_tbl)          |
| Description   | The SPIBSC-related register initial setting is made by the argument               |
|               | spibsc_config_tbl. When this function has ended, external address space read mode |
|               | settings are made.                                                                |
|               | Driving capability setting of SPIBSC-related pin                                  |
|               | SPIBSC module standby cancellation                                                |
|               | SPIBSC clock setting                                                              |
|               | SPIBSC-related register setting                                                   |
| Arguments     | const spibsc_config_t : Pointer to SPIBSC initial setting table                   |
|               | *p_spibsc_config_tbl                                                              |
| Return Value  | SPIBSC_SUCCESS : Normal end                                                       |
| Precautions   | This function cannot be assigned to execute from the OctaFlash.                   |
|               | This function must be assigned to an area other than the OctaFlash.               |

| R_SPIBSC_Chan | geMode                                                              |                                                                                                    |  |  |
|---------------|---------------------------------------------------------------------|----------------------------------------------------------------------------------------------------|--|--|
| Outline       | SPIBSC operating mode setting                                       |                                                                                                    |  |  |
| Declaration   | void R_SPIBSC_Ch                                                    | void R_SPIBSC_ChangeMode(uint8_t mode, uint8_t sdr_ddr, uint8_t table_no)                                                                                |  |  |
| Description   |                                                                     | The operating mode specified by the argument mode allows access to the OctaFlash in the transfer format specified by the arguments sdr_ddr and table_no. |  |  |
| Arguments     | uint8_t mode                                                        | : Operating mode                                                                                                    |  |  |
| _             |                                                                     | SPIBSC_MODE_MANUAL : Manual mode                                                                                                    |  |  |
|               |                                                                     | SPIBSC_MODE_XIP : External address space read mode                                                                                                    |  |  |
|               | uint8_t sdr_ddr                                                     | : Transfer format                                                                                                    |  |  |
|               |                                                                     | SPIBSC_DDR_TRANSFER : DDR transfer                                                                                                    |  |  |
|               |                                                                     | SPIBSC_SDR_TRANSFER : SDR transfer                                                                                                    |  |  |
|               | uint8_t table_no                                                    | : External address space read mode command setting table number                                                                                          |  |  |
|               |                                                                     | <ol><li>Command setting table 0 is selected (DDR read command)</li></ol>                                                                                 |  |  |
|               |                                                                     | Command setting table 1 is selected (SDR read command)                                                                                                   |  |  |
| Return Value  | None                                                                |                                                                                                    |  |  |
| Precautions   | This function cannot                                                | be assigned to execute from the OctaFlash.                                                                                                    |  |  |
|               | This function must be assigned to an area other than the OctaFlash. |                                                                                                    |  |  |

R SPIBSC SPICMDIssue

Outline Issuance of SPI command to OctaFlash (for manual mode)

**Declaration** spibsc\_err\_t R\_SPIBSC\_SPICMDIssue(uint8\_t table\_no, uint32\_t addr,

uint8 t \*write buff, uint32 t write size, uint8 t \*read buff, uint32 t read size)

**Description** Uses the configuration table for issuing SPI commands specified by the argument

table no to issue SPI commands.

According to the contents of table\_no, when a write command is issued, the data stored in the argument \*write\_buff is written, at the number of bytes specified by the argument write\_size from the address specified by the argument addr. When a read command is issued, the data is read at the number of bytes specified by the

argument read\_size from the address specified by the argument addr, and stored in

the area specified by the argument \*read\_buff.

Note that if a read command is issued with 8 or larger value specified for read\_size as the number of bytes, the SPI command is issued repeatedly to perform read

processing.

Arguments uint8\_t table\_no : The table storing the setting information for the command

used

uint32\_t addr : Address

 uint8\_t \* write\_buff
 : Write buffer pointer

 uint32\_t write\_size
 : Number of bytes to write

 uint8\_t \* read\_buff
 : Read buffer pointer

 uint32 t read size
 : Number of bytes to read

Return Value SPIBSC\_SUCCESS : Normal end

**Precautions** When a write command is issued, specify 0 for the read size. When a read

command is issued, specify 0 for the write\_size.

This function cannot be assigned to execute from the OctaFlash.

This function must be assigned to an area other than the OctaFlash.

R SPIBSC XipStopAccess

Outline Stop access to OctaFlash

**Declaration** void R\_SPIBSC\_XipStopAccess( void )

**Description** Negates QSPIn\_SSL with external address space read mode and stops access to

the OctaFlash.

When SPIBSC-related register settings are being made, this function is called so

that the OctaFlash is not accessed.

Arguments None Return Value None

**Precautions** This function cannot be assigned to execute from the OctaFlash.

This function must be assigned to an area other than the OctaFlash.

R SPIBSC FlushReadCache

Outline Clear SPIBSC read cache

**Declaration** void R\_SPIBSC\_FlushReadCache( void )

**Description** Clears the SPIBSC read cache.

Arguments None Return Value None

**Precautions** This function cannot be assigned to execute from the OctaFlash.

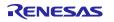

#### RZ/A2M Group Example of booting from OctaFlash™ using SPI multi I/O bus controller

R\_CPG\_InitialiseHwlf Outline CPC initialization processing Declaration int\_t R\_CPG\_InitialiseHwIf( void ) Uses the r\_cpg\_drv\_sc\_cfg.h CPG configuration data to make CPG register Description (FRQCR, CKIOSEL, SCLKSEL) settings.

In this sample code, CPG settings are made so that the operating frequency in "Operating clock settings" and "SPIBSC clock selection" in "Table 5.4 Settings for

the boot startup on-chip ROM program and loader program (3/3)" is used.

None **Arguments** None

**Return Value** DRV\_SUCCESS : Normal end

> DRV\_ERROR : r\_cpg\_drv\_sc\_cfg.h CPG configuration data is wrong

**Precautions** This function must be assigned to the large-capacity on-chip RAM. Userdef\_SPIBSC\_OCTAFLASH\_SetMode

Outline OctaFlash register setting

Declarationvoid Userdef\_SPIBSC\_OCTAFLASH\_SetMode(uint8\_t mode, uint8\_t sdr\_ddr)DescriptionImplement a processing that sets to the OctaFlash registers so that access is

possible in the transfer format specified by the argument sdr\_ddr via access at the bit width specified by the argument mode, according to the specifications of the

OctaFlash to be used.

In the sample code, MX25UM51245G register settings are made and access is set

via DDR transfer at 4-bit width.

Arguments uint8\_t mode : Operating mode

SPIBSC\_OCTA\_OPI\_DISABLE: Single mode

(bit width: 1 bit)

SPIBSC\_OCTA\_OPI\_ENABLE: OPI mode

(bit width: 8 bits)

uint8\_t sdr\_ddr : Transfer format

SPIBSC\_DDR\_TRANSFER: DDR transfer SPIBSC\_SDR\_TRANSFER: SDR transfer

(unsupported)

Return Value None

**Precautions** This function cannot be assigned to execute from the OctaFlash.

This function must be assigned to an area other than the OctaFlash.

Userdef\_SPIBSC\_OCTAFLASH\_ReadStatus

Outline OctaFlash status register read

**Declaration** void Userdef\_SPIBSC\_OCTAFLASH\_ReadStatus(uint8\_t \*p\_status)

**Description** Implement a processing to read the OctaFlash status register and to store the data

read with the argument \*p\_status, according to the specifications of the OctaFlash to

be used.

In the sample code, a processing to read the status register of MX25UM51245G is

performed.

**Arguments** uint8 t \*p status : The value read from the status register

Return Value None

**Precautions** This function cannot be assigned to execute from the OctaFlash.

This function must be assigned to an area other than the OctaFlash.

Userdef\_SPIBSC\_OCTAFLASH\_ReadConfig

Outline OctaFlash configuration register read

**Declaration** void Userdef\_SPIBSC\_OCTAFLASH\_ReadConfig(uint8\_t \*p\_config)

**Description** Implement a processing to read the OctaFlash configuration register and to store the

data read with the argument \*p\_config, according to the specifications of the

OctaFlash to be used.

In the sample code, a processing to read the configuration register of

MX25UM51245G is performed.

**Arguments** uint8 t \*p config : The value read from the configuration register

Return Value None

**Precautions** This function cannot be assigned to execute from the OctaFlash.

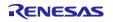

Userdef\_SPIBSC\_OCTAFLASH\_WriteStatus

OctaFlash status register and configuration register write **Outline** 

**Declaration** void Userdef SPIBSC OCTAFLASH WriteStatus(uint8 t\*p status, uint8 t

\*p config)

Implement a processing that sets the values specified by the arguments \*p status Description

and \*p config to the OctaFlash status register and configuration register respectively, according to the specifications of the OctaFlash to be used. In the sample code, a processing to read the status register and configuration

register of MX25UM51245G is performed.

**Arguments** uint8\_t \*p\_status : Setting in status register

> uint8 t\*p config : Setting in config register

**Return Value** None

**Precautions** This function cannot be assigned to execute from the OctaFlash.

This function must be assigned to an area other than the OctaFlash.

Userdef SPIBSC OCTAFLASH WriteEnable

**Outline** OctaFlash write enable

**Declaration** void Userdef\_SPIBSC\_OCTAFLASH\_WriteEnable(void)

Implement the processing that enables the OctaFlash for writes, according to the Description

specifications of the OctaFlash to be used.

In the sample code, processing to issue "Write Enable Register (WREN)" commands

to MX25UM51245G is performed.

**Arguments** None **Return Value** None

**Precautions** This function cannot be assigned to execute from the OctaFlash.

This function must be assigned to an area other than the OctaFlash.

Userdef SPIBSC OCTAFLASH WaitReady

**Outline** OctaFlash write completion wait

Declaration void Userdef SPIBSC OCTAFLASH WaitReady(void)

Implement the processing that waits for the write to the OctaFlash to be completed, Description

according to the specifications of the OctaFlash to be used.

In the sample code, processing to issue "Read Status Register (RDSR)" commands to MX25UM51245G and to wait for the write to be completed is performed by

referencing the status register contents.

**Arguments** None **Return Value** None

**Precautions** This function cannot be assigned to execute from the OctaFlash.

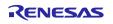

## RZ/A2M Group Example of booting from OctaFlash™ using SPI multi I/O bus controller

Userdef\_SPIBSC\_OCTAFLASH\_ReadConfig2

Outline OctaFlash configuration register 2 read

**Declaration** void Userdef SPIBSC OCTAFLASH ReadConfig2(uint32 t addr, unit8 t

\*p\_config)

**Description** Implement a processing to read OctaFlash configuration register 2 and to store the

data read in the argument \*p config, according to the specifications of the

OctaFlash to be used.

In the sample code, a processing to read configuration register 2 of

MX25UM51245G is performed.

Arguments uint32\_t addr : The address of configuration register 2

uint8 t\*p config : The value read from configuration register 2

Return Value None

**Precautions** This function cannot be assigned to execute from the OctaFlash.

This function must be assigned to an area other than the OctaFlash.

#### Userdef\_SPIBSC\_OCTAFLASH\_WriteConfig2

Outline OctaFlash configuration register 2 write

**Declaration** void Userdef\_SPIBSC\_OCTAFLASH\_WriteConfig2(uint32\_t addr, unit8\_t config) **Description** Implement a processing that sets the value specified by the argument config to

OctaFlash configuration register 2, according to the specifications of the OctaFlash

to be used.

In the sample code, a processing to write configuration register 2 of

MX25UM51245G is performed.

Arguments uint32\_t addr : The address of configuration register 2

unit8\_t config : Setting in configuration register 2

Return Value None

**Precautions** This function cannot be assigned to execute from the OctaFlash.

| Userdef | SPIBSC | <b>OCTAFLASH</b> | ReadId |
|---------|--------|------------------|--------|
|         |        |                  |        |

Outline OctaFlash ID information read

**Declaration** void Userdef\_SPIBSC\_OCTAFLASH\_ReadId(unit8\_t \*p\_id)

**Description** Implement a processing to read the OctaFlash ID information and to store the value

read with the argument \*p\_id, according to the specifications of the OctaFlash to be

used.

In the sample code, a processing to read the ID information of MX25UM51245G is

performed.

**Arguments** uint8\_t \*p\_id : Pointer to store the read value of ID information

Return Value None

**Precautions** This function cannot be assigned to execute from the OctaFlash.

This function must be assigned to an area other than the OctaFlash.

#### Userdef SPIBSC OCTAFLASH Read

Outline OctaFlash data read

**Declaration** void Userdef SPIBSC\_OCTAFLASH\_Read(uint32\_t addr, unit8\_t \*p\_read\_buff,

int32\_t read\_size, unit8\_t sdr\_ddr)

**Description** Implement a processing to read the OctaFlash data and to store the data read with

the argument \*p\_read\_buff, according to the specifications of the OctaFlash to be

used.

In the sample code, a processing to read the data from MX25UM51245G is

performed.

Arguments uint32\_t addr : Address of the data to be read

unit8\_t \*p\_read\_buff : Pointer to store the read data int32\_t read\_size : Number of bytes to read

unit8\_t sdr\_ddr : Transfer format

This is not used in this function.

Return Value None

**Precautions** This function cannot be assigned to execute from the OctaFlash.

Userdef\_SPIBSC\_OCTAFLASH\_Erase

Outline OctaFlash sector erase

**Declaration** void Userdef\_SPIBSC\_OCTAFLASH\_Erase(unit32\_t addr)

**Description** Implement a processing to erase the OctaFlash sector to which the argument addr

belongs, according to the specifications of the OctaFlash to be used.

In the sample code, a processing to erase the sector of MX25UM51245G is

performed.

Arguments uint32\_t addr : Address of the sector to be erased

Return Value None

**Precautions** Before this function is executed, OctaFlash must be set to enable write operation.

This function cannot be assigned to execute from the OctaFlash.

This function must be assigned to an area other than the OctaFlash.

Userdef\_SPIBSC\_OCTAFLASH\_Write

Outline OctaFlash data write

Declaration void Userdef SPIBSC OCTAFLASH Write(uint32 t addr, unit8 t \*p write buff,

int32 t write size, unit8 t sdr ddr)

**Description** Implement a processing to program the data of the argument p\_write\_buff to the

address of the OctaFlash indicated by the argument addr according to the

specifications of the OctaFlash to be used.

In the sample code, a processing to write the data to MX25UM51245G is performed.

**Arguments** uint32\_t addr : Address to be written

unit8\_t \*p\_write\_buff : Pointer to store the read data int32\_t write\_size : Number of bytes to write

unit8 t sdr ddr : Transfer format

This is not used in this function.

Return Value None

**Precautions** Before this function is executed, OctaFlash must be set to enable write operation.

In the sample code, the Page Program command is issued to perform write

processing. Therefore, specify the 256-byte boundary address for the argument addr

and 256 or smaller value for the argument write\_size as the number of bytes. This function cannot be assigned to execute from the OctaFlash.

#### 

| Userdef_PreHardwareSetup |                                                                                                    |  |
|--------------------------|----------------------------------------------------------------------------------------------------|--|
| Outline                  | Necessary hardware initialization processing before the SPIBSC initialization process                                                                                                    |  |
| Declaration              | void Userdef_PreHardwareSetup (void)                                                                                                    |  |
| Description              | This is the user definable function to describe the hardware initialization process which is required to be executed before the SPIBSC initialization.  Nothing is performed in the sample code. |  |
| Argument                 | None                                                                                                    |  |
| Return Value             | None                                                                                                    |  |
| Precautions              | If this function contains processes that cannot be executed from the OctaFlash, this                                                                                                    |  |

| Userdef_PostHardwareSetup                                                                                                    |                                                                                                    |  |  |
|----------------------------------------------------------------------------------------------------|----------------------------------------------------------------------------------------------------|--|--|
| Outline                                                                                                    | Necessary hardware initialization processing after the SPIBSC initialization process                                                                 |  |  |
| Declaration                                                                                                    | void Userdef_PostHardwareSetup (void)                                                                                                    |  |  |
| Description  This is the user definable function to describe the hardware initialization pro which is required to be executed after the SPIBSC initialization. It is called a of the R SC HardwareSetup function. |                                                                                                    |  |  |
|                                                                                                    | In the loader program, Make the following CPG settings, on the assumption that 24[MHz] is input from EXTAL by calling R_CPG_InitialiseHwIf function. |  |  |
|                                                                                                    | • $I\phi = 528[MHz]$ , $G\phi = 264[MHz]$ , $B\phi = 132[MHz]$ , $P1\phi = 66[MHz]$ , $P0\phi = 33[MHz]$ , QSPI0_SPCLK = 132[MHz]                    |  |  |
| Argument                                                                                                    | None                                                                                                    |  |  |
| Return Value                                                                                                    | None                                                                                                    |  |  |
| Precautions                                                                                                    | If this function contains processes that cannot be executed from the OctaFlash, this function must be assigned to an area other than the OctaFlash.  |  |  |

#### 5.10 Loader Program Flowcharts

#### 5.10.1 Loader program (overall)

Figure 5.4 shows the Flowchart of loader program (overall).

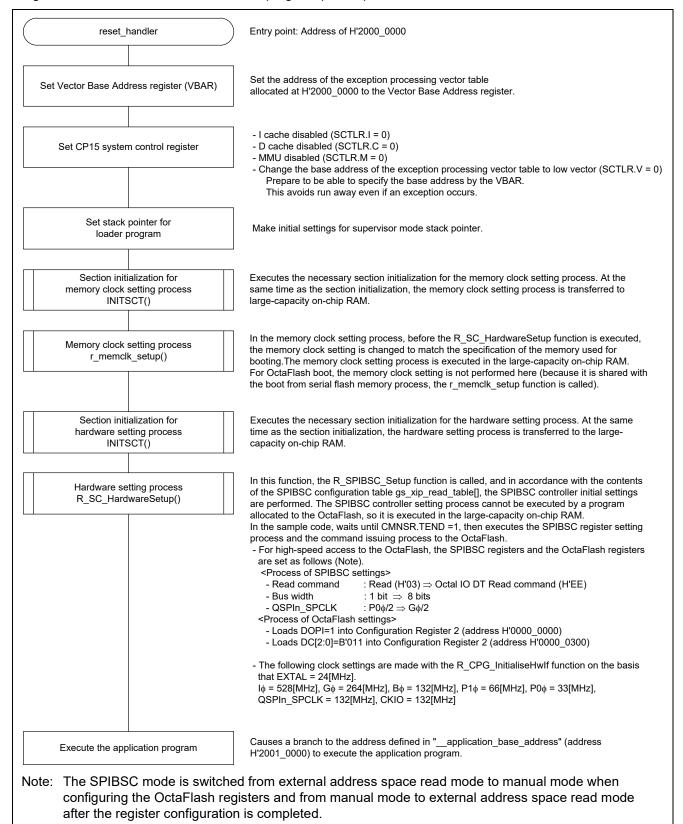

Figure 5.4 Flowchart of loader program (overall)

#### 5.10.2 Initial setting of hardware used for booting

This function performs the hardware initial setting. In order to enable high-speed access to the OctaFlash in the loader program, the R\_SPIBSC\_Setup function is called, and the SPIBSC and OctaFlash settings are performed.

Because a program allocated to the SPI multi-I/O bus space cannot execute the setting process of SPIBSC registers and OctaFlash registers, the program is loaded into the large-capacity on-chip RAM and executed from there.

Figure 5.5 shows the Flowchart of initial setting for hardware.

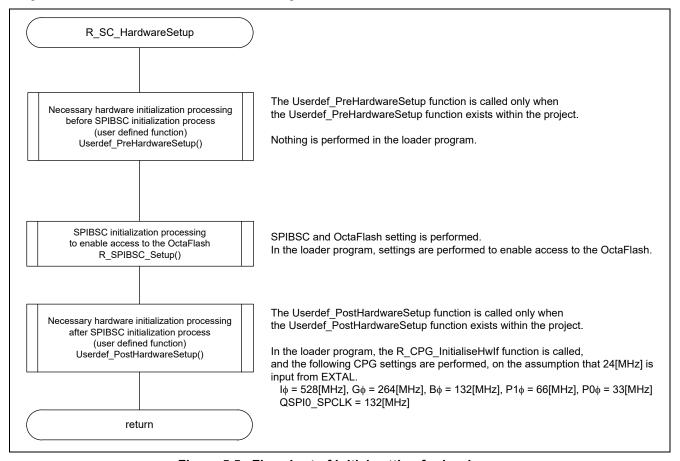

Figure 5.5 Flowchart of initial setting for hardware

#### 5.10.3 SPIBSC and OctaFlash Initial Setting

The loader program sets up the OctaFlash registers (DOPI bit of the configuration register 2 (address  $H'0000\_0000$ ), and DC[2:0] bits of the configuration register 2 (address  $H'0000\_0300$ )), enables the DTR OPI mode, and changes the number of dummy cycles to 14 so that the OctaFlash can be accessed at a higher speed. After setting up the OctaFlash registers, the program sets the type of read command to be issued to the OctaFlash when using the SPIBSC in external address space read mode to "Octa I/O DT Read" (H'EE) and changes the QSPIn SPCLK clock frequency to  $G\phi/2$ .

Since the loader program modifies the SPIBSC registers during its processing, it cannot run in the SPI multi-I/O bus space. Accordingly, it is transferred in large-capacity on-chip RAM for execution.

Figure 5.6 shows the Flowchart of SPIBSC and OctaFlash initial setting, and Figure 5.7 to Figure 5.17 show the flowcharts of the used functions.

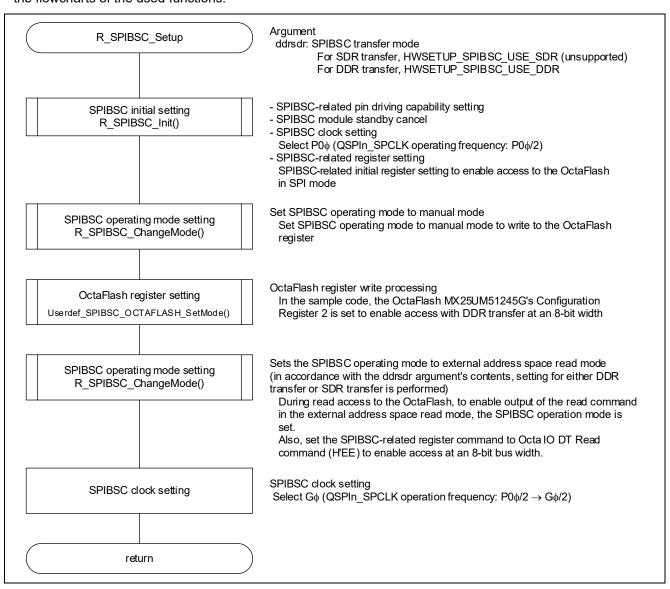

Figure 5.6 Flowchart of SPIBSC and OctaFlash initial setting

#### 5.10.4 SPIBSC Initial Setting

Figure 5.7 and Figure 5.8 show the flowchart of the SPIBSC initial setting. The loader program performs the SPIBSC initial setting to access OctaFlash in SPI mode.

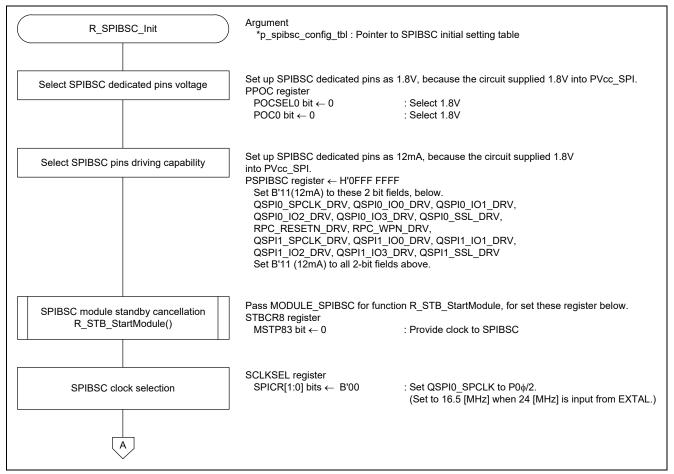

Figure 5.7 Flowchart of SPIBSC initial setting (1/2)

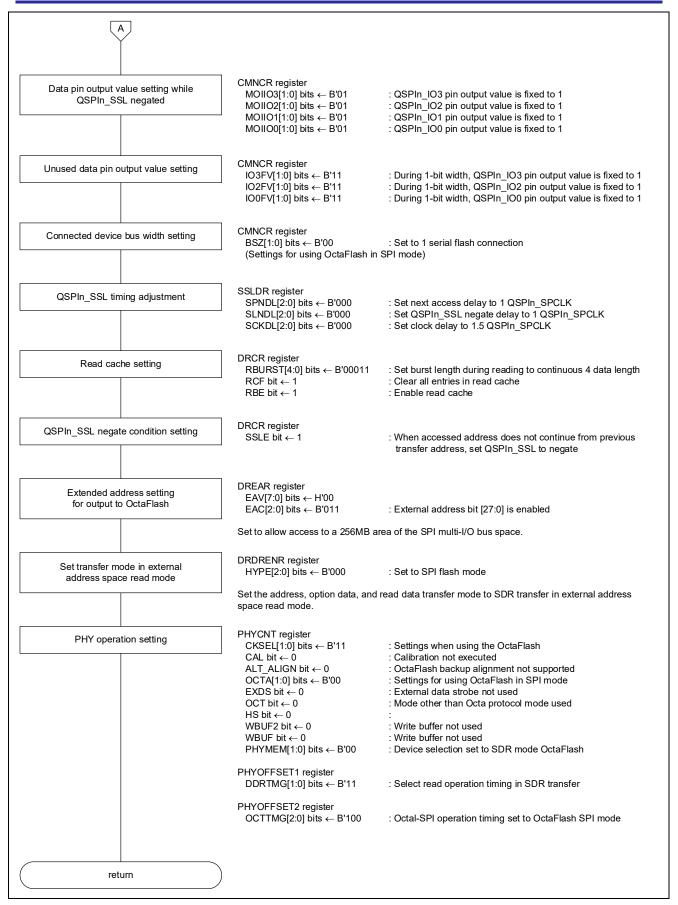

Figure 5.8 Flowchart of SPIBSC initial setting (2/2)

#### 5.10.5 SPIBSC Operating Mode Setting

Figure 5.9 to Figure 5.11 show the SPIBSC operating mode setting.

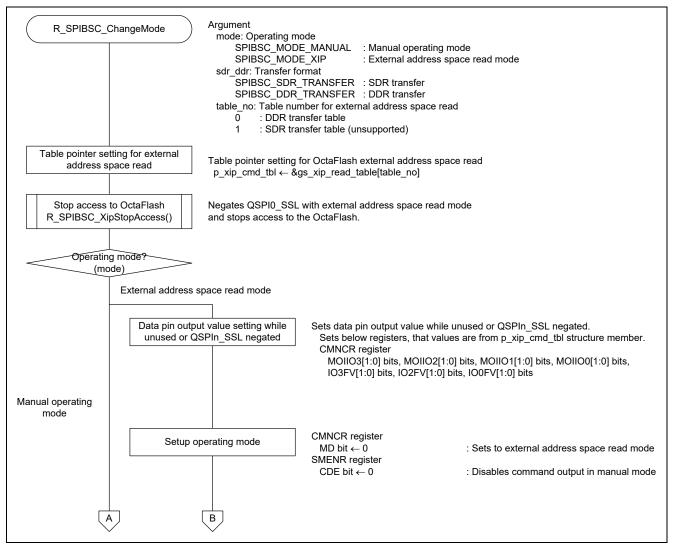

Figure 5.9 Flowchart of SPIBSC operating mode setting (1/3)

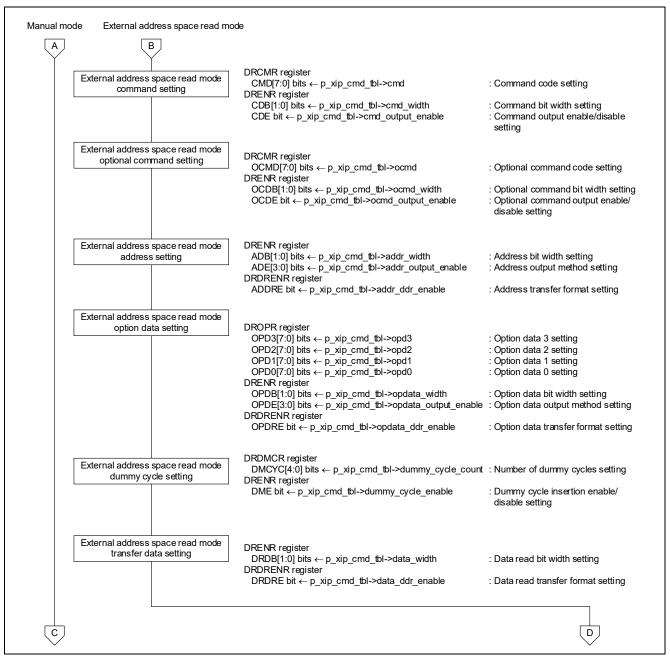

Figure 5.10 Flowchart of SPIBSC operating mode setting (2/3)

#### 

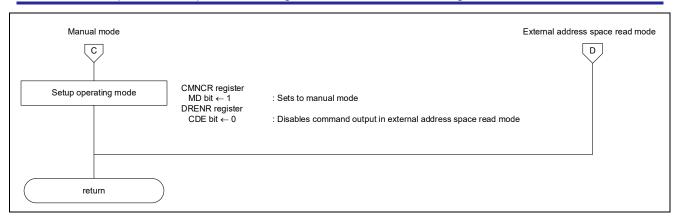

Figure 5.11 Flowchart of SPIBSC operating mode setting (3/3)

#### 5.10.6 Issuance of SPI Command to OctaFlash

Figure 5.12 to Figure 5.17 show the Flowchart for the issuance of an SPI command to OctaFlash. Use this function in manual mode.

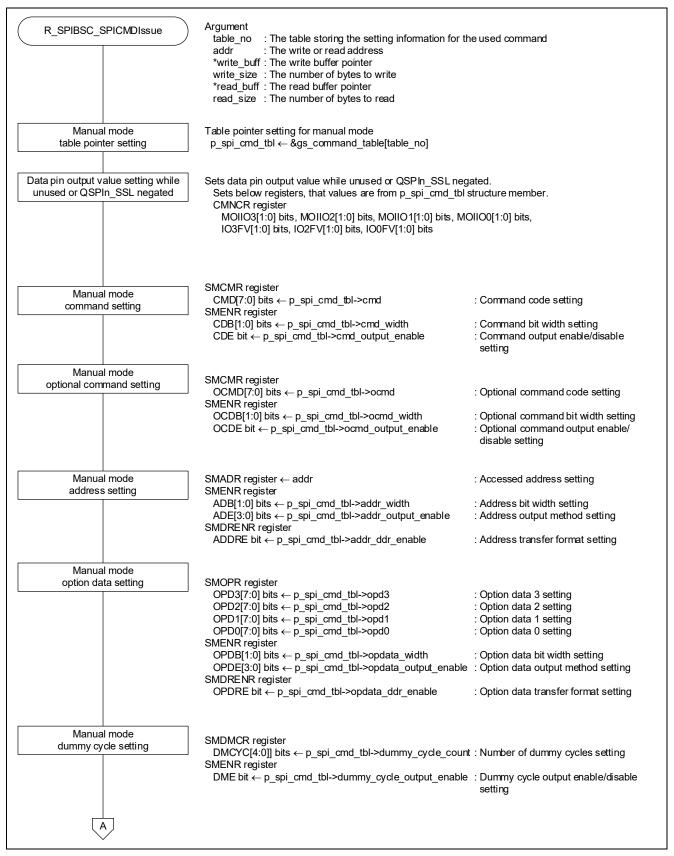

Figure 5.12 Flowchart of issuance of SPI command to OctaFlash (1/6)

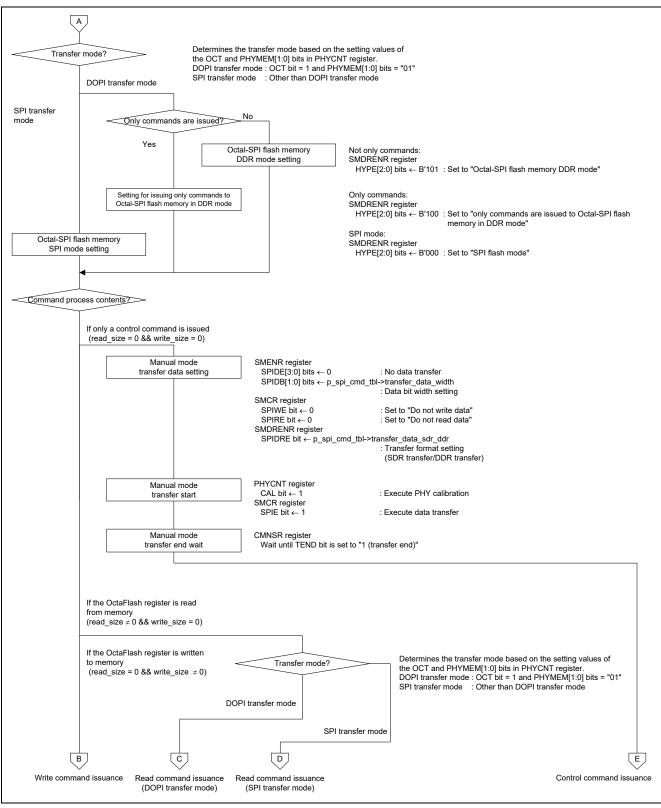

Figure 5.13 Flowchart of issuance of SPI command to OctaFlash (2/6)

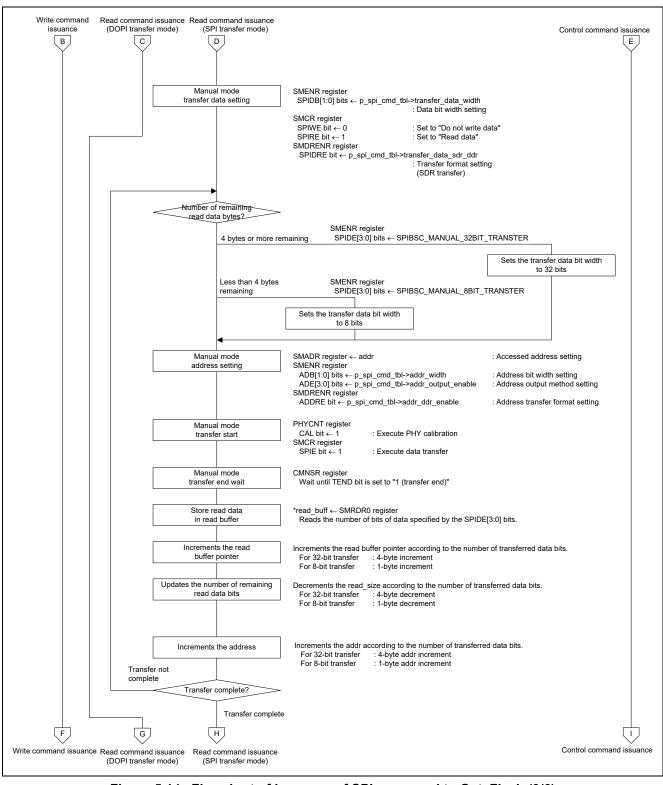

Figure 5.14 Flowchart of issuance of SPI command to OctaFlash (3/6)

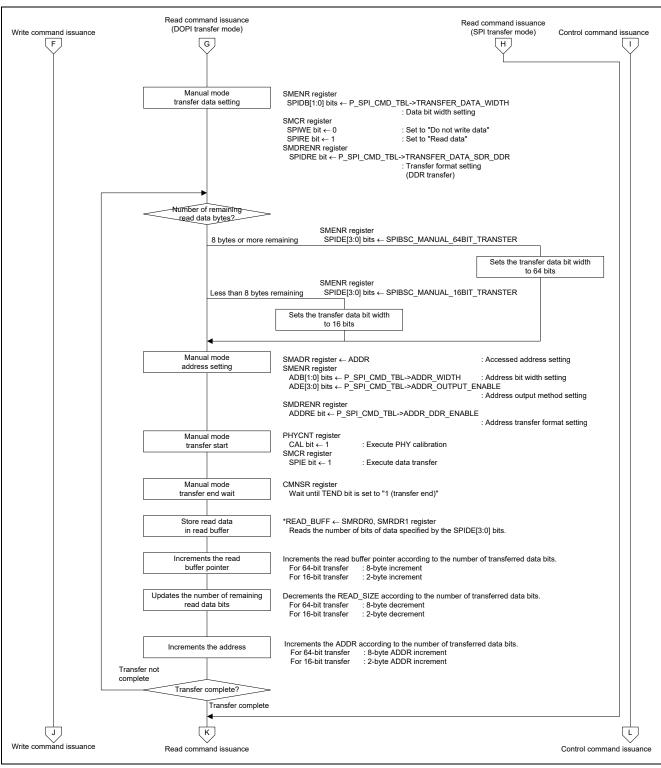

Figure 5.15 Flowchart of issuance of SPI command to OctaFlash (4/6)

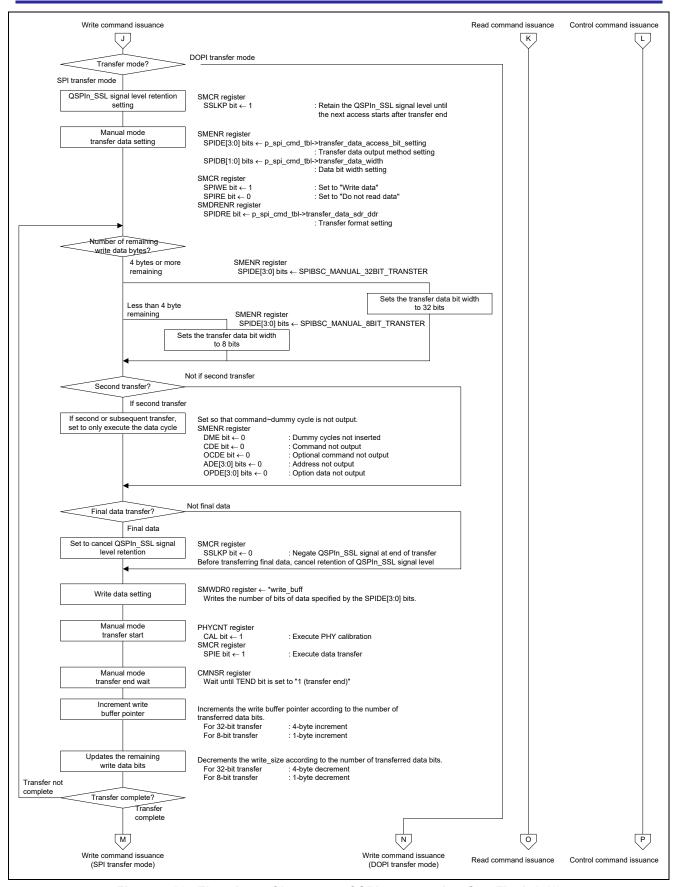

Figure 5.16 Flowchart of issuance of SPI command to OctaFlash (5/6)

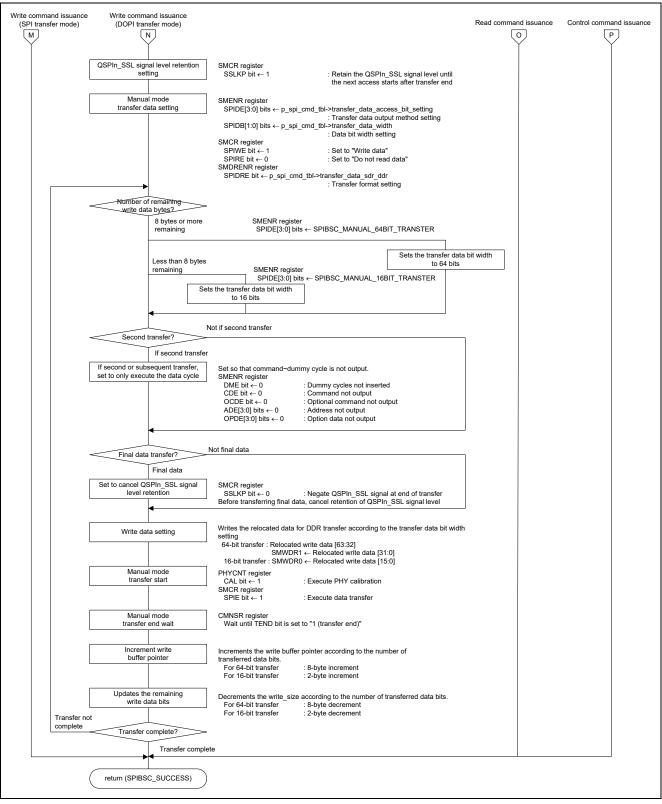

Figure 5.17 Flowchart of issuance of SPI command to OctaFlash (6/6)

#### 6. Application Example

## 6.1 Operation of the Sample Code Used in its Initial State

The sample code in its initial state accesses the Macronix OctaFlash (product No.: MX25UM51245G) according to the settings that are summarized in Table 6.1.

Table 6.1 Sample Code Access Settings

| Item      | Setting                                                                                       |
|-----------|-----------------------------------------------------------------------------------------------|
| OctaFlash | Macronix OctaFlash                                                                            |
|           | <ul> <li>Model name: MX25UM51245G</li> </ul>                                                  |
|           | <ul> <li>Read command used: H'EE (8DTRD)</li> </ul>                                           |
|           | 8-bit bus, DTR-OPI mode                                                                       |
|           | Number of dummy cycles required: 14 (When running at a maximum operating frequency of 132MHz) |
| SPIBSC    | Device to be connected: Octal-SPI flash                                                       |
|           | <ul> <li>Data bus width: 4 bits (8-bit width)</li> </ul>                                      |
|           | <ul> <li>Number of address bytes: 4 bytes</li> </ul>                                          |
|           | (Number of bytes to be issued when specifying an address)                                     |
|           | <ul> <li>Transfer format: DDR transfer</li> </ul>                                             |

Figure 6.1 shows the Read operation in DDR transfer mode (initial state of the sample code). Table 6.2 shows the Register settings for sample code. In DOPI mode of OctaFlash, commands, optional commands, addresses, and data are transferred in DDR mode on the 8-bit bus width.

The SPIBSC starts outputting data at assertion of QSPI0\_SSL and outputs data at both the falling and rising edges of the clock. MX25UM51245G starts sampling data at the rising edge of the first clock after assertion of QSPI0\_SSL output from the SPIBSC and thereafter inputs data at both edges of the clock.

The MX25UM51245G starts outputting data at the rising edge of the first data strobe (DQS) and thereafter outputs data at both edges of the data strobe. The SPIBSC detects the start of data output processing at the first rising edge of the data strobe (QSPI1 SSL) and thereafter samples data at both edges.

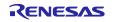

Figure 6.1 Read operation in DDR transfer mode (initial state of the sample code)

In the sample code, the settings shown in Table 6.2 are made in the SPIBSC and OctaFlash registers in the initial state, and operations in DOPI mode are performed.

Table 6.2 Register settings for sample code

| Setting                  | Setting value for sample code            |
|--------------------------|------------------------------------------|
| Read command setting     | DRCMR.CMD[7:0] = 0xEE                    |
|                          | DRENR.CDB[1:0] = SPIBSC_8BIT_WIDTH       |
|                          | DRENR.CDE = SPIBSC_OUTPUT_ENABLE         |
| Optional command setting | DRCMR.OCMD[7:0] = $0x11$                 |
|                          | DRENR.OCDB[1:0] = SPIBSC_8BIT_WIDTH      |
|                          | DRENR.OCDE = SPIBSC_OUTPUT_DISABLE       |
| Address setting          | DRENR.ADB[1:0] = SPIBSC_8BIT_WIDTH       |
|                          | DRENR.ADE[3:0] = SPIBSC_OUTPUT_ADDR_OCTA |
|                          | DRDRENR.ADDRE = SPIBSC_DDR_TRANSFER      |
| Option data setting      | DRENR.OPDB[1:0] = SPIBSC_8BIT_WIDTH      |
|                          | DRENR.OPDE[3:0] = SPIBSC_OUTPUT_DISABLE  |
|                          | DRDRENR.OPDRE = SPIBSC_DDR_TRANSFER      |
|                          | DROPR.OPD3[7:0] = $0x00$                 |
| Dummy cycle setting      | DRENR.DME = SPIBSC_OUTPUT_ENABLE         |
|                          | DRDMCR.DMCYC[4:0] = SPIBSC_DUMMY_14CYC   |
| Transfer data setting    | DRENR.DRDB[1:0] = SPIBSC_8BIT_WIDTH      |
|                          | DRDRENR.DRDRE = SPIBSC_DDR_TRANSFER      |
| Configuration            | DC[2:0] bits = b'011 (14 cycles)         |
| register 2 setting       | DOPI bit = 1 (DTR OPI enable)            |

The sample code calls the user-defined function Userdef\_SPIBSC\_OCTAFLASH\_SetMode to set up the OctaFlash registers within the R\_SC\_HardwareSetup function which is executed during initialization, after switching to manual mode with the R\_SPIBSC\_ChangeMode function. The

Userdef\_SPIBSC\_OCTAFLASH\_SetMode function configures the configuration register 2 of the OctaFlash according to the specifications for the read command to be used.

Table 6.3 shows MX25UM51245G configuration register 2 (address H'0000\_0000) and Table 6.4 shows MX25UM51245G configuration register 2 (address H'0000\_0300).

The Userdef\_SPIBSC\_OCTAFLASH\_SetMode function is used to set the values denoted by "\_\_\_" in the tables

Table 6.3 MX25UM51245G configuration register 2 (address H'0000\_0000)

| Bit<br>position | Bit name | Attribute<br>(Note) | Description           |
|-----------------|----------|---------------------|-----------------------|
| 7 to 2          | Reserved | — (11010)           | Reserved              |
| 1               | DOPI     | V                   | B'00 = SPI            |
|                 | _        |                     | B'01 = STR OPI enable |
| 0               | SOPI     | V                   | B'10 = DTR OPI enable |
|                 |          |                     | B'11 = inhibit        |

Note: "V" in the attribute column denotes "Volatile bit".

Table 6.4 MX25UM51245G configuration register 2 (address H'0000\_0300)

| Bit      |          | Attribute |                                             |
|----------|----------|-----------|---------------------------------------------|
| position | Bit name | (Note 1)  | Description                                 |
| 7 to 3   | Reserved | _         | Reserved                                    |
| 2,1,0    | DC       | V         | Dummy cycle                                 |
|          |          |           | B'011 (number of dummy cycles: 14) (Note 2) |

Note: 1. "V" in the attribute column denotes "Volatile bit".

2. As shown in Table 6.5, the number of dummy cycles differs depending on the operating frequency.

Table 6.5 shows a List of numbers of dummy cycles necessary for the maximum operating frequency of the MX25UM51245G. As shown in the table, the number of necessary dummy cycles differs depending on the operating frequency to be used. Since the sample code uses the H'EE command as the read command and sets QSPIn\_SPCLK to 132 MHz, its optimum setting is DC[2:0] = B'011 which yields a dummy cycle count of 14 cycles.

Table 6.5 List of numbers of dummy cycles necessary for the maximum operating frequency of the MX25UM51245G

| Number of Dummy Cycles | Maximum Operating Frequency (MHz)     |
|------------------------|---------------------------------------|
| 20                     | 200                                   |
| 18                     | 166                                   |
| 16                     | 166                                   |
| 14                     | 133                                   |
| 12                     | 104                                   |
| 10                     | 104                                   |
| 8                      | 84                                    |
| 6                      | 66                                    |
|                        | 20<br>18<br>16<br>14<br>12<br>10<br>8 |

## 6.2 Changing the Sample Code When Changing the OctaFlash

When changing the OctaFlash, the sample code should be changed according to the specifications of the OctaFlash to be used.

Table 6.6 lists the Points for changing sample code.

Table 6.6 Points for changing sample code

|                                                |                                                                                                    | Related section |
|------------------------------------------------|----------------------------------------------------------------------------------------------------|-----------------|
|                                                | Description                                                                                                    | number          |
| Command is Issued in<br>External Address Space | Change the output signal to be sent to the OctaFlash when a read command is issued in external address space read mode according to the specifications for the OctaFlash read command to be used. | 6.2.1           |
| Command is Issued in Manual Mode               | Change the output signal to be sent to the OctaFlash when a command is issued in manual mode according to the OctaFlash to be used.                                                               | 6.2.2           |
| Registers                                      | The settings for the registers in the OctaFlash required to use<br>the SPIBSC in external address space read mode are made<br>according to the OctaFlash to be used.                              | 6.2.3           |
| •                                              | Wait for the write to the OctaFlash to be completed according to the OctaFlash to be used.                                                                                                    | 6.2.4           |
| •                                              | Read the status registers in the OctaFlash according to the OctaFlash to be used.                                                                                                    | 6.2.5           |
|                                                | Read the configuration registers in the OctaFlash according to the OctaFlash to be used.                                                                                                    | 6.2.6           |
|                                                | Read the configuration register 2 in the OctaFlash according to the OctaFlash to be used.                                                                                                    | 6.2.7           |
|                                                | The settings for the registers in the OctaFlash are made to enable write operations according to the OctaFlash to be used. (Note)                                                                 | 6.2.8           |
|                                                | Write the status/configuration registers in the OctaFlash according to the OctaFlash to be used.                                                                                                  | 6.2.9           |
|                                                | Write the configuration register 2 in the OctaFlash according to the OctaFlash to be used.                                                                                                    | 6.2.10          |
|                                                | Read ID information in the OctaFlash according to the OctaFlash to be used.                                                                                                    | 6.2.11          |
|                                                | Read data in the OctaFlash according to the OctaFlash to be used.                                                                                                    | 6.2.12          |
|                                                | Erase a sector in the OctaFlash according to the OctaFlash to be used.                                                                                                    | 6.2.13          |
|                                                | Program the OctaFlash according to the OctaFlash to be used.                                                                                                    | 6.2.14          |

Note: In some cases, it is necessary to enable write operations to the OctaFlash in order to make settings to the registers in the OctaFlash.

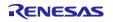

The settings required for OctaFlash boot in settings shown in Table 6.6 are executed by the SPIBSC and OctaFlash initial setting process (R\_SPIBSC\_Setup function). It can be accessed to OctaFlash registers and memory by changing the processing of the user-defined function in the sample code according to the OctaFlash to be used. Figure 6.2 shows the Hierarchical module diagram of the SPIBSC and OctaFlash settings. Subsections 6.2.1 to 6.2.14 show the outline of the processing executed by the sample program.

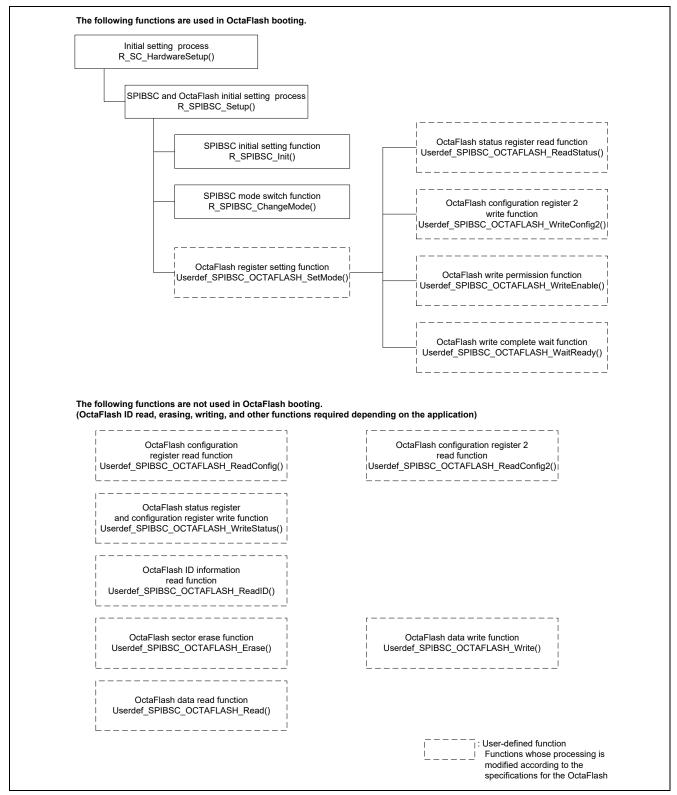

Figure 6.2 Hierarchical module diagram of the SPIBSC and OctaFlash settings

# 6.2.1 Signal Output when a Read Command is Issued in External Address Space Read

In external address space read mode, a read access to the SPI multi-I/O bus space is initiated by sending a signal, which is converted for SPI communication, to the OctaFlash when issuing the read command. In the case of changing the OctaFlash to be used, the output signal for issuing a read command needs to be changed according to the specifications for the OctaFlash read command.

The SPIBSC allows the read command signal output to the OctaFlash to be changed by setting up the SPIBSC register in the external address space read mode.

In the sample code, the SPIBSC register settings can be changed and the output signal when a read command is issued can be changed by changing the contents of the SPIBSC external address space read mode's read command settings tables (Table 6.7). The SPIBSC register setting value specified in the read command settings tables are made by executing the SPIBSC operating mode setting function (R\_SPIBSC\_ChangeMode). The OctaFlash register settings related to the read command settings (number of dummy cycles, bit width, etc.) are made by executing the OctaFlash register setting function (Userdef\_SPIBSC\_OCTAFLASH\_SetMode). Also change the implementation of the register setting process to the OctaFlash with the Userdef\_SPIBSC\_OCTAFLASH\_SetMode function according to the specifications of the OctaFlash to be used.

Figure 6.3 shows the Correspondence between SPIBSC register settings and waveforms output to OctaFlash in external address space read mode. Refer to these example settings when changing the settings in the external address space read mode's read command settings tables (Table 6.7) to match the read command of the OctaFlash used.

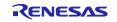

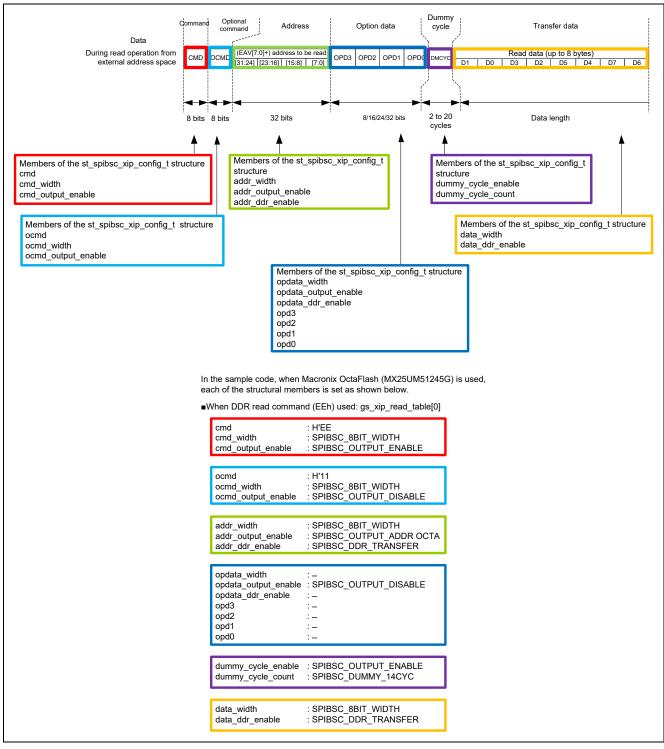

Figure 6.3 Correspondence between SPIBSC register settings and waveforms output to OctaFlash in external address space read mode

Table 6.7 Command settings table for external address space read mode gs\_xip\_read\_table[0]

| Member                       | Description                                          | Setting value           |
|------------------------------|------------------------------------------------------|-------------------------|
| uint8_t command_name[20]     | Command identification character string              | "OCTA_OPI_8DTRD"        |
| uint8_t cmd                  | Command code                                         | 0xEE                    |
| uint8_t cmd_width            | Command bit width                                    | SPIBSC_8BIT_WIDTH       |
| uint8_t cmd_output_enable    | Command output enable/disable                        | SPIBSC_OUTPUT_ENABLE    |
| uint8_t ocmd                 | Optional command code                                | 0x11                    |
| uint8_t ocmd_width           | Optional command bit width                           | SPIBSC_8BIT_WIDTH       |
| uint8_t ocmd_output_enable   | Optional command output enable/disable               | SPIBSC_OUTPUT_DISABLE   |
| uint8_t addr_width           | Address bit width                                    | SPIBSC_8BIT_WIDTH       |
| uint8_t addr_output_enable   | Address output setting                               | SPIBSC_OUTPUT_ADDR_OCTA |
| uint8_t addr_ddr_enable      | Address transfer method                              | SPIBSC_DDR_TRANSFER     |
| uint8_t opdata_width         | Option data bit width                                | SPIBSC_8BIT_WIDTH       |
| uint8_t opdata_output_enable | Option data output setting                           | SPIBSC_OUTPUT_DISABLE   |
| uint8_t opdata_ddr_enable    | Option data transfer method                          | SPIBSC_DDR_TRANSFER     |
| uint8_t opd3                 | Option Data3 (8bit) setting (outputs for the first)  | 0x00                    |
| uint8_t opd2                 | Option Data2 (8bit) setting (outputs for the second) | 0x00                    |
| uint8_t opd1                 | Option Data1 (8bit) setting (outputs for the third)  | 0x00                    |
| uint8_t opd0                 | Option Data0 (8bit) setting (outputs for the fourth) | 0x00                    |
| uint8_t dummy_cycle_enable   | Dummy cycle output enable/disable                    | SPIBSC_OUTPUT_ENABLE    |
| uint8_t dummy_cycle_count    | Number of dummy cycles                               | SPIBSC_DUMMY_14CYC      |
| uint8_t data_width           | Transfer data bit width                              | SPIBSC_8BIT_WIDTH       |
| uint8_t data_ddr_enable      | Transfer data transfer method                        | SPIBSC_DDR_TRANSFER     |

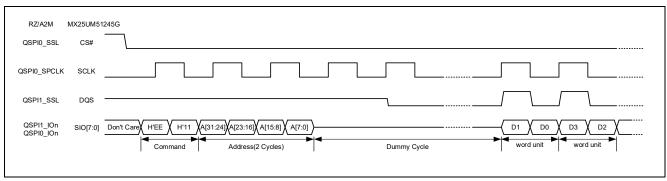

Figure 6.4 Waveform format of EEH read command (reference)

## 6.2.2 Signal Output When a Command is Issued in Manual Mode

In manual mode, an access to the SPI multi-I/O bus space is initiated by writing 1 to the SPI data transfer enable bit (SPIE) in the manual mode control register (SMCR). In the case of changing the OctaFlash to be used, the output signal for issuing a command needs to be changed according to the specifications of the OctaFlash command. For OctaFlash register access or data write access, commands need to be issued to OctaFlash in manual mode.

The SPIBSC allows changing the command signal output to the OctaFlash in manual mode by setting the SPIBSC register.

In the sample code, the SPIBSC register settings can be changed and the output signal for issuing a command can be changed by changing the contents of the command settings tables in SPIBSC manual mode (Table 6.8 to Table 6.25). The SPIBSC register setting value specified in the command settings tables are made each time the function for issuing the SPI command to OctaFlash (R\_SPIBSC\_SPICMDIssue) is executed. The OctaFlash register settings related to the command settings (number of dummy cycles, bit width, etc.) are made by the OctaFlash register setting function (Userdef\_SPIBSC\_OCTAFLASH\_SetMode). Also change the implementation of the register setting process to the OctaFlash with the Userdef\_SPIBSC\_OCTAFLASH\_SetMode function according to the specifications of the OctaFlash to be used

Figure 6.5 shows the Correspondence between SPIBSC register settings and waveforms output to OctaFlash in manual mode. Refer to the sample code and change the example settings given in the command settings tables in manual mode according to the command of the OctaFlash used.

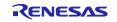

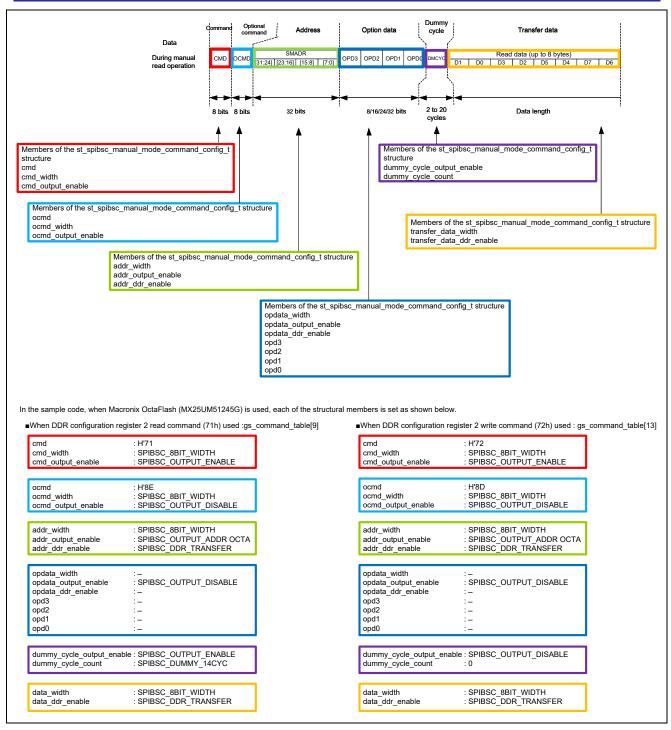

Figure 6.5 Correspondence between SPIBSC register settings and waveforms output to OctaFlash in manual mode

## 6.2.3 Setting up the OctaFlash Registers

In the sample code, the user-defined function Userdef\_SPIBSC\_OCTAFLASH\_SetMode executes the processing for the OctaFlash MX25UM51245G register settings (DOPI bit at address H'0000\_0000 and DC[2:0] bits at address H'0000\_0300 of the configuration register 2) according to the specifications of the read command to be used.

In the sample code, because the Octa IO DT Read command (H'EE) is used as the read command, the DOPI bit of the configuration register 2 (address H'0000\_0000) is set to 1 so the DDR transfer mode with the bit width of 8 bits is enabled. Also, the DC[2:0] bits of the configuration register 2 are set so that the number of inserted dummy cycles is the minimum needed for the operating frequency used (refer to Table 6.5 List of numbers of dummy cycles necessary for the maximum operating frequency of the for details). Change the implementation of the Userdef\_SPIBSC\_OCTAFLASH\_SetMode function so that the OctaFlash's control register setting conforms to the read command specifications of the OctaFlash to be used.

Figure 6.6 shows the Userdef\_SPIBSC\_OCTAFLASH\_SetMode function processing flow of the sample code.

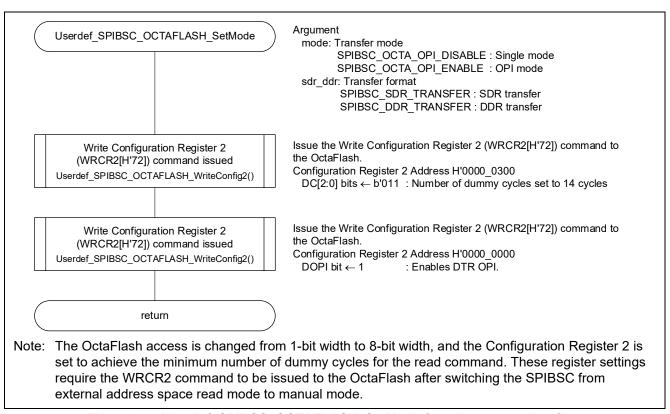

Figure 6.6 Userdef\_SPIBSC\_OCTAFLASH\_SetMode function processing flow

## 6.2.4 OctaFlash Write Completion Wait

The OctaFlash transits to a busy state when the OctaFlash Status Register or memory are written to. It is then necessary to wait until the written data is reflected before accessing the OctaFlash.

In the sample code, this wait processing is executed with the Userdef\_SPIBSC\_OCTAFLASH\_WaitReady function.

Implement the Userdef\_SPIBSC\_OCTAFLASH\_WaitReady function according to the specifications of the OctaFlash to be used so that it can wait until completion of OctaFlash writing.

In the sample code, The Status Register WIP bit is read, and wait processing is performed until writing is complete.

Figure 6.7 shows the Userdef\_SPIBSC\_OCTAFLASH\_WaitReady function processing flow of the sample code

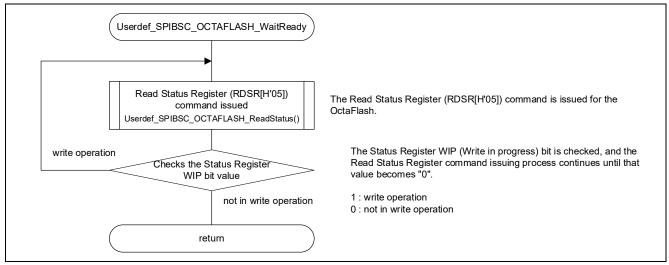

Figure 6.7 Userdef SPIBSC OCTAFLASH WaitReady function processing flow

## 6.2.5 OctaFlash Status Register Read

In the sample code, OctaFlash Status Register reading is executed with the Userdef SPIBSC OCTAFLASH ReadStatus function.

Implement the Userdef\_SPIBSC\_OCTAFLASH\_ReadStatus function according to the specifications of the OctaFlash to be used so that it can read the OctaFlash status register.

Figure 6.8 shows the Userdef\_SPIBSC\_OCTAFLASH\_ReadStatus function processing flow of the sample code.

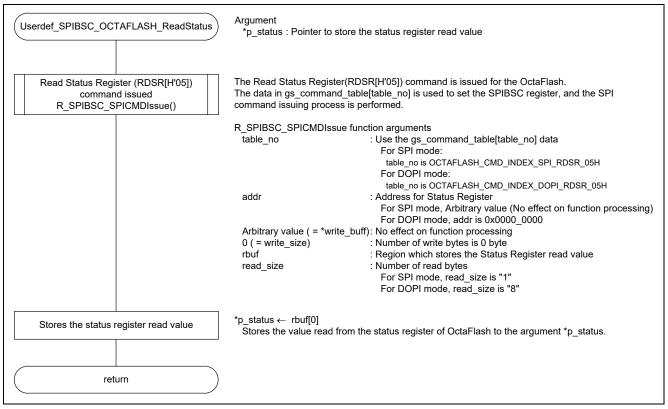

Figure 6.8 Userdef\_SPIBSC\_OCTAFLASH\_ReadStatus function processing flow

Table 6.8 Command settings table for manual mode gs\_command\_table[0]: RDSR command in SPI mode

| Member                            | Description                                          | Setting value         |
|-----------------------------------|------------------------------------------------------|-----------------------|
| uint8_t command_name[20]          | Command identification character string              | "SPI_RDSR"            |
| uint8_t cmd                       | Command code                                         | 0x05                  |
| uint8_t cmd_width                 | Command bit width                                    | SPIBSC_1BIT_WIDTH     |
| uint8_t cmd_output_enable         | Command output enable/disable                        | SPIBSC_OUTPUT_ENABLE  |
| uint8_t ocmd                      | Optional command code                                | 0x00                  |
| uint8_t ocmd_width                | Optional command bit width                           | SPIBSC_1BIT_WIDTH     |
| uint8_t ocmd_enable               | Optional command output enable/disable               | SPIBSC_OUTPUT_DISABLE |
| uint8_t addr_width                | Address bit width                                    | SPIBSC_1BIT_WIDTH     |
| uint8_t addr_output_enable        | Address output setting                               | SPIBSC_OUTPUT_DISABLE |
| uint8_t addr_sdr_ddr              | Address transfer method                              | SPIBSC_SDR_TRANSFER   |
| uint8_t opdata_width              | Option data bit width                                | SPIBSC_1BIT_WIDTH     |
| uint8_t opdata_output_enable      | Option data output setting                           | SPIBSC_OUTPUT_DISABLE |
| uint8_t opdata_ddr_enable         | Option data transfer method                          | SPIBSC_SDR_TRANSFER   |
| uint8_t opd3                      | Option Data3 (8bit) setting (outputs for the first)  | 0x00                  |
| uint8_t opd2                      | Option Data2 (8bit) setting (outputs for the second) | 0x00                  |
| uint8_t opd1                      | Option Data1 (8bit) setting (outputs for the third)  | 0x00                  |
| uint8_t opd0                      | Option Data0 (8bit) setting (outputs for the fourth) | 0x00                  |
| uint8_t dummy_cycle_output_enable | Dummy cycle output enable/disable                    | SPIBSC_OUTPUT_DISABLE |
| uint8_t dummy_cycle_count         | Number of dummy cycles                               | 0x00                  |
| uint8_t transfer_data_width       | Transfer data bit width                              | SPIBSC_1BIT_WIDTH     |
| uint8_t transfer_data_sdr_ddr     | Transfer data transfer method                        | SPIBSC_SDR_TRANSFER   |

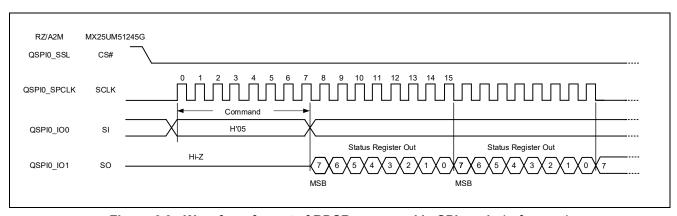

Figure 6.9 Waveform format of RDSR command in SPI mode (reference)

Table 6.9 Command settings table for manual mode gs\_command\_table[7]: RDSR command in DOPI mode

| Member                            | Description                                          | Setting value           |
|-----------------------------------|------------------------------------------------------|-------------------------|
| uint8_t command_name[20]          | Command identification character string              | "DOPI_RDSR"             |
| uint8_t cmd                       | Command code                                         | 0x05                    |
| uint8_t cmd_width                 | Command bit width                                    | SPIBSC_8BIT_WIDTH       |
| uint8_t cmd_output_enable         | Command output enable/disable                        | SPIBSC_OUTPUT_ENABLE    |
| uint8_t ocmd                      | Optional command code                                | 0xFA                    |
| uint8_t ocmd_width                | Optional command bit width                           | SPIBSC_8BIT_WIDTH       |
| uint8_t ocmd_enable               | Optional command output enable/disable               | SPIBSC_OUTPUT_DISABLE   |
| uint8_t addr_width                | Address bit width                                    | SPIBSC_8BIT_WIDTH       |
| uint8_t addr_output_enable        | Address output setting                               | SPIBSC_OUTPUT_ADDR_OCTA |
| uint8_t addr_sdr_ddr              | Address transfer method                              | SPIBSC_DDR_TRANSFER     |
| uint8_t opdata_width              | Option data bit width                                | SPIBSC_8BIT_WIDTH       |
| uint8_t opdata_output_enable      | Option data output setting                           | SPIBSC_OUTPUT_DISABLE   |
| uint8_t opdata_ddr_enable         | Option data transfer method                          | SPIBSC_SDR_TRANSFER     |
| uint8_t opd3                      | Option Data3 (8bit) setting (outputs for the first)  | 0x00                    |
| uint8_t opd2                      | Option Data2 (8bit) setting (outputs for the second) | 0x00                    |
| uint8_t opd1                      | Option Data1 (8bit) setting (outputs for the third)  | 0x00                    |
| uint8_t opd0                      | Option Data0 (8bit) setting (outputs for the fourth) | 0x00                    |
| uint8_t dummy_cycle_output_enable | Dummy cycle output enable/disable                    | SPIBSC_OUTPUT_ENABLE    |
| uint8_t dummy_cycle_count         | Number of dummy cycles                               | SPIBSC_DUMMY_14CYC      |
| uint8_t transfer_data_width       | Transfer data bit width                              | SPIBSC_8BIT_WIDTH       |
| uint8_t transfer_data_sdr_ddr     | Transfer data transfer method                        | SPIBSC_DDR_TRANSFER     |

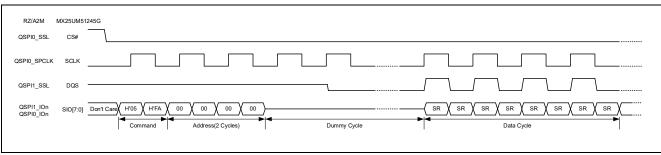

Figure 6.10 Waveform format of RDSR command in DOPI mode (reference)

#### 6.2.6 OctaFlash Configuration Register Read

In the sample code, OctaFlash configuration register reading is executed with the Userdef\_SPIBSC\_OCTAFLASH\_ReadConfig function.

Implement the Userdef\_SPIBSC\_OCTAFLASH\_ReadConfig function according to the specifications of the OctaFlash to be used so that it can read the OctaFlash configuration register.

Figure 6.11 shows the Userdef\_SPIBSC\_OCTAFLASH\_ReadConfig function processing flow of the sample code.

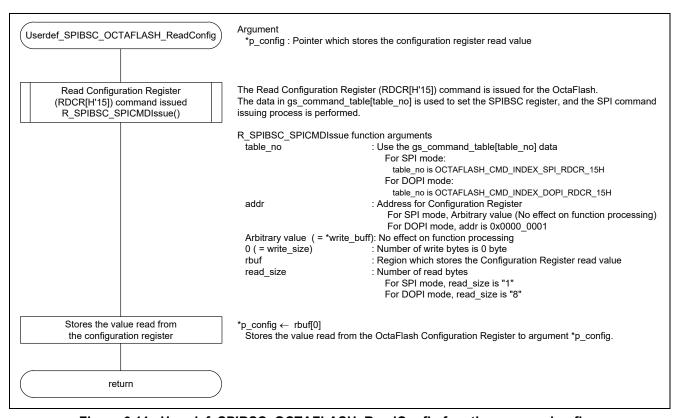

Figure 6.11 Userdef\_SPIBSC\_OCTAFLASH\_ReadConfig function processing flow

Table 6.10 Command settings table for manual mode gs\_command\_table[1]: RDCR Command in SPI mode

| Member                            | Description                                          | Setting value         |
|-----------------------------------|------------------------------------------------------|-----------------------|
| uint8_t command_name[20]          | Command identification character string              | "SPI_RDCR"            |
| uint8_t cmd                       | Command code                                         | 0x15                  |
| uint8_t cmd_width                 | Command bit width                                    | SPIBSC_1BIT_WIDTH     |
| uint8_t cmd_output_enable         | Command output enable/disable                        | SPIBSC_OUTPUT_ENABLE  |
| uint8_t ocmd                      | Optional command code                                | 0x00                  |
| uint8_t ocmd_width                | Optional command bit width                           | SPIBSC_1BIT_WIDTH     |
| uint8_t ocmd_enable               | Optional command output enable/disable               | SPIBSC_OUTPUT_DISABLE |
| uint8_t addr_width                | Address bit width                                    | SPIBSC_1BIT_WIDTH     |
| uint8_t addr_output_enable        | Address output setting                               | SPIBSC_OUTPUT_DISABLE |
| uint8_t addr_sdr_ddr              | Address transfer method                              | SPIBSC_SDR_TRANSFER   |
| uint8_t opdata_width              | Option data bit width                                | SPIBSC_1BIT_WIDTH     |
| uint8_t opdata_output_enable      | Option data output setting                           | SPIBSC_OUTPUT_DISABLE |
| uint8_t opdata_ddr_enable         | Option data transfer method                          | SPIBSC_SDR_TRANSFER   |
| uint8_t opd3                      | Option Data3 (8bit) setting (outputs for the first)  | 0x00                  |
| uint8_t opd2                      | Option Data2 (8bit) setting (outputs for the second) | 0x00                  |
| uint8_t opd1                      | Option Data1 (8bit) setting (outputs for the third)  | 0x00                  |
| uint8_t opd0                      | Option Data0 (8bit) setting (outputs for the fourth) | 0x00                  |
| uint8_t dummy_cycle_output_enable | Dummy cycle output enable/disable                    | SPIBSC_OUTPUT_DISABLE |
| uint8_t dummy_cycle_count         | Number of dummy cycles                               | 0x00                  |
| uint8_t transfer_data_width       | Transfer data bit width                              | SPIBSC_1BIT_WIDTH     |
| uint8_t transfer_data_sdr_ddr     | Transfer data transfer method                        | SPIBSC_SDR_TRANSFER   |

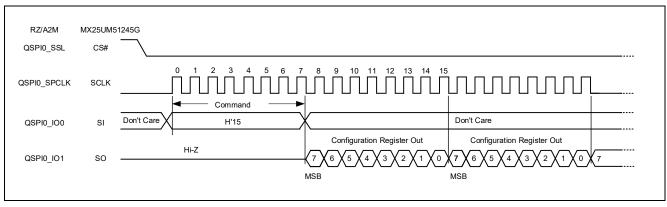

Figure 6.12 Waveform format of RDCR command in SPI mode (reference)

Table 6.11 Command settings table for manual mode gs\_command\_table[8]: RDCR Command in DOPI mode

| Member                            | Description                                          | Setting value           |
|-----------------------------------|------------------------------------------------------|-------------------------|
| uint8_t command_name[20]          | Command identification character string              | "DOPI_RDCR"             |
| uint8_t cmd                       | Command code                                         | 0x15                    |
| uint8_t cmd_width                 | Command bit width                                    | SPIBSC_8BIT_WIDTH       |
| uint8_t cmd_output_enable         | Command output enable/disable                        | SPIBSC_OUTPUT_ENABLE    |
| uint8_t ocmd                      | Optional command code                                | 0xEA                    |
| uint8_t ocmd_width                | Optional command bit width                           | SPIBSC_8BIT_WIDTH       |
| uint8_t ocmd_enable               | Optional command output enable/disable               | SPIBSC_OUTPUT_DISABLE   |
| uint8_t addr_width                | Address bit width                                    | SPIBSC_8BIT_WIDTH       |
| uint8_t addr_output_enable        | Address output setting                               | SPIBSC_OUTPUT_ADDR_OCTA |
| uint8_t addr_sdr_ddr              | Address transfer method                              | SPIBSC_DDR_TRANSFER     |
| uint8_t opdata_width              | Option data bit width                                | SPIBSC_8BIT_WIDTH       |
| uint8_t opdata_output_enable      | Option data output setting                           | SPIBSC_OUTPUT_DISABLE   |
| uint8_t opdata_ddr_enable         | Option data transfer method                          | SPIBSC_DDR_TRANSFER     |
| uint8_t opd3                      | Option Data3 (8bit) setting (outputs for the first)  | 0x00                    |
| uint8_t opd2                      | Option Data2 (8bit) setting (outputs for the second) | 0x00                    |
| uint8_t opd1                      | Option Data1 (8bit) setting (outputs for the third)  | 0x00                    |
| uint8_t opd0                      | Option Data0 (8bit) setting (outputs for the fourth) | 0x00                    |
| uint8_t dummy_cycle_output_enable | Dummy cycle output enable/disable                    | SPIBSC_OUTPUT_ENABLE    |
| uint8_t dummy_cycle_count         | Number of dummy cycles                               | SPIBSC_DUMMY_14CYC      |
| uint8_t transfer_data_width       | Transfer data bit width                              | SPIBSC_8BIT_WIDTH       |
| uint8_t transfer_data_sdr_ddr     | Transfer data transfer method                        | SPIBSC_DDR_TRANSFER     |

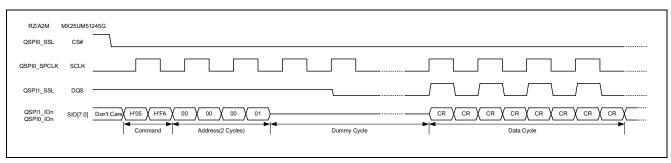

Figure 6.13 Waveform format of RDCR command in DOPI mode (reference)

## 6.2.7 OctaFlash Configuration Register 2 Read

Implement the Userdef\_SPIBSC\_OCTAFLASH\_ReadConfig2 function according to the specifications of the OctaFlash to be used so that it can read the OctaFlash configuration register.

Figure 6.14 shows the Userdef\_SPIBSC\_OCTAFLASH\_ReadConfig2 function processing flow of the sample code

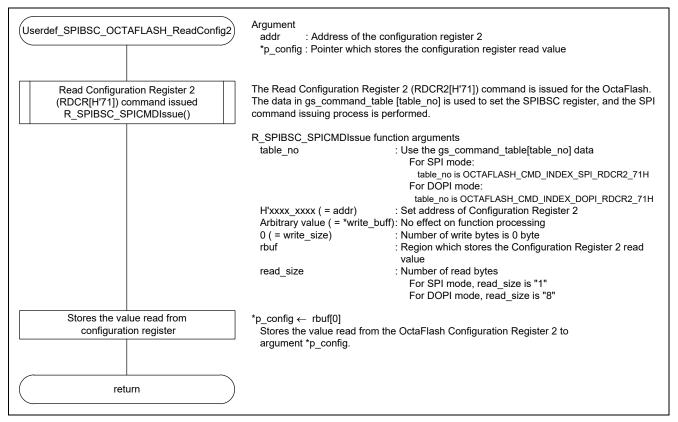

Figure 6.14 Userdef\_SPIBSC\_OCTAFLASH\_ReadConfig2 function processing flow

Table 6.12 Command settings table for manual mode gs\_command\_table[2]: RDCR2 Command in SPI mode

| Member                            | Description                                          | Setting value         |
|-----------------------------------|------------------------------------------------------|-----------------------|
| uint8_t command_name[20]          | Command identification character string              | "SPI_RDCR2"           |
| uint8_t cmd                       | Command code                                         | 0x71                  |
| uint8_t cmd_width                 | Command bit width                                    | SPIBSC_1BIT_WIDTH     |
| uint8_t cmd_output_enable         | Command output enable/disable                        | SPIBSC_OUTPUT_ENABLE  |
| uint8_t ocmd                      | Optional command code                                | 0x00                  |
| uint8_t ocmd_width                | Optional command bit width                           | SPIBSC_1BIT_WIDTH     |
| uint8_t ocmd_enable               | Optional command output enable/disable               | SPIBSC_OUTPUT_DISABLE |
| uint8_t addr_width                | Address bit width                                    | SPIBSC_1BIT_WIDTH     |
| uint8_t addr_output_enable        | Address output setting                               | SPIBSC_OUTPUT_ADDR_32 |
| uint8_t addr_sdr_ddr              | Address transfer method                              | SPIBSC_SDR_TRANSFER   |
| uint8_t opdata_width              | Option data bit width                                | SPIBSC_1BIT_WIDTH     |
| uint8_t opdata_output_enable      | Option data output setting                           | SPIBSC_OUTPUT_DISABLE |
| uint8_t opdata_ddr_enable         | Option data transfer method                          | SPIBSC_SDR_TRANSFER   |
| uint8_t opd3                      | Option Data3 (8bit) setting (outputs for the first)  | 0x00                  |
| uint8_t opd2                      | Option Data2 (8bit) setting (outputs for the         | 0x00                  |
|                                   | second)                                              |                       |
| uint8_t opd1                      | Option Data1 (8bit) setting (outputs for the third)  | 0x00                  |
| uint8_t opd0                      | Option Data0 (8bit) setting (outputs for the fourth) | 0x00                  |
| uint8_t dummy_cycle_output_enable | Dummy cycle output enable/disable                    | SPIBSC_OUTPUT_DISABLE |
| uint8_t dummy_cycle_count         | Number of dummy cycles                               | 0x00                  |
| uint8_t transfer_data_width       | Transfer data bit width                              | SPIBSC_1BIT_WIDTH     |
| uint8_t transfer_data_sdr_ddr     | Transfer data transfer method                        | SPIBSC_SDR_TRANSFER   |

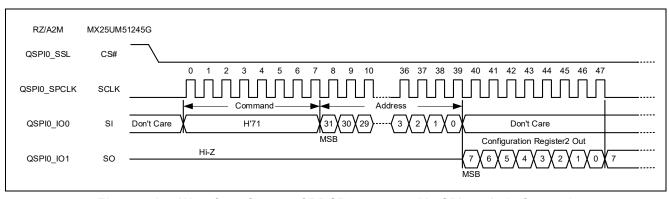

Figure 6.15 Waveform format of RDCR2 command in SPI mode (reference)

Table 6.13 Command settings table for manual mode gs\_command\_table[9]: RDCR2 Command in DOPI mode

| Member                            | Description                                          | Setting value           |
|-----------------------------------|------------------------------------------------------|-------------------------|
| uint8_t command_name[20]          | Command identification character string              | "DOPI_RDCR2"            |
| uint8_t cmd                       | Command code                                         | 0x71                    |
| uint8_t cmd_width                 | Command bit width                                    | SPIBSC_8BIT_WIDTH       |
| uint8_t cmd_output_enable         | Command output enable/disable                        | SPIBSC_OUTPUT_ENABLE    |
| uint8_t ocmd                      | Optional command code                                | 0x8E                    |
| uint8_t ocmd_width                | Optional command bit width                           | SPIBSC_8BIT_WIDTH       |
| uint8_t ocmd_enable               | Optional command output enable/disable               | SPIBSC_OUTPUT_DISABLE   |
| uint8_t addr_width                | Address bit width                                    | SPIBSC_8BIT_WIDTH       |
| uint8_t addr_output_enable        | Address output setting                               | SPIBSC_OUTPUT_ADDR_OCTA |
| uint8_t addr_sdr_ddr              | Address transfer method                              | SPIBSC_DDR_TRANSFER     |
| uint8_t opdata_width              | Option data bit width                                | SPIBSC_8BIT_WIDTH       |
| uint8_t opdata_output_enable      | Option data output setting                           | SPIBSC_OUTPUT_DISABLE   |
| uint8_t opdata_ddr_enable         | Option data transfer method                          | SPIBSC_DDR_TRANSFER     |
| uint8_t opd3                      | Option Data3 (8bit) setting (outputs for the first)  | 0x00                    |
| uint8_t opd2                      | Option Data2 (8bit) setting (outputs for the second) | 0x00                    |
| uint8_t opd1                      | Option Data1 (8bit) setting (outputs for the third)  | 0x00                    |
| uint8_t opd0                      | Option Data0 (8bit) setting (outputs for the fourth) | 0x00                    |
| uint8_t dummy_cycle_output_enable | Dummy cycle output enable/disable                    | SPIBSC_OUTPUT_ENABLE    |
| uint8_t dummy_cycle_count         | Number of dummy cycles                               | SPIBSC_DUMMY_14CYC      |
| uint8_t transfer_data_width       | Transfer data bit width                              | SPIBSC_8BIT_WIDTH       |
| uint8_t transfer_data_sdr_ddr     | Transfer data transfer method                        | SPIBSC_DDR_TRANSFER     |

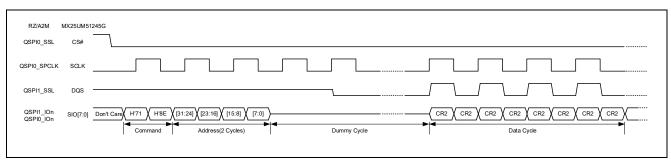

Figure 6.16 Waveform format of RDCR2 command in DOPI mode (reference)

#### 6.2.8 OctaFlash Write Enable

It is necessary to enable the OctaFlash for writes before writing data to the registers (Status Register, Configuration Register, and Configuration Register 2) of the OctaFlash. In the sample code, this processing is executed with the Userdef SPIBSC OCTAFLASH WriteEnable function.

Implement the Userdef\_SPIBSC\_OCTAFLASH\_WriteEnable function according to the specifications for the OctaFlash to be used so that it can be enabled for writes. In the sample code, a Write Enable command (WREN [H'06]) is issued, thereby enabling writes (setting the WEL bit of the Status Register to 1).

Figure 6.17 shows the Userdef\_SPIBSC\_OCTAFLASH\_WriteEnable function processing flow of the sample code.

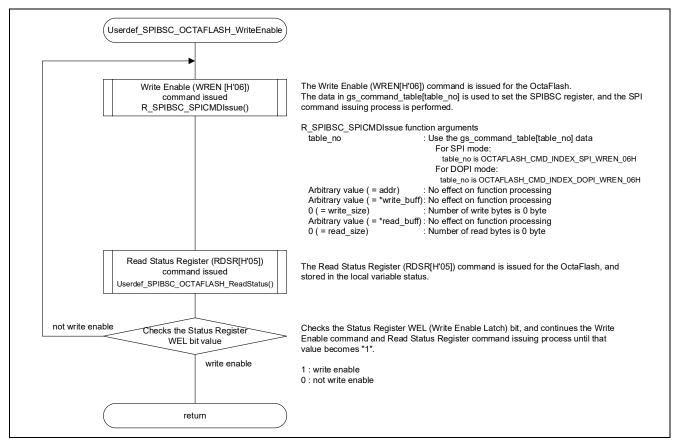

Figure 6.17 Userdef\_SPIBSC\_OCTAFLASH\_WriteEnable function processing flow

Table 6.14 Command settings table for manual mode gs\_command\_table[3]: WREN command in SPI mode

| Member                            | Description                                          | Setting value         |
|-----------------------------------|------------------------------------------------------|-----------------------|
| uint8_t command_name[20]          | Command identification character string              | "SPI_WREN"            |
| uint8_t cmd                       | Command code                                         | 0x06                  |
| uint8_t cmd_width                 | Command bit width                                    | SPIBSC_1BIT_WIDTH     |
| uint8_t cmd_output_enable         | Command output enable/disable                        | SPIBSC_OUTPUT_ENABLE  |
| uint8_t ocmd                      | Optional command code                                | 0x00                  |
| uint8_t ocmd_width                | Optional command bit width                           | SPIBSC_1BIT_WIDTH     |
| uint8_t ocmd_enable               | Optional command output enable/disable               | SPIBSC_OUTPUT_DISABLE |
| uint8_t addr_width                | Address bit width                                    | SPIBSC_1BIT_WIDTH     |
| uint8_t addr_output_enable        | Address output setting                               | SPIBSC_OUTPUT_DISABLE |
| uint8_t addr_sdr_ddr              | Address transfer method                              | SPIBSC_SDR_TRANSFER   |
| uint8_t opdata_width              | Option data bit width                                | SPIBSC_1BIT_WIDTH     |
| uint8_t opdata_output_enable      | Option data output setting                           | SPIBSC_OUTPUT_DISABLE |
| uint8_t opdata_ddr_enable         | Option data transfer method                          | SPIBSC_SDR_TRANSFER   |
| uint8_t opd3                      | Option Data3 (8bit) setting (outputs for the first)  | 0x00                  |
| uint8_t opd2                      | Option Data2 (8bit) setting (outputs for the second) | 0x00                  |
| uint8_t opd1                      | Option Data1 (8bit) setting (outputs for the third)  | 0x00                  |
| uint8_t opd0                      | Option Data0 (8bit) setting (outputs for the fourth) | 0x00                  |
| uint8_t dummy_cycle_output_enable | Dummy cycle output enable/disable                    | SPIBSC_OUTPUT_DISABLE |
| uint8_t dummy_cycle_count         | Number of dummy cycles                               | 0x00                  |
| uint8_t transfer_data_width       | Transfer data bit width                              | SPIBSC_1BIT_WIDTH     |
| uint8_t transfer_data_sdr_ddr     | Transfer data transfer method                        | SPIBSC_SDR_TRANSFER   |

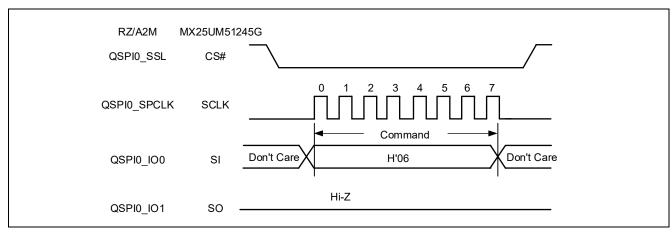

Figure 6.18 Waveform format of WREN command in SPI mode (reference)

Table 6.15 Command settings table for manual mode gs\_command\_table[10]: WREN command in DOPI mode

| Member                            | Description                                          | Setting value         |
|-----------------------------------|------------------------------------------------------|-----------------------|
| uint8_t command_name[20]          | Command identification character string              | "DOPI_WREN"           |
| uint8_t cmd                       | Command code                                         | 0x06                  |
| uint8_t cmd_width                 | Command bit width                                    | SPIBSC_8BIT_WIDTH     |
| uint8_t cmd_output_enable         | Command output enable/disable                        | SPIBSC_OUTPUT_ENABLE  |
| uint8_t ocmd                      | Optional command code                                | 0xF9                  |
| uint8_t ocmd_width                | Optional command bit width                           | SPIBSC_8BIT_WIDTH     |
| uint8_t ocmd_enable               | Optional command output enable/disable               | SPIBSC_OUTPUT_DISABLE |
| uint8_t addr_width                | Address bit width                                    | SPIBSC_8BIT_WIDTH     |
| uint8_t addr_output_enable        | Address output setting                               | SPIBSC_OUTPUT_DISABLE |
| uint8_t addr_sdr_ddr              | Address transfer method                              | SPIBSC_DDR_TRANSFER   |
| uint8_t opdata_width              | Option data bit width                                | SPIBSC_8BIT_WIDTH     |
| uint8_t opdata_output_enable      | Option data output setting                           | SPIBSC_OUTPUT_DISABLE |
| uint8_t opdata_ddr_enable         | Option data transfer method                          | SPIBSC_DDR_TRANSFER   |
| uint8_t opd3                      | Option Data3 (8bit) setting (outputs for the first)  | 0x00                  |
| uint8_t opd2                      | Option Data2 (8bit) setting (outputs for the second) | 0x00                  |
| uint8_t opd1                      | Option Data1 (8bit) setting (outputs for the third)  | 0x00                  |
| uint8_t opd0                      | Option Data0 (8bit) setting (outputs for the fourth) | 0x00                  |
| uint8_t dummy_cycle_output_enable | Dummy cycle output enable/disable                    | SPIBSC_OUTPUT_DISABLE |
| uint8_t dummy_cycle_count         | Number of dummy cycles                               | 0x00                  |
| uint8_t transfer_data_width       | Transfer data bit width                              | SPIBSC_8BIT_WIDTH     |
| uint8_t transfer_data_sdr_ddr     | Transfer data transfer method                        | SPIBSC_DDR_TRANSFER   |

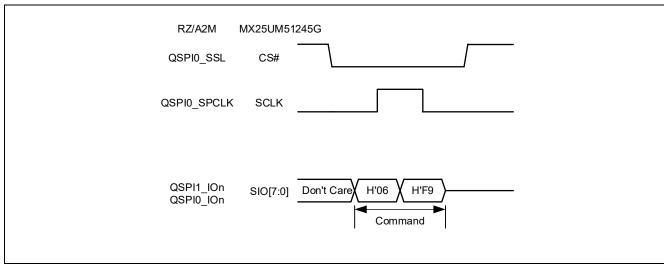

Figure 6.19 Waveform format of WREN command in DOPI mode (reference)

## 6.2.9 OctaFlash Status/Configuration Register Write

Implement the Userdef\_SPIBSC\_OCTAFLASH\_WriteStatus function according to the specification of the OctaFlash to be used so that it can write the setting values for the status register and configuration register of OctaFlash.

Figure 6.20 shows the Userdef\_SPIBSC\_OCTAFLASH\_WriteStatus function processing flow of the sample code.

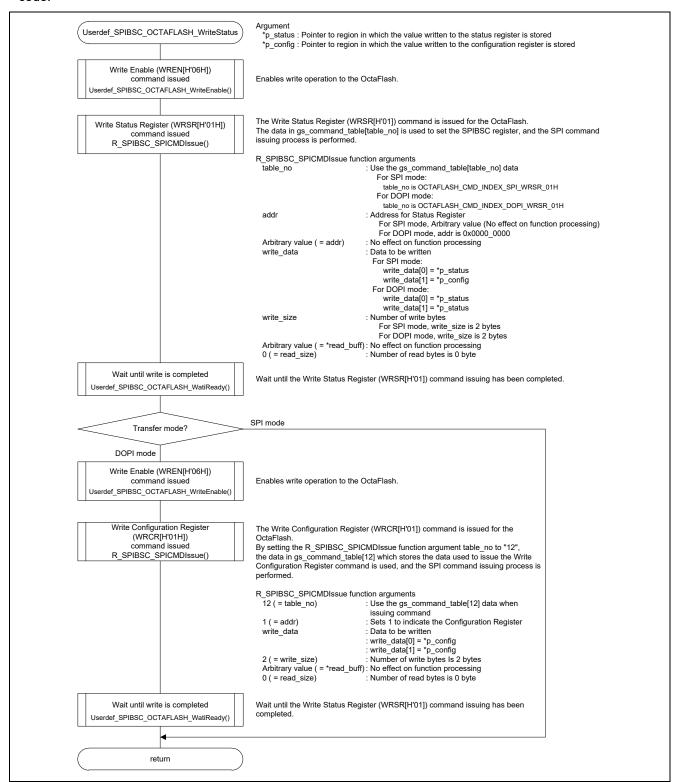

Figure 6.20 Userdef\_SPIBSC\_OCTAFLASH\_WriteStatus function processing flow

Table 6.16 Command settings table for manual mode gs\_command\_table[4]: WRSR command in SPI mode

| Member                            | Description                                          | Setting value         |
|-----------------------------------|------------------------------------------------------|-----------------------|
| uint8_t command_name[20]          | Command identification character string              | "SPI_WRSR"            |
| uint8_t cmd                       | Command code                                         | 0x01                  |
| uint8_t cmd_width                 | Command bit width                                    | SPIBSC_1BIT_WIDTH     |
| uint8_t cmd_output_enable         | Command output enable/disable                        | SPIBSC_OUTPUT_ENABLE  |
| uint8_t ocmd                      | Optional command code                                | 0x00                  |
| uint8_t ocmd_width                | Optional command bit width                           | SPIBSC_1BIT_WIDTH     |
| uint8_t ocmd_enable               | Optional command output enable/disable               | SPIBSC_OUTPUT_DISABLE |
| uint8_t addr_width                | Address bit width                                    | SPIBSC_1BIT_WIDTH     |
| uint8_t addr_output_enable        | Address output setting                               | SPIBSC_OUTPUT_DISABLE |
| uint8_t addr_sdr_ddr              | Address transfer method                              | SPIBSC_SDR_TRANSFER   |
| uint8_t opdata_width              | Option data bit width                                | SPIBSC_1BIT_WIDTH     |
| uint8_t opdata_output_enable      | Option data output setting                           | SPIBSC_OUTPUT_DISABLE |
| uint8_t opdata_ddr_enable         | Option data transfer method                          | SPIBSC_SDR_TRANSFER   |
| uint8_t opd3                      | Option Data3 (8bit) setting (outputs for the first)  | 0x00                  |
| uint8_t opd2                      | Option Data2 (8bit) setting (outputs for the second) | 0x00                  |
| uint8_t opd1                      | Option Data1 (8bit) setting (outputs for the third)  | 0x00                  |
| uint8_t opd0                      | Option Data0 (8bit) setting (outputs for the fourth) | 0x00                  |
| uint8_t dummy_cycle_output_enable | Dummy cycle output enable/disable                    | SPIBSC_OUTPUT_DISABLE |
| uint8_t dummy_cycle_count         | Number of dummy cycles                               | 0x00                  |
| uint8_t transfer_data_width       | Transfer data bit width                              | SPIBSC_1BIT_WIDTH     |
| uint8_t transfer_data_sdr_ddr     | Transfer data transfer method                        | SPIBSC_SDR_TRANSFER   |

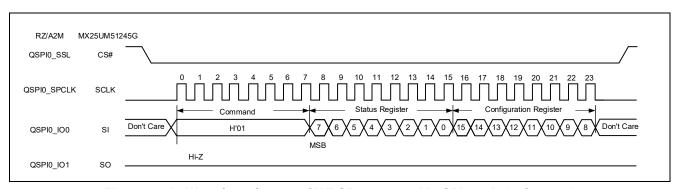

Figure 6.21 Waveform format of WRSR command in SPI mode (reference)

Table 6.17 Command settings table for manual mode gs\_command\_table[11]: WRSR command in DOPI mode

| Member                            | Description                                          | Setting value           |
|-----------------------------------|------------------------------------------------------|-------------------------|
| uint8_t command_name[20]          | Command identification character string              | "DOPI_WRSR"             |
| uint8_t cmd                       | Command code                                         | 0x01                    |
| uint8_t cmd_width                 | Command bit width                                    | SPIBSC_8BIT_WIDTH       |
| uint8_t cmd_output_enable         | Command output enable/disable                        | SPIBSC_OUTPUT_ENABLE    |
| uint8_t ocmd                      | Optional command code                                | 0xFE                    |
| uint8_t ocmd_width                | Optional command bit width                           | SPIBSC_8BIT_WIDTH       |
| uint8_t ocmd_enable               | Optional command output enable/disable               | SPIBSC_OUTPUT_DISABLE   |
| uint8_t addr_width                | Address bit width                                    | SPIBSC_8BIT_WIDTH       |
| uint8_t addr_output_enable        | Address output setting                               | SPIBSC_OUTPUT_ADDR_OCTA |
| uint8_t addr_sdr_ddr              | Address transfer method                              | SPIBSC_DDR_TRANSFER     |
| uint8_t opdata_width              | Option data bit width                                | SPIBSC_8BIT_WIDTH       |
| uint8_t opdata_output_enable      | Option data output setting                           | SPIBSC_OUTPUT_DISABLE   |
| uint8_t opdata_ddr_enable         | Option data transfer method                          | SPIBSC_DDR_TRANSFER     |
| uint8_t opd3                      | Option Data3 (8bit) setting (outputs for the first)  | 0x00                    |
| uint8_t opd2                      | Option Data2 (8bit) setting (outputs for the second) | 0x00                    |
| uint8_t opd1                      | Option Data1 (8bit) setting (outputs for the third)  | 0x00                    |
| uint8_t opd0                      | Option Data0 (8bit) setting (outputs for the fourth) | 0x00                    |
| uint8_t dummy_cycle_output_enable | Dummy cycle output enable/disable                    | SPIBSC_OUTPUT_DISABLE   |
| uint8_t dummy_cycle_count         | Number of dummy cycles                               | 0x00                    |
| uint8_t transfer_data_width       | Transfer data bit width                              | SPIBSC_8BIT_WIDTH       |
| uint8_t transfer_data_sdr_ddr     | Transfer data transfer method                        | SPIBSC_DDR_TRANSFER     |

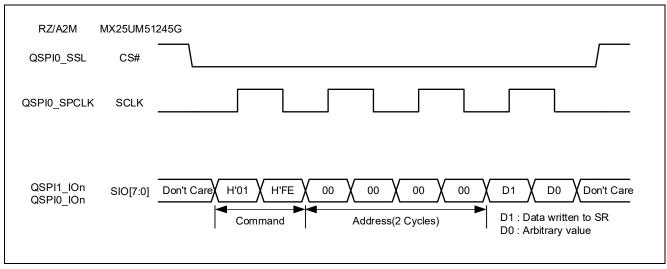

Figure 6.22 Waveform format of WRSR command in DOPI mode (reference)

Table 6.18 Command settings table for manual mode gs\_command\_table[12]: WRCR command in DOPI mode

| Member                            | Description                                          | Setting value           |
|-----------------------------------|------------------------------------------------------|-------------------------|
| uint8_t command_name[20]          | Command identification character string              | "DOPI_WRCR"             |
| uint8_t cmd                       | Command code                                         | 0x01                    |
| uint8_t cmd_width                 | Command bit width                                    | SPIBSC_8BIT_WIDTH       |
| uint8_t cmd_output_enable         | Command output enable/disable                        | SPIBSC_OUTPUT_ENABLE    |
| uint8_t ocmd                      | Optional command code                                | 0xFE                    |
| uint8_t ocmd_width                | Optional command bit width                           | SPIBSC_8BIT_WIDTH       |
| uint8_t ocmd_enable               | Optional command output enable/disable               | SPIBSC_OUTPUT_DISABLE   |
| uint8_t addr_width                | Address bit width                                    | SPIBSC_8BIT_WIDTH       |
| uint8_t addr_output_enable        | Address output setting                               | SPIBSC_OUTPUT_ADDR_OCTA |
| uint8_t addr_sdr_ddr              | Address transfer method                              | SPIBSC_DDR_TRANSFER     |
| uint8_t opdata_width              | Option data bit width                                | SPIBSC_8BIT_WIDTH       |
| uint8_t opdata_output_enable      | Option data output setting                           | SPIBSC_OUTPUT_DISABLE   |
| uint8_t opdata_ddr_enable         | Option data transfer method                          | SPIBSC_DDR_TRANSFER     |
| uint8_t opd3                      | Option Data3 (8bit) setting (outputs for the first)  | 0x00                    |
| uint8_t opd2                      | Option Data2 (8bit) setting (outputs for the second) | 0x00                    |
| uint8_t opd1                      | Option Data1 (8bit) setting (outputs for the third)  | 0x00                    |
| uint8_t opd0                      | Option Data0 (8bit) setting (outputs for the fourth) | 0x00                    |
| uint8_t dummy_cycle_output_enable | Dummy cycle output enable/disable                    | SPIBSC_OUTPUT_DISABLE   |
| uint8_t dummy_cycle_count         | Number of dummy cycles                               | 0x00                    |
| uint8_t transfer_data_width       | Transfer data bit width                              | SPIBSC_8BIT_WIDTH       |
| uint8_t transfer_data_sdr_ddr     | Transfer data transfer method                        | SPIBSC_DDR_TRANSFER     |

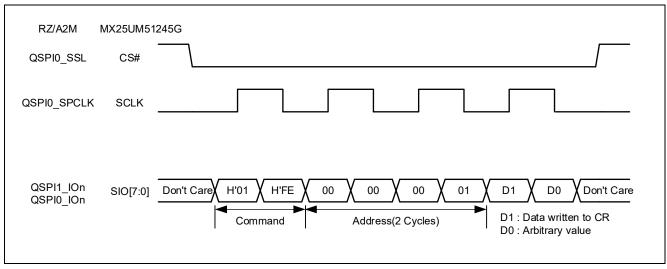

Figure 6.23 Waveform format of WRCR command in DOPI mode (reference)

## 6.2.10 OctaFlash Configuration Register 2 Write

Implement the Userdef\_SPIBSC\_OCTAFLASH\_WriteConfig2 function according to the specification of the OctaFlash to be used so that it can write the setting values for the configuration register 2.

Figure 6.24 shows the Userdef\_SPIBSC\_OCTAFLASH\_WriteConfig2 function processing flow of the sample code

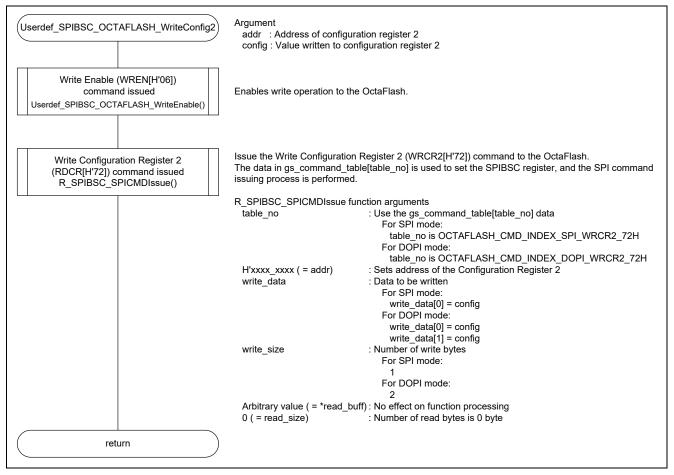

Figure 6.24 Userdef\_SPIBSC\_OCTAFLASH\_WriteConfig2 function processing flow

Table 6.19 Command settings table for manual mode gs\_command\_table[5]: WRCR2 command in SPI mode

| Member                            | Description Setting value                            |                       |  |
|-----------------------------------|------------------------------------------------------|-----------------------|--|
| uint8_t command_name[20]          | Command identification character string              | "SPI_WRCR2"           |  |
| uint8_t cmd                       | Command code                                         | 0x72                  |  |
| uint8_t cmd_width                 | Command bit width                                    | SPIBSC_1BIT_WIDTH     |  |
| uint8_t cmd_output_enable         | Command output enable/disable                        | SPIBSC_OUTPUT_ENABLE  |  |
| uint8_t ocmd                      | Optional command code                                | 0x00                  |  |
| uint8_t ocmd_width                | Optional command bit width                           | SPIBSC_1BIT_WIDTH     |  |
| uint8_t ocmd_enable               | Optional command output enable/disable               | SPIBSC_OUTPUT_DISABLE |  |
| uint8_t addr_width                | Address bit width                                    | SPIBSC_1BIT_WIDTH     |  |
| uint8_t addr_output_enable        | Address output setting                               | SPIBSC_OUTPUT_ADDR_32 |  |
| uint8_t addr_sdr_ddr              | Address transfer method                              | SPIBSC_SDR_TRANSFER   |  |
| uint8_t opdata_width              | Option data bit width                                | SPIBSC_1BIT_WIDTH     |  |
| uint8_t opdata_output_enable      | Option data output setting                           | SPIBSC_OUTPUT_DISABLE |  |
| uint8_t opdata_ddr_enable         | Option data transfer method                          | SPIBSC_SDR_TRANSFER   |  |
| uint8_t opd3                      | Option Data3 (8bit) setting (outputs for the first)  | 0x00                  |  |
| uint8_t opd2                      | Option Data2 (8bit) setting (outputs for the second) | 0x00                  |  |
| uint8_t opd1                      | Option Data1 (8bit) setting (outputs for the third)  | 0x00                  |  |
| uint8_t opd0                      | Option Data0 (8bit) setting (outputs for the fourth) | 0x00                  |  |
| uint8_t dummy_cycle_output_enable | Dummy cycle output enable/disable                    | SPIBSC_OUTPUT_DISABLE |  |
| uint8_t dummy_cycle_count         | Number of dummy cycles                               | 0x00                  |  |
| uint8_t transfer_data_width       | Transfer data bit width                              | SPIBSC_1BIT_WIDTH     |  |
| uint8_t transfer_data_sdr_ddr     | Transfer data transfer method                        | SPIBSC_SDR_TRANSFER   |  |

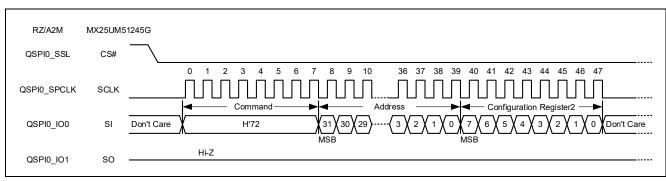

Figure 6.25 Waveform format of WRCR2 command in SPI mode (reference)

Table 6.20 Command settings table for manual mode gs\_command\_table[13]: WRCR2 command in DOPI mode

| Member                            | Description Setting value                            |                         | Description Setting value |  |
|-----------------------------------|------------------------------------------------------|-------------------------|---------------------------|--|
| uint8_t command_name[20]          | Command identification character string              | "DOPI_WRCR2"            |                           |  |
| uint8_t cmd                       | Command code                                         | 0x72                    |                           |  |
| uint8_t cmd_width                 | Command bit width SPIBSC_8BIT_WIDTH                  |                         |                           |  |
| uint8_t cmd_output_enable         | Command output enable/disable                        | SPIBSC_OUTPUT_ENABLE    |                           |  |
| uint8_t ocmd                      | Optional command code                                | 0x8D                    |                           |  |
| uint8_t ocmd_width                | Optional command bit width                           | SPIBSC_8BIT_WIDTH       |                           |  |
| uint8_t ocmd_enable               | Optional command output enable/disable               | SPIBSC_OUTPUT_DISABLE   |                           |  |
| uint8_t addr_width                | Address bit width                                    | SPIBSC_8BIT_WIDTH       |                           |  |
| uint8_t addr_output_enable        | Address output setting                               | SPIBSC_OUTPUT_ADDR_OCTA |                           |  |
| uint8_t addr_sdr_ddr              | Address transfer method                              | SPIBSC_DDR_TRANSFER     |                           |  |
| uint8_t opdata_width              | Option data bit width                                | SPIBSC_8BIT_WIDTH       |                           |  |
| uint8_t opdata_output_enable      | Option data output setting                           | SPIBSC_OUTPUT_DISABLE   |                           |  |
| uint8_t opdata_ddr_enable         | Option data transfer method                          | SPIBSC_DDR_TRANSFER     |                           |  |
| uint8_t opd3                      | Option Data3 (8bit) setting (outputs for the first)  | 0x00                    |                           |  |
| uint8_t opd2                      | Option Data2 (8bit) setting (outputs for the second) | 0x00                    |                           |  |
| uint8_t opd1                      | Option Data1 (8bit) setting (outputs for the third)  | 0x00                    |                           |  |
| uint8_t opd0                      | Option Data0 (8bit) setting (outputs for the fourth) | 0x00                    |                           |  |
| uint8_t dummy_cycle_output_enable | Dummy cycle output enable/disable                    | SPIBSC_OUTPUT_DISABLE   |                           |  |
| uint8_t dummy_cycle_count         | Number of dummy cycles                               | 0x00                    |                           |  |
| uint8_t transfer_data_width       | Transfer data bit width                              | SPIBSC_8BIT_WIDTH       |                           |  |
| uint8_t transfer_data_sdr_ddr     | Transfer data transfer method                        | SPIBSC_DDR_TRANSFER     |                           |  |

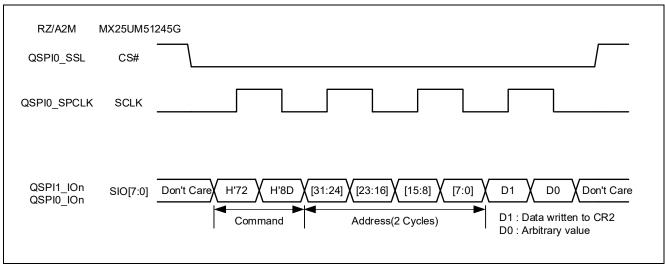

Figure 6.26 Waveform format of WRCR2 command in DOPI mode (reference)

#### 6.2.11 OctaFlash ID Information Read

In the sample code, OctaFlash ID is read using the Userdef\_SPIBSC\_OCTAFLASH\_ReadId function.

Implement the Userdef\_SPIBSC\_OCTAFLASH\_ReadId function according to the specifications for the OctaFlash to be used so that it can read the OctaFlash ID.

Figure 6.27 shows the Userdef\_SPIBSC\_OCTAFLASH\_ReadId function processing flow of the sample code.

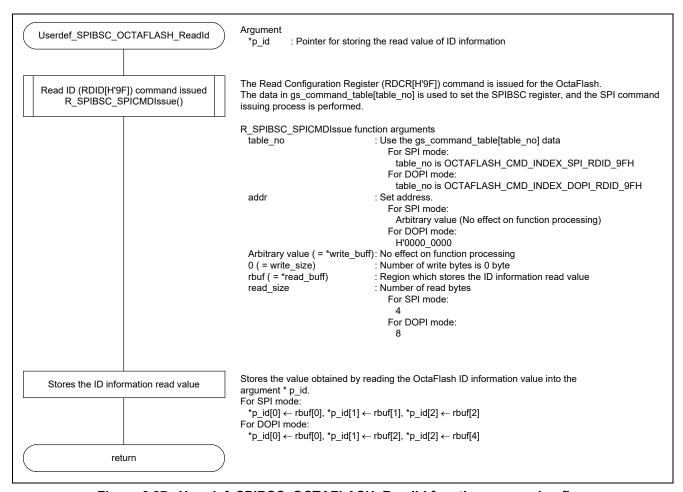

Figure 6.27 Userdef\_SPIBSC\_OCTAFLASH\_ReadId function processing flow

Table 6.21 Command settings table for manual mode gs\_command\_table[6]: RDID command in SPI mode

| Member                            | Description Setting value                            |                       |  |
|-----------------------------------|------------------------------------------------------|-----------------------|--|
| uint8_t command_name[20]          | Command identification character string              | "SPI_RDID"            |  |
| uint8_t cmd                       | Command code                                         | 0x9F                  |  |
| uint8_t cmd_width                 | Command bit width                                    | SPIBSC_1BIT_WIDTH     |  |
| uint8_t cmd_output_enable         | Command output enable/disable                        | SPIBSC_OUTPUT_ENABLE  |  |
| uint8_t ocmd                      | Optional command code                                | 0x00                  |  |
| uint8_t ocmd_width                | Optional command bit width                           | SPIBSC_1BIT_WIDTH     |  |
| uint8_t ocmd_enable               | Optional command output enable/disable               | SPIBSC_OUTPUT_DISABLE |  |
| uint8_t addr_width                | Address bit width                                    | SPIBSC_1BIT_WIDTH     |  |
| uint8_t addr_output_enable        | Address output setting                               | SPIBSC_OUTPUT_ADDR_32 |  |
| uint8_t addr_sdr_ddr              | Address transfer method                              | SPIBSC_SDR_TRANSFER   |  |
| uint8_t opdata_width              | Option data bit width                                | SPIBSC_1BIT_WIDTH     |  |
| uint8_t opdata_output_enable      | Option data output setting                           | SPIBSC_OUTPUT_DISABLE |  |
| uint8_t opdata_ddr_enable         | Option data transfer method                          | SPIBSC_SDR_TRANSFER   |  |
| uint8_t opd3                      | Option Data3 (8bit) setting (outputs for the first)  | 0x00                  |  |
| uint8_t opd2                      | Option Data2 (8bit) setting (outputs for the second) | 0x00                  |  |
| uint8_t opd1                      | Option Data1 (8bit) setting (outputs for the third)  | 0x00                  |  |
| uint8_t opd0                      | Option Data0 (8bit) setting (outputs for the fourth) | 0x00                  |  |
| uint8_t dummy_cycle_output_enable | Dummy cycle output enable/disable                    | SPIBSC_OUTPUT_DISABLE |  |
| uint8_t dummy_cycle_count         | Number of dummy cycles                               | 0x00                  |  |
| uint8_t transfer_data_width       | Transfer data bit width                              | SPIBSC_1BIT_WIDTH     |  |
| uint8_t transfer_data_sdr_ddr     | Transfer data transfer method                        | SPIBSC_SDR_TRANSFER   |  |

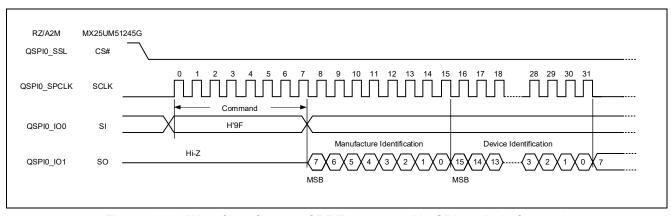

Figure 6.28 Waveform format of RDID command in SPI mode (reference)

Table 6.22 Command settings table for manual mode gs\_command\_table[14]: RDID command in DOPI mode

| Member                            | Description Setting value                            |                         |  |
|-----------------------------------|------------------------------------------------------|-------------------------|--|
| uint8_t command_name[20]          | Command identification character string              | "DOPI_RDID"             |  |
| uint8_t cmd                       | Command code                                         | 0x9F                    |  |
| uint8_t cmd_width                 | Command bit width                                    | SPIBSC_8BIT_WIDTH       |  |
| uint8_t cmd_output_enable         | Command output enable/disable                        | SPIBSC_OUTPUT_ENABLE    |  |
| uint8_t ocmd                      | Optional command code                                | 0x60                    |  |
| uint8_t ocmd_width                | Optional command bit width                           | SPIBSC_8BIT_WIDTH       |  |
| uint8_t ocmd_enable               | Optional command output enable/disable               | SPIBSC_OUTPUT_DISABLE   |  |
| uint8_t addr_width                | Address bit width                                    | SPIBSC_8BIT_WIDTH       |  |
| uint8_t addr_output_enable        | Address output setting                               | SPIBSC_OUTPUT_ADDR_OCTA |  |
| uint8_t addr_sdr_ddr              | Address transfer method                              | SPIBSC_DDR_TRANSFER     |  |
| uint8_t opdata_width              | Option data bit width                                | SPIBSC_8BIT_WIDTH       |  |
| uint8_t opdata_output_enable      | Option data output setting                           | SPIBSC_OUTPUT_DISABLE   |  |
| uint8_t opdata_ddr_enable         | Option data transfer method                          | SPIBSC_DDR_TRANSFER     |  |
| uint8_t opd3                      | Option Data3 (8bit) setting (outputs for the first)  | 0x00                    |  |
| uint8_t opd2                      | Option Data2 (8bit) setting (outputs for the second) | 0x00                    |  |
| uint8_t opd1                      | Option Data1 (8bit) setting (outputs for the third)  | 0x00                    |  |
| uint8_t opd0                      | Option Data0 (8bit) setting (outputs for the fourth) | 0x00                    |  |
| uint8_t dummy_cycle_output_enable | Dummy cycle output enable/disable                    | SPIBSC_OUTPUT_DISABLE   |  |
| uint8_t dummy_cycle_count         | Number of dummy cycles                               | SPIBSC_DUMMY_14CYC      |  |
| uint8_t transfer_data_width       | Transfer data bit width                              | SPIBSC_8BIT_WIDTH       |  |
| uint8_t transfer_data_sdr_ddr     | Transfer data transfer method                        | SPIBSC_DDR_TRANSFER     |  |

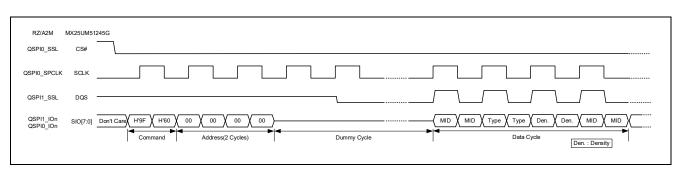

Figure 6.29 Waveform format of RDID command in DOPI mode (reference)

#### 6.2.12 OctaFlash Data Read

In the sample code, OctaFlash data is read using the Userdef SPIBSC OCTAFLASH Read function.

Implement the Userdef\_SPIBSC\_OCTAFLASH\_Read function according to the specifications for the OctaFlash to be used so that it can read the OctaFlash data.

Figure 6.30 shows the Userdef\_SPIBSC\_OCTAFLASH\_Read function processing flow of the sample code.

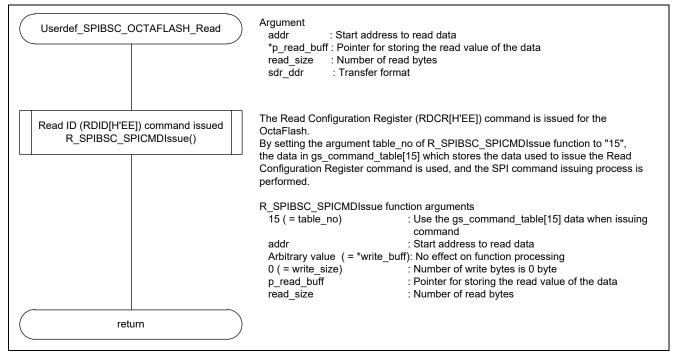

Figure 6.30 Userdef\_SPIBSC\_OCTAFLASH\_Read function processing flow

Table 6.23 Command settings table for manual mode gs\_command\_table[15]: 8DTRD command in DOPI mode

| Member                            | Description Setting value                            |                         |  |
|-----------------------------------|------------------------------------------------------|-------------------------|--|
| uint8_t command_name[20]          | Command identification character string              | "DOPI_8DTRD"            |  |
| uint8_t cmd                       | Command code                                         | 0xEE                    |  |
| uint8_t cmd_width                 | Command bit width                                    | SPIBSC_8BIT_WIDTH       |  |
| uint8_t cmd_output_enable         | Command output enable/disable                        | SPIBSC_OUTPUT_ENABLE    |  |
| uint8_t ocmd                      | Optional command code                                | 0x11                    |  |
| uint8_t ocmd_width                | Optional command bit width                           | SPIBSC_8BIT_WIDTH       |  |
| uint8_t ocmd_enable               | Optional command output enable/disable               | SPIBSC_OUTPUT_DISABLE   |  |
| uint8_t addr_width                | Address bit width                                    | SPIBSC_8BIT_WIDTH       |  |
| uint8_t addr_output_enable        | Address output setting                               | SPIBSC_OUTPUT_ADDR_OCTA |  |
| uint8_t addr_sdr_ddr              | Address transfer method                              | SPIBSC_DDR_TRANSFER     |  |
| uint8_t opdata_width              | Option data bit width                                | SPIBSC_8BIT_WIDTH       |  |
| uint8_t opdata_output_enable      | Option data output setting                           | SPIBSC_OUTPUT_DISABLE   |  |
| uint8_t opdata_ddr_enable         | Option data transfer method                          | SPIBSC_DDR_TRANSFER     |  |
| uint8_t opd3                      | Option Data3 (8bit) setting (outputs for the first)  | 0x00                    |  |
| uint8_t opd2                      | Option Data2 (8bit) setting (outputs for the second) | 0x00                    |  |
| uint8_t opd1                      | Option Data1 (8bit) setting (outputs for the third)  | 0x00                    |  |
| uint8_t opd0                      | Option Data0 (8bit) setting (outputs for the fourth) | 0x00                    |  |
| uint8_t dummy_cycle_output_enable | Dummy cycle output enable/disable                    | SPIBSC_OUTPUT_ENABLE    |  |
| uint8_t dummy_cycle_count         | Number of dummy cycles                               | SPIBSC_DUMMY_14CYC      |  |
| uint8_t transfer_data_width       | Transfer data bit width                              | SPIBSC_8BIT_WIDTH       |  |
| uint8_t transfer_data_sdr_ddr     | Transfer data transfer method                        | SPIBSC_DDR_TRANSFER     |  |

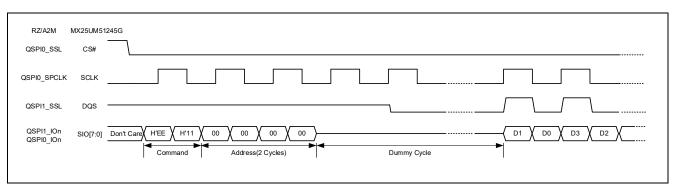

Figure 6.31 Waveform format of 8DTRD command in DOPI mode (reference)

#### 6.2.13 OctaFlash Sector Erasure

In the sample code, OctaFlash sectors are erased using the Userdef\_SPIBSC\_OCTAFLASH\_Erase function.

Implement the Userdef\_SPIBSC\_OCTAFLASH\_Erase function according to the specifications of the OctaFlash to be used so that it can erase the OctaFlash sectors.

Figure 6.32 shows the Userdef\_SPIBSC\_OCTAFLASH\_Erase function processing flow of the sample code.

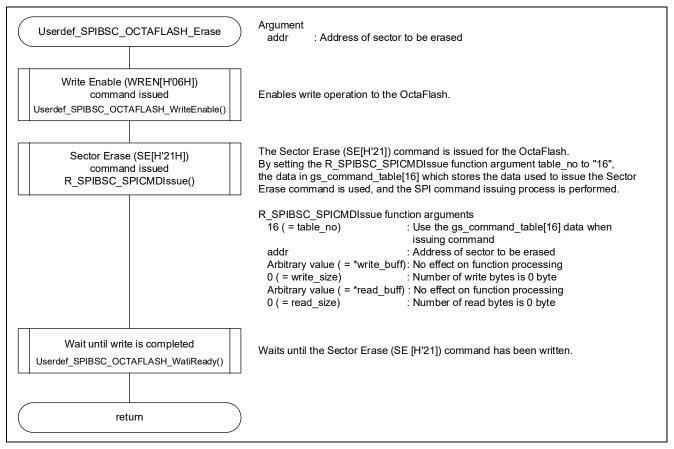

Figure 6.32 Userdef\_SPIBSC\_OCTAFLASH\_Erase function processing flow

Table 6.24 Command settings table for manual mode gs\_command\_table[16]: SE command in DOPI mode

| Member                            | Description Setting value                            |                         | Description Setting value |  |
|-----------------------------------|------------------------------------------------------|-------------------------|---------------------------|--|
| uint8_t command_name[20]          | Command identification character string              | "DOPI_SE"               |                           |  |
| uint8_t cmd                       | Command code                                         | 0x21                    |                           |  |
| uint8_t cmd_width                 | Command bit width SPIBSC_8BIT_WIDTH                  |                         |                           |  |
| uint8_t cmd_output_enable         | Command output enable/disable                        | SPIBSC_OUTPUT_ENABLE    |                           |  |
| uint8_t ocmd                      | Optional command code                                | 0xDE                    |                           |  |
| uint8_t ocmd_width                | Optional command bit width                           | SPIBSC_8BIT_WIDTH       |                           |  |
| uint8_t ocmd_enable               | Optional command output enable/disable               | SPIBSC_OUTPUT_DISABLE   |                           |  |
| uint8_t addr_width                | Address bit width                                    | SPIBSC_8BIT_WIDTH       |                           |  |
| uint8_t addr_output_enable        | Address output setting                               | SPIBSC_OUTPUT_ADDR_OCTA |                           |  |
| uint8_t addr_sdr_ddr              | Address transfer method                              | SPIBSC_DDR_TRANSFER     |                           |  |
| uint8_t opdata_width              | Option data bit width                                | SPIBSC_8BIT_WIDTH       |                           |  |
| uint8_t opdata_output_enable      | Option data output setting                           | SPIBSC_OUTPUT_DISABLE   |                           |  |
| uint8_t opdata_ddr_enable         | Option data transfer method                          | SPIBSC_DDR_TRANSFER     |                           |  |
| uint8_t opd3                      | Option Data3 (8bit) setting (outputs for the first)  | 0x00                    |                           |  |
| uint8_t opd2                      | Option Data2 (8bit) setting (outputs for the second) | 0x00                    |                           |  |
| uint8_t opd1                      | Option Data1 (8bit) setting (outputs for the third)  | 0x00                    |                           |  |
| uint8_t opd0                      | Option Data0 (8bit) setting (outputs for the fourth) | 0x00                    |                           |  |
| uint8_t dummy_cycle_output_enable | Dummy cycle output enable/disable                    | SPIBSC_OUTPUT_DISABLE   |                           |  |
| uint8_t dummy_cycle_count         | Number of dummy cycles                               | 0x00                    |                           |  |
| uint8_t transfer_data_width       | Transfer data bit width                              | SPIBSC_8BIT_WIDTH       |                           |  |
| uint8_t transfer_data_sdr_ddr     | Transfer data transfer method                        | SPIBSC_DDR_TRANSFER     |                           |  |

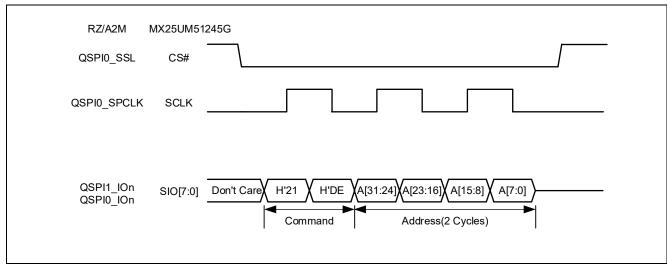

Figure 6.33 Waveform format of SE command in DOPI mode (reference)

#### 6.2.14 OctaFlash Data Write

In the sample code, OctaFlash is programmed using the Userdef\_SPIBSC\_OCTAFLASH\_Write function.

Implement the Userdef\_SPIBSC\_OCTAFLASH\_Write function according to the specifications for the OctaFlash to be used so that it can program to the OctaFlash.

Figure 6.34 shows the Userdef\_SPIBSC\_OCTAFLASH\_Write function processing flow of the sample code.

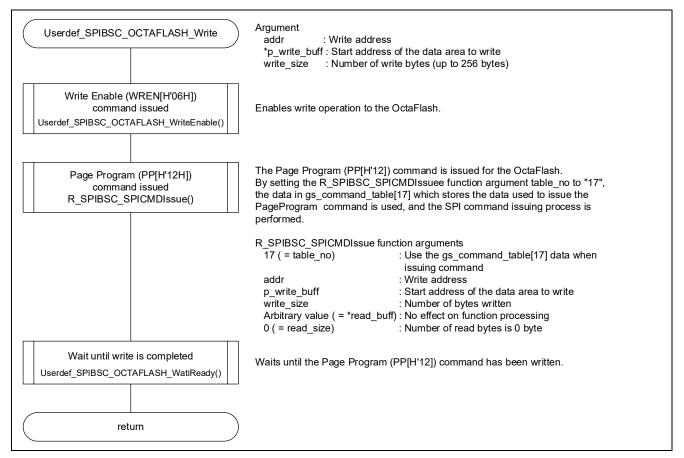

Figure 6.34 Userdef\_SPIBSC\_OCTAFLASH\_Write function processing flow

Table 6.25 Command settings table for manual mode gs\_command\_table[17]: PP command in DOPI mode

| Member                            | Description Setting value                            |                         |  |
|-----------------------------------|------------------------------------------------------|-------------------------|--|
| uint8_t command_name[20]          | Command identification character string              | "DOPI_PP"               |  |
| uint8_t cmd                       | Command code                                         | 0x12                    |  |
| uint8_t cmd_width                 | Command bit width                                    | SPIBSC_8BIT_WIDTH       |  |
| uint8_t cmd_output_enable         | Command output enable/disable                        | SPIBSC_OUTPUT_ENABLE    |  |
| uint8_t ocmd                      | Optional command code                                | 0xED                    |  |
| uint8_t ocmd_width                | Optional command bit width                           | SPIBSC_8BIT_WIDTH       |  |
| uint8_t ocmd_enable               | Optional command output enable/disable               | SPIBSC_OUTPUT_DISABLE   |  |
| uint8_t addr_width                | Address bit width                                    | SPIBSC_8BIT_WIDTH       |  |
| uint8_t addr_output_enable        | Address output setting                               | SPIBSC_OUTPUT_ADDR_OCTA |  |
| uint8_t addr_sdr_ddr              | Address transfer method                              | SPIBSC_DDR_TRANSFER     |  |
| uint8_t opdata_width              | Option data bit width                                | SPIBSC_8BIT_WIDTH       |  |
| uint8_t opdata_output_enable      | Option data output setting                           | SPIBSC_OUTPUT_DISABLE   |  |
| uint8_t opdata_ddr_enable         | Option data transfer method                          | SPIBSC_DDR_TRANSFER     |  |
| uint8_t opd3                      | Option Data3 (8bit) setting (outputs for the first)  | 0x00                    |  |
| uint8_t opd2                      | Option Data2 (8bit) setting (outputs for the second) | 0x00                    |  |
| uint8_t opd1                      | Option Data1 (8bit) setting (outputs for the third)  | 0x00                    |  |
| uint8_t opd0                      | Option Data0 (8bit) setting (outputs for the fourth) | 0x00                    |  |
| uint8_t dummy_cycle_output_enable | Dummy cycle output enable/disable                    | SPIBSC_OUTPUT_DISABLE   |  |
| uint8_t dummy_cycle_count         | Number of dummy cycles                               | 0x00                    |  |
| uint8_t transfer_data_width       | Transfer data bit width                              | SPIBSC_8BIT_WIDTH       |  |
| uint8_t transfer_data_sdr_ddr     | Transfer data transfer method                        | SPIBSC_DDR_TRANSFER     |  |

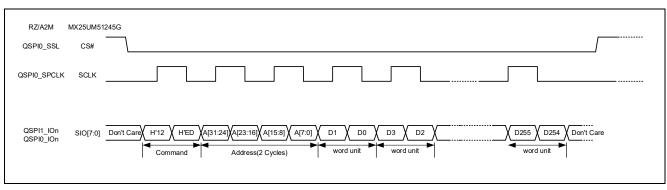

Figure 6.35 Waveform format of PP command in DOPI mode (reference)

## 7. Sample Code Precautions

## 7.1 Accessible area in external address space read mode

The accessible area in external address space read mode is a 256MB area assigned to the SPI multi-IO bus space (H'2000\_0000 to H'2FFF\_FFFF). The SPIBSC converts access to this area to H'0000\_0000 to H'0FFF\_FFFF in the OctaFlash to access it. In the sample code, a 256MB area from H'0000\_0000 to H'0FFF\_FFFF in the OctaFlash can be accessed. In the RZ/A2M, an area larger than 256MB can be accessed by controlling the SPIBSC data read expansion address setting register (DREAR) and changing the OctaFlash address allocated to the SPI multi-I/O bus space, but since this prevents access to the area before DREAR is controlled, access to an area larger than 256MB is not supported in the sample code. The access specifications are only for H'0000\_0000 to H'0FFF\_FFFF in the OctaFlash.

In manual mode, access using a 4-byte address is supported, and a 4GB area of the OctaFlash can be accessed.

#### 7.2 Commands that can be issued to OctaFlash

Only SPI mode commands can be issued to OctaFlash in the loader program, and only DOPI mode commands can be issued in the application program. After branching to the application program, no SPI mode commands can be issued.

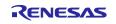

## 8. Sample Code

Sample code can be downloaded from the Renesas Electronics website.

#### 9. Reference Documents

User's Manual: Hardware

RZ/A2M Group User's Manual: Hardware

The latest version can be downloaded from the Renesas Electronics website.

RTK7921053C00000BE (RZ/A2M CPU board) User's Manual

The latest version can be downloaded from the Renesas Electronics website.

RTK79210XXB00000BE (RZ/A2M SUB board) User's Manual

The latest version can be downloaded from the Renesas Electronics website.

Arm Architecture Reference Manual ARMv7-A and ARMv7-R edition Issue C The latest version can be downloaded from the Arm website.

Arm Cortex<sup>™</sup>-A9 Technical Reference Manual Revision: r4p1

The latest version can be downloaded from the Arm website.

Arm Generic Interrupt Controller Architecture Specification - Architecture version2.0

The latest version can be downloaded from the Arm website.

Arm CoreLink<sup>™</sup> Level 2 Cache Controller L2C-310 Technical Reference Manual Revision: r3p3 The latest version can be downloaded from the Arm website.

Technical Update/Technical News

The latest information can be downloaded from the Renesas Electronics website.

User's Manual: Integrated Development Environment

The e<sup>2</sup> studio Integrated Development Environment user's manual can be downloaded from the Renesas Electronics website.

The latest version can be downloaded from the Renesas Electronics website.

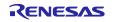

RZ/A2M Group Example of booting from OctaFlash™ using SPI multi I/O bus controller

# **Revision History**

|          |           | Description |                      |
|----------|-----------|-------------|----------------------|
| Rev.     | Date      | Page        | Summary              |
| Rev.1.00 | Jun.22.20 | _           | First edition issued |
|          |           |             |                      |
|          |           |             |                      |

# General Precautions in the Handling of Microprocessing Unit and Microcontroller Unit Products

The following usage notes are applicable to all Microprocessing unit and Microcontroller unit products from Renesas. For detailed usage notes on the products covered by this document, refer to the relevant sections of the document as well as any technical updates that have been issued for the products.

1. Precaution against Electrostatic Discharge (ESD)

A strong electrical field, when exposed to a CMOS device, can cause destruction of the gate oxide and ultimately degrade the device operation. Steps must be taken to stop the generation of static electricity as much as possible, and quickly dissipate it when it occurs. Environmental control must be adequate. When it is dry, a humidifier should be used. This is recommended to avoid using insulators that can easily build up static electricity. Semiconductor devices must be stored and transported in an anti-static container, static shielding bag or conductive material. All test and measurement tools including work benches and floors must be grounded. The operator must also be grounded using a wrist strap. Semiconductor devices must not be touched with bare hands. Similar precautions must be taken for printed circuit boards with mounted semiconductor devices.

2. Processing at power-on

The state of the product is undefined at the time when power is supplied. The states of internal circuits in the LSI are indeterminate and the states of register settings and pins are undefined at the time when power is supplied. In a finished product where the reset signal is applied to the external reset pin, the states of pins are not guaranteed from the time when power is supplied until the reset process is completed. In a similar way, the states of pins in a product that is reset by an on-chip power-on reset function are not guaranteed from the time when power is supplied until the power reaches the level at which resetting is specified.

3. Input of signal during power-off state

Do not input signals or an I/O pull-up power supply while the device is powered off. The current injection that results from input of such a signal or I/O pull-up power supply may cause malfunction and the abnormal current that passes in the device at this time may cause degradation of internal elements. Follow the guideline for input signal during power-off state as described in your product documentation.

4. Handling of unused pins

Handle unused pins in accordance with the directions given under handling of unused pins in the manual. The input pins of CMOS products are generally in the high-impedance state. In operation with an unused pin in the open-circuit state, extra electromagnetic noise is induced in the vicinity of the LSI, an associated shoot-through current flows internally, and malfunctions occur due to the false recognition of the pin state as an input signal become possible.

5. Clock signals

After applying a reset, only release the reset line after the operating clock signal becomes stable. When switching the clock signal during program execution, wait until the target clock signal is stabilized. When the clock signal is generated with an external resonator or from an external oscillator during a reset, ensure that the reset line is only released after full stabilization of the clock signal. Additionally, when switching to a clock signal produced with an external resonator or by an external oscillator while program execution is in progress, wait until the target clock signal is stable.

- 6. Voltage application waveform at input pin
  - Waveform distortion due to input noise or a reflected wave may cause malfunction. If the input of the CMOS device stays in the area between  $V_{IL}$  (Max.) and  $V_{IH}$  (Min.) due to noise, for example, the device may malfunction. Take care to prevent chattering noise from entering the device when the input level is fixed, and also in the transition period when the input level passes through the area between  $V_{IL}$  (Max.) and  $V_{IH}$  (Min.).
- 7. Prohibition of access to reserved addresses

Access to reserved addresses is prohibited. The reserved addresses are provided for possible future expansion of functions. Do not access these addresses as the correct operation of the LSI is not quaranteed.

8. Differences between products

Before changing from one product to another, for example to a product with a different part number, confirm that the change will not lead to problems. The characteristics of a microprocessing unit or microcontroller unit products in the same group but having a different part number might differ in terms of internal memory capacity, layout pattern, and other factors, which can affect the ranges of electrical characteristics, such as characteristic values, operating margins, immunity to noise, and amount of radiated noise. When changing to a product with a different part number, implement a system-evaluation test for the given product.

#### **Notice**

- 1. Descriptions of circuits, software and other related information in this document are provided only to illustrate the operation of semiconductor products and application examples. You are fully responsible for the incorporation or any other use of the circuits, software, and information in the design of your product or system. Renesas Electronics disclaims any and all liability for any losses and damages incurred by you or third parties arising from the use of these circuits, software, or information.
- 2. Renesas Electronics hereby expressly disclaims any warranties against and liability for infringement or any other claims involving patents, copyrights, or other intellectual property rights of third parties, by or arising from the use of Renesas Electronics products or technical information described in this document, including but not limited to, the product data, drawings, charts, programs, algorithms, and application examples.
- No license, express, implied or otherwise, is granted hereby under any patents, copyrights or other intellectual property rights of Renesas Electronics or others
- 4. You shall not alter, modify, copy, or reverse engineer any Renesas Electronics product, whether in whole or in part. Renesas Electronics disclaims any and all liability for any losses or damages incurred by you or third parties arising from such alteration, modification, copying or reverse engineering.
- 5. Renesas Electronics products are classified according to the following two quality grades: "Standard" and "High Quality". The intended applications for each Renesas Electronics product depends on the product's quality grade, as indicated below.
  - "Standard": Computers; office equipment; communications equipment; test and measurement equipment; audio and visual equipment; home electronic appliances; machine tools; personal electronic equipment; industrial robots; etc.
  - "High Quality": Transportation equipment (automobiles, trains, ships, etc.); traffic control (traffic lights); large-scale communication equipment; key financial terminal systems; safety control equipment; etc.

Unless expressly designated as a high reliability product or a product for harsh environments in a Renesas Electronics data sheet or other Renesas Electronics document, Renesas Electronics products are not intended or authorized for use in products or systems that may pose a direct threat to human life or bodily injury (artificial life support devices or systems; surgical implantations; etc.), or may cause serious property damage (space system; undersea repeaters; nuclear power control systems; aircraft control systems; key plant systems; military equipment; etc.). Renesas Electronics disclaims any and all liability for any damages or losses incurred by you or any third parties arising from the use of any Renesas Electronics product that is inconsistent with any Renesas Electronics data sheet, user's manual or other Renesas Electronics document.

- 6. When using Renesas Electronics products, refer to the latest product information (data sheets, user's manuals, application notes, "General Notes for Handling and Using Semiconductor Devices" in the reliability handbook, etc.), and ensure that usage conditions are within the ranges specified by Renesas Electronics with respect to maximum ratings, operating power supply voltage range, heat dissipation characteristics, installation, etc. Renesas Electronics disclaims any and all liability for any malfunctions, failure or accident arising out of the use of Renesas Electronics products outside of such specified ranges.
- 7. Although Renesas Electronics endeavors to improve the quality and reliability of Renesas Electronics products, semiconductor products have specific characteristics, such as the occurrence of failure at a certain rate and malfunctions under certain use conditions. Unless designated as a high reliability product or a product for harsh environments in a Renesas Electronics data sheet or other Renesas Electronics document, Renesas Electronics products are not subject to radiation resistance design. You are responsible for implementing safety measures to guard against the possibility of bodily injury, injury or damage caused by fire, and/or danger to the public in the event of a failure or malfunction of Renesas Electronics products, such as safety design for hardware and software, including but not limited to redundancy, fire control and malfunction prevention, appropriate treatment for aging degradation or any other appropriate measures. Because the evaluation of microcomputer software alone is very difficult and impractical, you are responsible for evaluating the safety of the final products or systems manufactured by you.
- 8. Please contact a Renesas Electronics sales office for details as to environmental matters such as the environmental compatibility of each Renesas Electronics product. You are responsible for carefully and sufficiently investigating applicable laws and regulations that regulate the inclusion or use of controlled substances, including without limitation, the EU RoHS Directive, and using Renesas Electronics products in compliance with all these applicable laws and regulations. Renesas Electronics disclaims any and all liability for damages or losses occurring as a result of your noncompliance with applicable laws and regulations.
- 9. Renesas Electronics products and technologies shall not be used for or incorporated into any products or systems whose manufacture, use, or sale is prohibited under any applicable domestic or foreign laws or regulations. You shall comply with any applicable export control laws and regulations promulgated and administered by the governments of any countries asserting jurisdiction over the parties or transactions.
- 10. It is the responsibility of the buyer or distributor of Renesas Electronics products, or any other party who distributes, disposes of, or otherwise sells or transfers the product to a third party, to notify such third party in advance of the contents and conditions set forth in this document.
- 11. This document shall not be reprinted, reproduced or duplicated in any form, in whole or in part, without prior written consent of Renesas Electronics.
- 12. Please contact a Renesas Electronics sales office if you have any questions regarding the information contained in this document or Renesas Electronics products.
- (Note1) "Renesas Electronics" as used in this document means Renesas Electronics Corporation and also includes its directly or indirectly controlled subsidiaries.
- (Note2) "Renesas Electronics product(s)" means any product developed or manufactured by or for Renesas Electronics.

(Rev.4.0-1 November 2017)

## **Corporate Headquarters**

TOYOSU FORESIA, 3-2-24 Toyosu, Koto-ku, Tokyo 135-0061, Japan www.renesas.com

#### **Trademarks**

Renesas and the Renesas logo are trademarks of Renesas Electronics Corporation. All trademarks and registered trademarks are the property of their respective owners.

## **Contact information**

For further information on a product, technology, the most up-to-date version of a document, or your nearest sales office, please visit: www.renesas.com/contact/.